Stok Alanlarına Malzemelerin Atanması Problemi İçin Geliştirilen Yaklaşım ve Bir Otomotiv İşletmesinde Uygulama

Aslı Kurt

# YÜKSEK LİSANS TEZİ

Endüstri Mühendisliği Anabilim Dalı

Aralık, 2008

Storage Location Assignment Approach and An Application in An Automotive Industry

Aslı Kurt

## MASTER OF SCIENCE THESIS

Department of Industrial Engineering December 2008

# Stok Alanlarına Malzemelerin Atanması Problemi İçin Geliştirilen Yaklaşım ve Bir Otomotiv İşletmesinde Uygulama

Aslı Kurt

Eskişehir Osmangazi Üniversitesi Fen Bilimleri Enstitüsü Lisanüstü Yönetmeliği Uyarınca Endüstri Mühendisliği Anabilim Dalı Yöneylem Araştırması Bilim dalında YÜKSEK LİSANS TEZİ Olarak Hazırlanmıştır

Danışman : Doç. Dr. Müjgan Sağır

Aralık 2008

### **ONAY**

 Endüstri Mühendisliği Anabilim Dalı Yüksek Lisans öğrencisi Aslı Kurt'un YÜKSEK LİSANS TEZİ olarak hazırladığı " Stok Alanlarına Malzemelerin Atanması Problemi için Geliştirilen Yaklaşım ve Bir Otomotiv İşletmesinde Uygulama " başlıklı bu çalışma, jürimizce lisansüstü yönetmeliğin ilgili maddeleri uyarınca değerlendirilerek kabul edilmiştir.

Danışman : Doç.Dr. Müjgan SAĞIR

## Yüksek Lisans Tez Savunma Jürisi:

Üye: Doç Dr. Müjgan SAĞIR (Danışman)

Üye: Prof. Dr. Nihat YÜZÜGÜLLÜ

Üye: Prof. Dr. Nimetullah BURNAK

Üye: Prof. Dr. Atilla İŞLİER

Üye: Yrd. Doç. Dr. Özden ÜSTÜN

Fen Bilimleri Enstitüsü Yönetim Kurulu'nun ...............................tarih ve.......................... sayılı kararıyla onaylanmıştır.

> Prof. Dr. Nimetullah BURNAK Enstitü Müdürü

## **ÖZET**

Stok alanlarına malzemelerin atanması problemleri pek çok çalışmaya konu olmuştur. Alan kullanımının arttırılması ve stok kontrollerinin sağlıklı yapılabilmesi açısından ambar yönetimi son derece önemlidir. İşletmelerde yaşanan önemli sorunlardan birisi, stoklanacak ürün grupları ve paketleri değiştiğinde ambarı tasarlayabilmektir. Bu tasarımlar genellikle stok alanları boyutları sabit alınarak yapılmaktadır. Bu çalışmada, değişen şartlarda alanın verimli kullanımını sağlamak ve maliyetleri azaltmak amacıyla raf boyutlarının değişebilirliği üzerine kurulu bir yaklaşım geliştirilmiştir. Alan kullanımını arttırmak için ürünlerin sınıflandırılması da önerilmektedir. Geliştirilen sezgisel bir yaklaşım ile çözüme gidilerek en az maliyetli yerleşimin bulunması hedeflenmiş, gerçek bir sistemden alınan veriler ile bir yerleşim örneklenerek mevcut sistem yerleşimi ile karşılaştırılmıştır.

Anahtar Kelimeler: Stok alanlarına malzemelerin atanması problemi Ambar yönetimi Malzemelerin sınıflandırılması Sezgisel yaklaşım

#### **SUMMARY**

There are many studies on storage location assignment problems. Warehouse management is very important for utilization of storage area and stock control. One of the main problems at facilities is to adapt the storage system when product groups and their packages are changed. Usually storage area dimensions are fixed and it is hard to built up new layout with this restriction. But, most of the facilities try to use flexible systems to solve such problems and give quick responses for dynamic changes nowadays.

In this study, a heuristic approach for warehouse layout is deviced. Adjustable rack dimensions by changing circumstances are assumed. And classification of products are proposed for maximum space utilization. The goal is to find the optimum design which minimizes the total cost. And an implementation to a real life problem is performed.

Key Words: Storage location assignment problems Warehouse management Class based settlement **Heuristics** 

# TEŞEKKÜR

 Çalışmalarım sırasında, her aşamada beni yönlendirerek hiçbir zaman desteğini esirgemeyen danışmanım Doç.Dr. Müjgan Sağır başta olmak üzere, bana manevi destek veren aileme, gerekli bilgilerin elde edilmesi konusunda sağladıkları kolaylıktan ötürü Sn. Mesut Biricik şahsında tüm işletme çalışanlarına teşekkürlerimi sunarım.

# **İÇİNDEKİLER**

# **Sayfa**

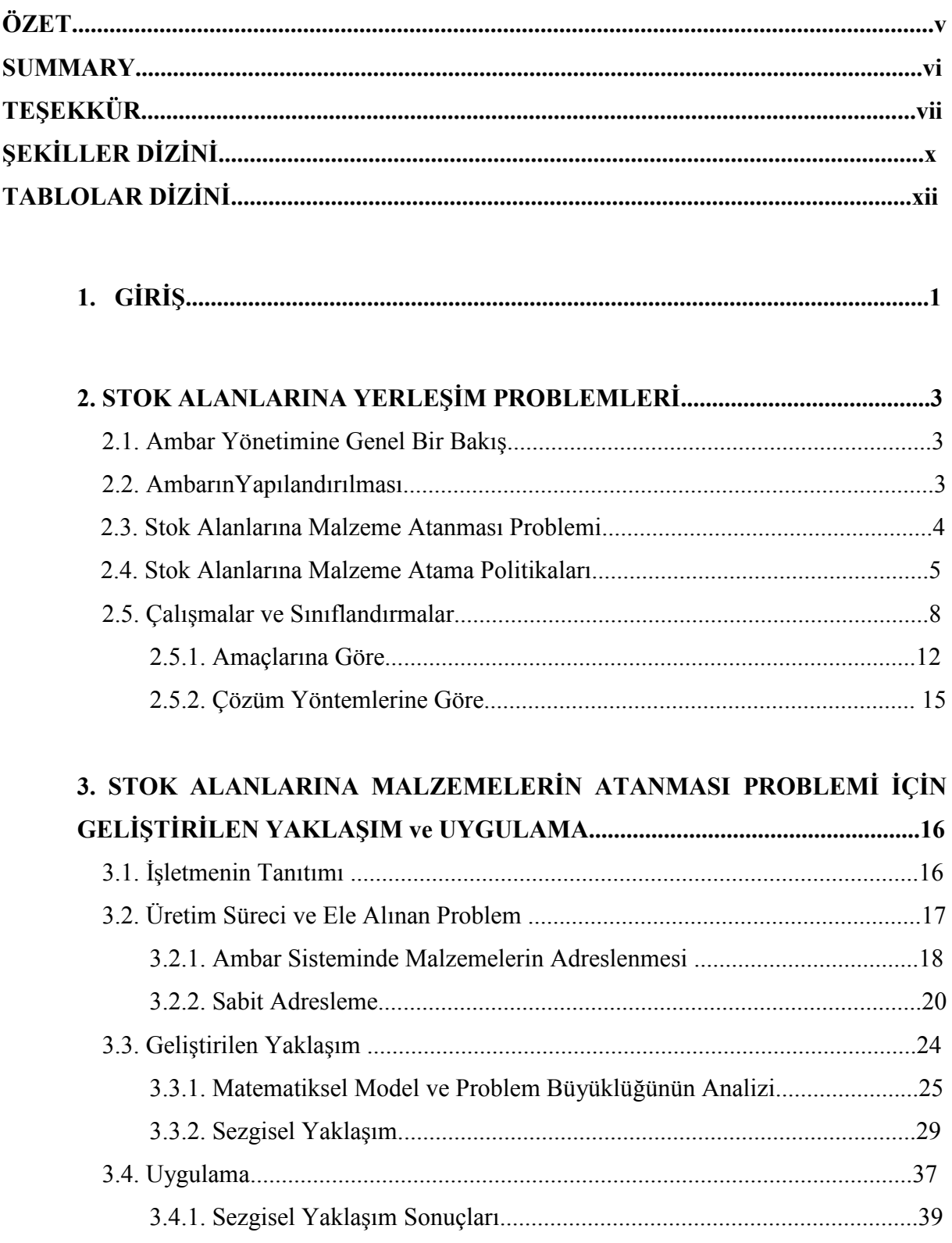

# İÇİNDEKİLER (devam)

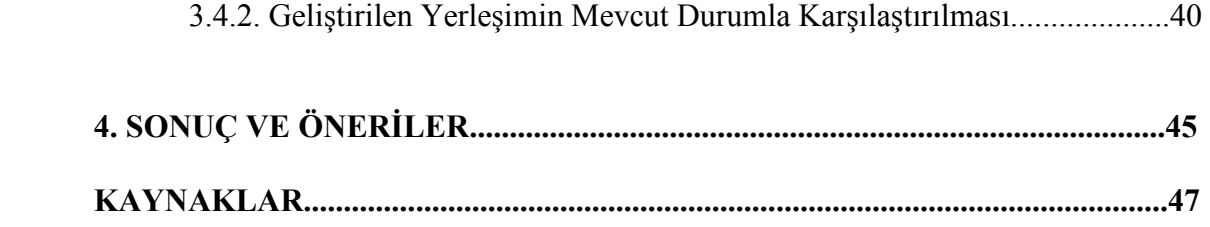

# EKLER

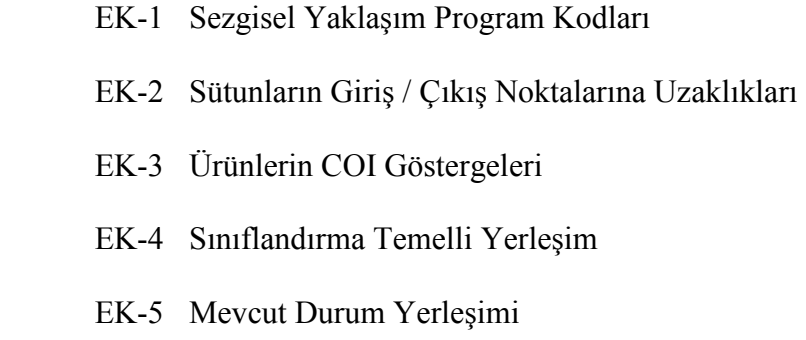

# ŞEKİLLER DİZİNİ

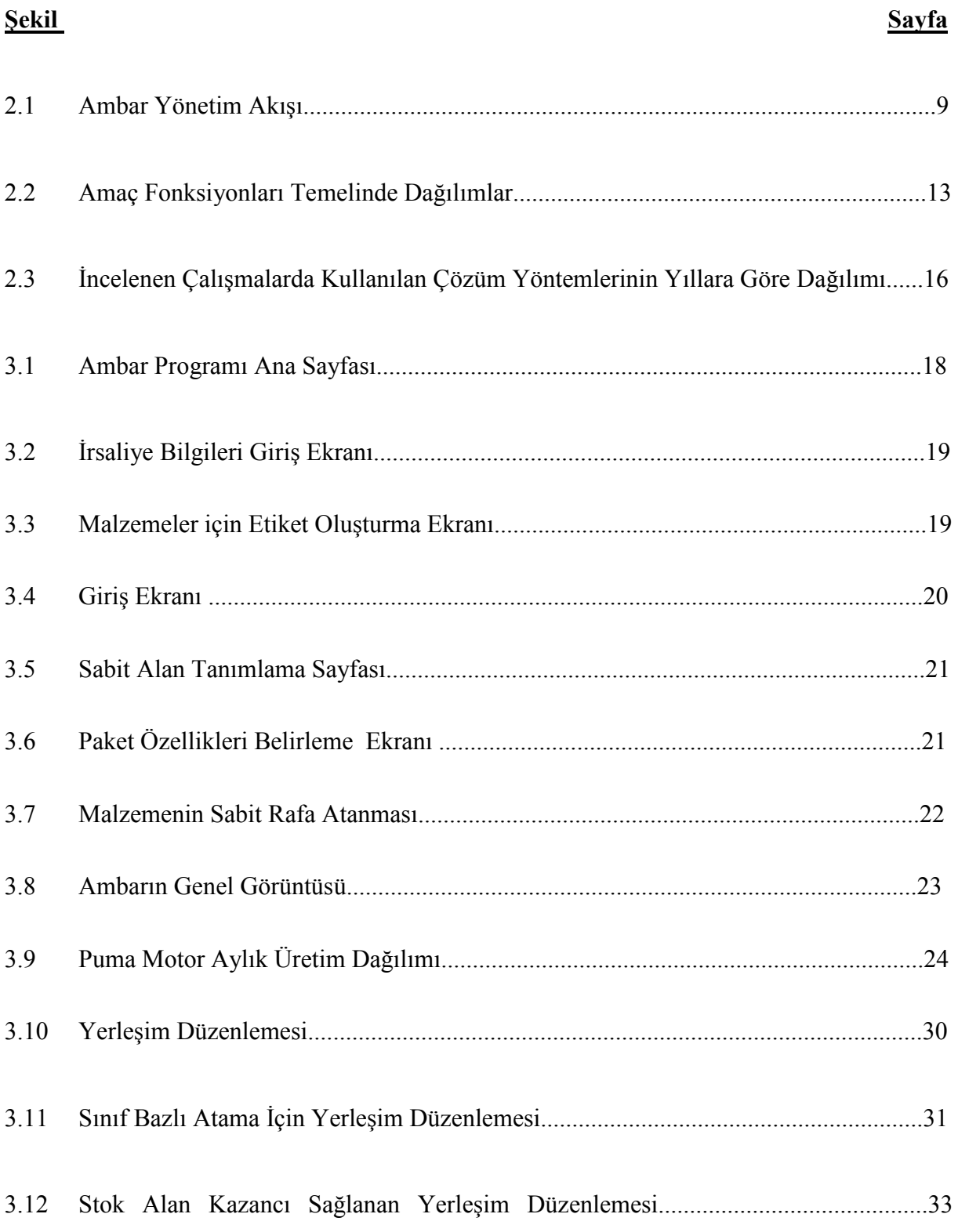

# ŞEKİLLER DİZİNİ (devam)

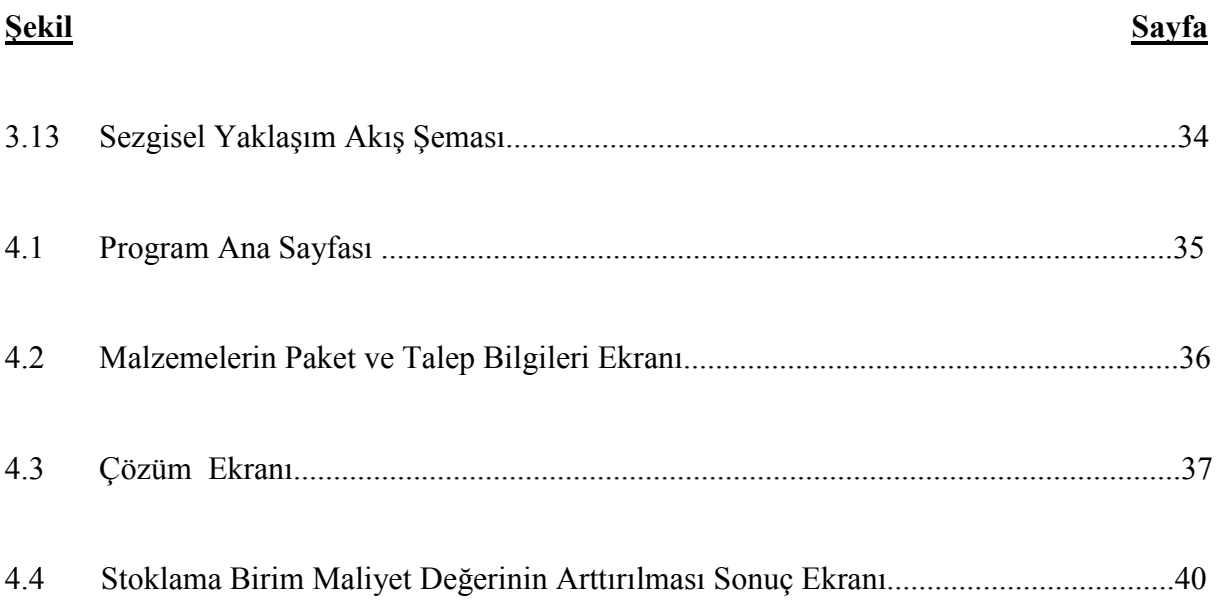

# TABLOLAR DİZİNİ

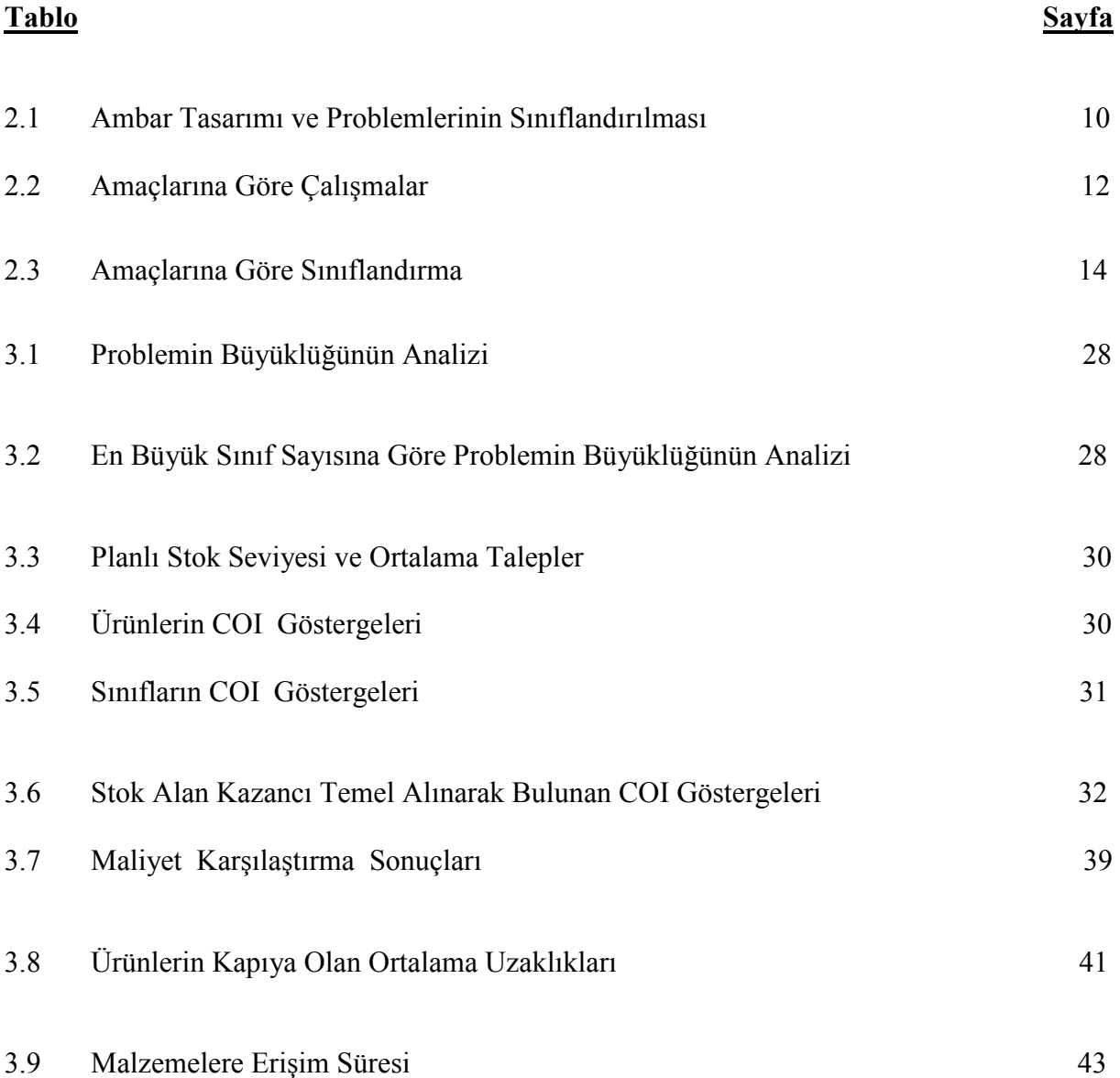

## 1. GİRİŞ

Üretim, bir fiziksel varlık üzerinde onun değerini arttırıcı bir değişiklik yapmak veya hammadde ve yarı mamulleri mamule dönüştürmek olarak tanımlanır. (Bufa Elwoods, Modern Production Management, John Wiley and Sons, Inc., 1965, s. 30) Ekonomistler ise üretimi, fayda temelinde düşünürler. Bu iki tanımdan da anlaşılacağı gibi üretim, içeriği çok geniş olmasına karşın, ana amacı topluma değer yaratmak olan bir fonksiyondur.

Bütün üretim sistemlerinin ortak amaçlarına ulaşmak için uymak zorunda oldukları ortak nokta kaynakların verimli kullanılmasıdır. Bu süreçte girdiler, dönüştürme sistemleri sayesinde ürün veya hizmet olarak karşımıza çıkmaktadır. Üretim yönetimi ise bir işletmenin elinde bulunan malzeme, bilgi, makine ve insan gücü kaynaklarının istenilen kalitede, zamanda ve en düşük maliyette üretimi yapabilmek için bir araya getirilmesidir. Üretim planlaması ve kontrolü, bir üretim yönetimi ve faaliyeti olup, belirli ürünlerin üretilebilmesi için gerekli tüm araçların belirlenmesi, değerlendirilmesi ve düzenlenmesini kapsar. Yani üretim planlaması, hangi ürünün üretileceğini belirtmek, teçhizat ihtiyacını ortaya koymak ve ürünlerin doğru sayılarda ve istenilen zamanlarda yapılmasını sağlamak için bir ön-üretim faaliyetidir. Üretim planlama ve kontrolünün hedefi, kaynak kayıplarını en aza indirmek ve üretimde en yüksek verimliliği sağlamaktır. Uygulanan üretim faaliyetleri, kullanılan sistemlere göre farklılıklar göstermektedir. Varolan bu faaliyetler bütününde ambar yönetiminin payı büyüktür.

Ambarlar tedarik zincirinin önemli bir kısmını oluşturmaktadır. Ürün akışının sorunsuz sürdürülebilmesi için malzemelerin en iyi miktarlarda elde bulundurulması son derece önemlidir. Bu alanda sürekli gelişim gözlenmektedir. Yeni yönetim anlayışlarının (yalın üretim, tam zamanında üretim) devreye girmesiyle sıkı stok kontrol sistemi, kısa geri dönüm süreleri ve daha geniş ürün çeşitliliği ile ambar yönetiminde ilerlemeler sağlanmıştır. Literatürde bu konuyla ilgili geliştirilmiş karar destek sistemleri bulmak mümkündür. Ambar tasarımına ve sürecinin planlanmasına yönelik problemler değişik şekillerde ele alınmaktadır. Bu problemler gerek malzeme hareketleri gerekse stok yönetimi ve üretim planlamayı ilgilendirdiğinden çok geniş bir alana yayılmışlardır.

Stok raflarına malzemelerin atanması problemi de bu alan içerisinde önemli bir yere sahiptir. Bu tür problemlerde genelde taşıma mesafelerinin ve maliyetlerin en küçüklenmesi amaçları altında sezgisel yöntemler kullanılmıştır.

Ambar; malzemenin ilk girişlerinin ve son kayıtlarının tutulduğu, yanısıra sistemde olabilecek aksaklıkların anında giderilebileceği nokta olarak işletmelerde stratejik bir öneme sahiptir. Stok yönetiminin doğru şekilde yapılabilmesi için malzemelerin ilk kayıtlarının ve hareketlerinin sürekli kontrol altında tutulması gerekmektedir. Stok alanlarının da en iyi biçimde kullanılabilir olması sürekli rekabet içerisinde olan pazarda önemli bir hedeftir. Bu noktada amaç, üretimi aksatmayacak en doğru miktarlarda malzeme teminini sağlayıp bunların en iyi yerleşimi ile stoklarda kayıt altında tutulmalarını sağlamaktır.

Ele alınan problem bir otomotiv şirketinde değişebilecek üretim adetleri ve paket büyüklüklerine yanıt verebilecek esneklikte ama sabit bir yerleşimin nasıl olabileceğinin analizini içermektedir. Amaç en düşük maliyetli en iyi yerleşimi bulabilmektir. Problemde altı aylık dönemler dikkate alınmıştır. Üretim adetleri bu aralıklarla sabitlenmektedir.

Çalışmanın ikinci bölümünde, stok alanlarına atama problemleriyle ilgili temel bilgiler ve problemin yapısı üzerinde durulmaktadır. Aynı bölümde yayın taraması sonucunda erişilebilen kaynakların sınıflaması ve değerlendirilmesi yapılmıştır.

Üçüncü bölüm, çalışmanın yürütüldüğü işletmedeki üretim süreci ve ambarındaki işleyişin tanıtıldığı ve problemin tanımlandığı bölümdür. Aynı zamanda problemin matematiksel modeli kurularak boyut analizi yapılmıştır. Problemin çözüm yöntemi de bu bölümde tartışılmış, bir uygulama verilmiştir.

Sonuç ve öneriler kısmında ise, kullanılan yöntemin genel bir değerlendirmesi yapılmakta ve ileride ele alınabilir çalışmalarla ilgili öneriler yer almaktadır.

#### 2. STOK ALANLARINA YERLEŞİM PROBLEMLERİ

Bu bölümde, stok alanlarına atama problemlerinin genel olarak içeriği ve ilgili olduğu temel kavramlar üzerinde durulmaktadır. Yayın taraması sonucunda erişilebilen kaynaklar sınıflandırılmış ve irdelenmiştir.

#### 2.1 Ambar Yönetimine Genel Bir Bakış

Üreticiler son zamanlarda stok miktarını azaltma konusunda çok zaman ve enerji harcamaktadırlar. Müşteriye ürünleri zamanında teslim etmek için ürünlerin ambardaki yerleri çok önemlidir. Dağıtım ağı tasarımında bu durumun iyi analiz edilmesi gerekmektedir. Ambar tasarımında ve süreçlerinin planlanmasında birçok gereksinimin karşılanması sözkonusudur. Kaynakların (alan, işgücü, malzeme) doğru bir şekilde yönetilmesi için kararların doğru analizler sonucu verilmesi gerekmektedir. Ambar genellikle ürünleri stoklamak için kullanılan yer olarak tanımlanır. Ama üretim çeşitlerine göre bu tanım farklı anlamlar içermektedir. Ambar farklı şekillerde tasarlanabilmektedir. Örneğin dar ara yollar olabilir, AS/RS sistemi ile yürütülebilir, elle kontrol edilebilir, forklift tabanlı işleyiş bulunabilir.

#### 2.2 Ambarın Yapılandırılması

Ambarlar tam otomatik sistemlerle elektronik olmayan sistemler arasında değişim göstermektedir. Ambarda temel karar noktası ne tip bir stoklamanın yapılacağıdır. Stoklama; temel bir ambar fonksiyonudur. Bu konuda üç temel karar verilmektedir. Stoğun yüzde kaçı ambarda tutulmalıdır, stok hangi sıklıklarda yenilenmelidir, malzemelerin konulduğu yerler nerelere atanmalıdır? Gallego et al. (1996) ve Hariga and Jackson (1996) değişik stoklama şekillerinin üstünlükleri, stok yönetimiyle ilişkileri ve malzeme atama modellerindeki yaklaşımlar üzerinde durmaktadırlar.

Klasik stok yönetimi ve üretim planlama modelleri sipariş ve üretim politikalarını tek bir ürün için belirlemektedirler. Hadley ve Whitin (1994) çok ürün için toplam stok alanındaki kısıtı

dikkate alarak stok modellerini değerlendirmişlerdir. Bu modelde tüm ürünler için stokta tutma ve sipariş verme maliyetlerini en küçükleyecek şekilde sipariş politikaları belirlenmiştir. Burada önemli olan malzemelerin stok yerlerine atanması, ambarın verimli kullanılıp kullanılmadığı ve ulaşımın verimli olup olmadığıdır .

Sipariş toplamadaki iş yükünü azaltmak için kullanılan en yaygın yöntem, ambarı ön ve ayrılmış alanlar olmak üzere iki kısma ayırmaktır. Ön bölüm etkili bir sipariş toplama için kullanılmaktadır. Diğer alan ise yığın stok ve ön bölüme atama yapılamayan ürünlerin konulması için kullanılmaktadır. Bazı firmalarda rezerv alanlar da iki kısıma ayrılmaktadır. Birisi siparişlerin sevkedilmesi için diğeri ise tekrar ambarın doldurulması içindir. Bu problemlerde hangi ürünlerin bu alanlarda ne miktarlarda stoklanması gerektiğine karar verilir. Eğer bir ürün ön alana atanmamışsa arka alandan ürün tedarik edilebilir. Hackman ve Rosenbalt (1990) bu problemler için toplam maliyeti enküçükleyen bir sezgisel tanımlamıştır Frazelle(1994) ise ön alanın büyüklüğünün ne olması gerektiğine karar veren bir model geliştirmiştir, modelde maliyetler bu alanın büyüklüğüne göre değişmektedir.

#### 2.3. Stok Alanlarına Malzeme Atanması Problemi

Stok alanlarına malzemelerin atanması sürecinde farklı parametreler etkendir. Ambarların fiziksel yapıları, stok alanlarının boyutları, atanacak malzemelerin fiziksel özellikleri, talepleri, stoklanacak malzeme miktarları genellikle belirlidir. Karar verilecek konu hangi malzemenin nereye atanacağıdır. Bu amaç doğrultusunda farklı ölçütler dikkate alınmaktadır. Bunlar;

- Stok alanı kapasitesini eniyi şekilde kullanmak
- Taşıma zamanlarını enküçüklemek
- Malzemelerin atandığı yer ile malzemenin kullanım sıklığının birbiriyle uyumlu olması
- Malzemeleri ilk giren ilk çıkar prensibine uygun olarak atayabilmek
- Maliyetleri enküçükleyecek şekilde yerleşim düzenlemesini yapmak

şeklinde sıralanabilir.

Atamanın bu ölçütlerin birden fazlası dikkate alınarak yapılması analitik yöntemlerle problemin çözümünü zorlaştırmaktadır. Problemin dinamik yapısı sezgisel yaklaşımların kullanımını özendirmektedir.

### 2.4. Stok Alanlarına Malzemeleri Atama Politikaları

Stok alanına atama problemlerinde farklı politikalar uygulanmaktadır. Bunlar;

- Rassal stoklama
- En yakın boş yere atama
- Tahsisli atama
- Sınıf tabanlı stoklama

şeklindedir. (Petersen, 1997)

Rassal stoklama politikası için; her gelen palet rassal olarak seçilen yere atanmaktadır. (Petersen,1997). Bu yaklaşımda yüksek kapasite kullanımı (ya da düşük alan gereksinimi) görülmektedir. Bu politika bilgisayar destekli sistemlerle desteklenmektedir.

Eğer sipariş toplayıcılar ürünleri koymak için bir yer belirlerlerse, bu atama en yakın boş yere olacaktır. Bu sebeple en yakın boş yere atama politikası ile uygulama olarak benzerlik göstermektedirler.

Diğer bir yaklaşım ise her ürünü sabit bir yere atamaktır. Bu yerleşimin sakıncası seri üretimde kullanılmayan malzemeye de yer ayrılabileceğidir. Bu noktada en büyük stoklar üzerinden yerleşim yapılmaktadır ve alan kullanımı verimsizdir. Yaklaşımın temel üstünlüğü sipariş toplayıcıların ürünlerin yerlerine alışmalarıdır. Eğer ürünler farklı ağırlıklara sahipse yaklaşım kullanışlı olmaktadır, çünkü ağır parçalar aşağılara yerleştirilmektedir.

Kullanılan bir diğer yaklaşımda ise COI (cube-per-order index) göstergesi esas alınmaktadır. Bu indeks, ürünün talebinin toplam gereksinim duyulan alana bölünmesiyle bulunmaktadır.

Sınıf temelli stoklamada ; stok kontrol sistemi tasarımında ürünleri sınıflara ayırarak, alanı daha verimli kullanmak hedef alınmaktadır. Temel düşünce hızlı hareketli olan ürünler grubunun tüm stokların %15 ini oluşturmasıdır. Ama bu ürünler çevrimin % 85 'inin

oluşmasına katkıda bulunmaktadırlar. Her sınıf kendi içerisinde ambarın belirli bir bölümüne atanmaktadır. Ama atanan yer içerisindeki tahsis rassaldır. Sınıflar ürünlerin talep sıklığına göre belirlenmektedir . Hızlı hareket eden ürünler A grubu ürünler olmaktadır. Bir sonraki hızlı hareket eden ürün kategorisi ise B 'dir. Genelde ürünlerin sınıfı üçle sınırlı kalmakta bazı durumlarda istisnalar olmaktadır.

Petersen et al. (2004) benzetim deneysel sonuçlarına göre sipariş toplama sistemi içerisinde dolaşım zamanları temel alındığında COI göstergelerine göre yapılan stoklamanın sınıf temelli stoklamaya göre daha verimli olduğunu savunmaktadır. İkisi arasındaki farklılık sınıfların sayısı ve rotalama yöntemidir. Buna rağmen pratikte 2-4 sınıflı bir sınıflandırmanın uygulanabilirliği yüksektir. Öte yandan Yang (1988) ve Van den Berg ve Gademann (2000) altı sınıfın diğer seçenekler arasında en iyisi olduğunu ortaya koymuştur. Bu sınıflandırmanın en önemli üstünlüğü hızlı hareket eden ürünlerin kapıya yakın yere konulmasıdır. Graves et al. (1976) da sınıflar arttıkça ihtiyaç duyulacak yerin de ister istemez artacağını ve kullanım veriminin düşeceğini öne sürmüştür.

Sınıf temelli atama sistematiğinde yapılan çoğu çalışma AS/RS bağlamında değerlendirilmiştir. Hausman et al. (1976) yaptığı çalışmasında bu duruma örnek vermektedir. Yapılan çalışmalarda L şekilli sınıf bölgelerinin ambar bölgeleriyle uyumlu olduğu ve dolaşım sürelerinin enazlandığı görülmüştür. Rosenblatt ve Eynan (1989) da belirli bir sınıf sayısının belirli sınırlar altında eniyi sınırlarını belirlemişlerdir.

Aile gruplamasında ise sınıf temelli stoklamanın farklı bir şekli ele alınmaktadır. Sınıf temelli stoklamada ürünler arası olabilecek ilişkiler dikkate alınmamıştır. Örneğin müşteriler bir ürün sipariş ettiğinde diğer ürünü de yanında isteyebilir. Bu durumda bu iki ürünü birbirine yakın yere koymak mantıklıdır. Bu şekilde bir yaklaşım aile gruplamasına örnek olarak verilebilir. Bu sebeple bazı sistemleri iç içe kullanmak daha mantıklı olabilir . Örneğin sınıf temelli sınıflandırma ve aile gruplaması bütünleşik kullanılabilir. Roll ve Rosenblatt (1983) grup tabanlı bir atamanın yer gereksinimini arttırdığını göstermektedir. 1984 de yer gereksinimlerini de dikkate alacak şekilde bir çalışma yapmışlardır.

Aile gruplamasını kullanabilmek için ürünler arasındaki korelasyonun çok iyi bilinmesi gerekmektedir. Frazelle ve Sharp (1989), Brynzer ve Johansson (1996 ) bu şekilde gruplamaya örnekler vermişlerdir. Literatürde iki türlü aile gruplaması vardır. Bunun ilki yakınlık tabanlı yöntemdir. Bu tipte iki temel evre bulunmaktadır. İlk evrede, ürünler

bütünleşik talepler dikkate alınarak sınıflandırılmaktadır. İkinci evrede birbirine yakın olan ürünler aynı kümeye atılmaktadır. Wascher, 2004 de Rosenwein 1994 de bu kümeleme problemini p-median problemi olarak modellemişlerdir. Kümelerin konumlarını bulabilmek için yüksek talepli ürünler depoya yakın yerlere atanmaktadır (hacim temelli strateji). 1992 de Lee COI göstergesini temel alarak bir çalışma yapmıştır. Wascher, 2004 de Rosenwein 1994 de ikinci bir tip olarak ise temas tabanlı yöntemi önermişlerdir. Bu gruplamada birbirleriyle olan ilişki sıklıkları kullanılmaktadır.

Sipariş toplama sisteminde seçenek olabilecek bir diğer yaklaşım ambarı bölümlere ayırmaktır. Bu durumun üstünlüğü siparişi toplayıcı kişinin daha az yer dolaşacağıdır. Ürünlerin yerleri hakkında aşinalık oluşmaktadır. Buradaki sakınca siparişlerin bölünmesinin verdiği zorluktur. Çünkü müşteriye gitmeden önce siparişlerin tekrar birleştirilmiş olması gerekmektedir. Bu durumda iki yaklaşım bir biriyle bütünleşik olarak kullanılabilmektedir. İlk yaklaşım, siparişin aşamalı, ikinci yaklaşım ise eş zamanlı olarak birleştirilmesidir.

Siparişler büyük boyutlarda olduğu zaman her sipariş kendi içerisinde değerlendirilebilir. Bu şekildeki yöntem tek sipariş toplama politikasıdır ( veya kesikli toplama ya da siparişe göre toplama). Bunun yanında siparişler küçük olduğunda gezme zamanlarını küçüklemek için birleştirilmeleri mantıklı olmaktadır. Sipariş kümeleme; siparişlerin alt kümelere ayrılmasıdır. Choe ve Sharp ( 1991), siparişlerin birleştirilmesi için toplama yerleri ve malzemelerin ne kadar sürede boşaltıldığını temel almaktadır.

Tahsisli stoklama sisteminde her bir ürün ambardaki stok alanlarına atanır. Herhangi bir zamanda ve durumda malzemeye ya da ürüne ihtiyaç duyulduğunda onun nerede olduğu belirlidir. Tahsisli stoklama ambar kontrolünü kolaylaştırmaktadır. Alanlar belirli sınıf özellikleri için tasarlanabilmektedir. Tahsisli stoklamada en büyük stok seviyelerine göre bir atama gerçekleştirilmektedir. Bu tip atamaya ilk önce ambarı karelere bölerek başlanmaktadır. Bir bölge bir veya iki stok alanı içerebilmektedir. Ama bütün bölgeler aynı kapasiteye sahiptir. Yerlerin tahsisi parça numaralarına veya akış miktarına bağlıdır. Parça numaralarına bağlı olan tahsiste yerler; hiçbir öncelik kuralına dikkat edilmeksizin parçalara atanır. Akış esaslı atamada ise en iyi ( giriş ve çıkış noktalarına en yakın) yerler, en fazla hareket gören ( birim zamanda en çok girişi ve çıkışı yapılan) mallara tahsis edilir. Bu atamalarda ya en büyük stok talebini sağlayacak büyüklükte bir yer belirlenir ( bu durumda stok sahasının kapasitesinin kullanımı yüksek olur), ya da belirli bir hizmet düzeyinin sağlanmasına çalışılır. Bunu sağlarken "stoklanacak herhangi bir ürün için yer bulmama

olasılığı önceden belirlenmiş bir sayının altında kalsın" veya "malların tümü için yer bulmama olasılığı en küçüklensin" gibi bir kurala uyulur. Tahsisli stok politikalarında malların bir yere atanması, yerleştirme-eritme sürelerini (bu işler için gereken taşıma mesafelerini) en küçükleyecek şekilde yapılır.

### 2.5. Çalışmalar ve Sınıflandırmalar

Ambarlar tedarik zincirinin önemli bir kısmını oluşturmaktadır. Ürün akışının sorunsuz sürdürülebilmesi için ambarda malzemelerin en iyi miktarlarda tutulması son derece önemlidir. Bu alanda sürekli gelişim gözlenmektedir. Yeni yönetim anlayışlarının (yalın üretim , tam zamanında üretim) devreye girmesiyle sıkı stok kontrol sistemi, kısa taşıma süreleri ve daha geniş ürün çeşitliliği ile ambar yönetimi önem kazanmıştır. Literatürde ambar yönetimiyle ilgili pekçok karar destek sistemi bulmak mümkündür ama bunları gerçek sistemlere uyarlamak son derece zor olmaktadır. Ambar tasarımına ve operasyonların planlanmasına yönelik problemler Şekil 2.1'de verilmektedir.

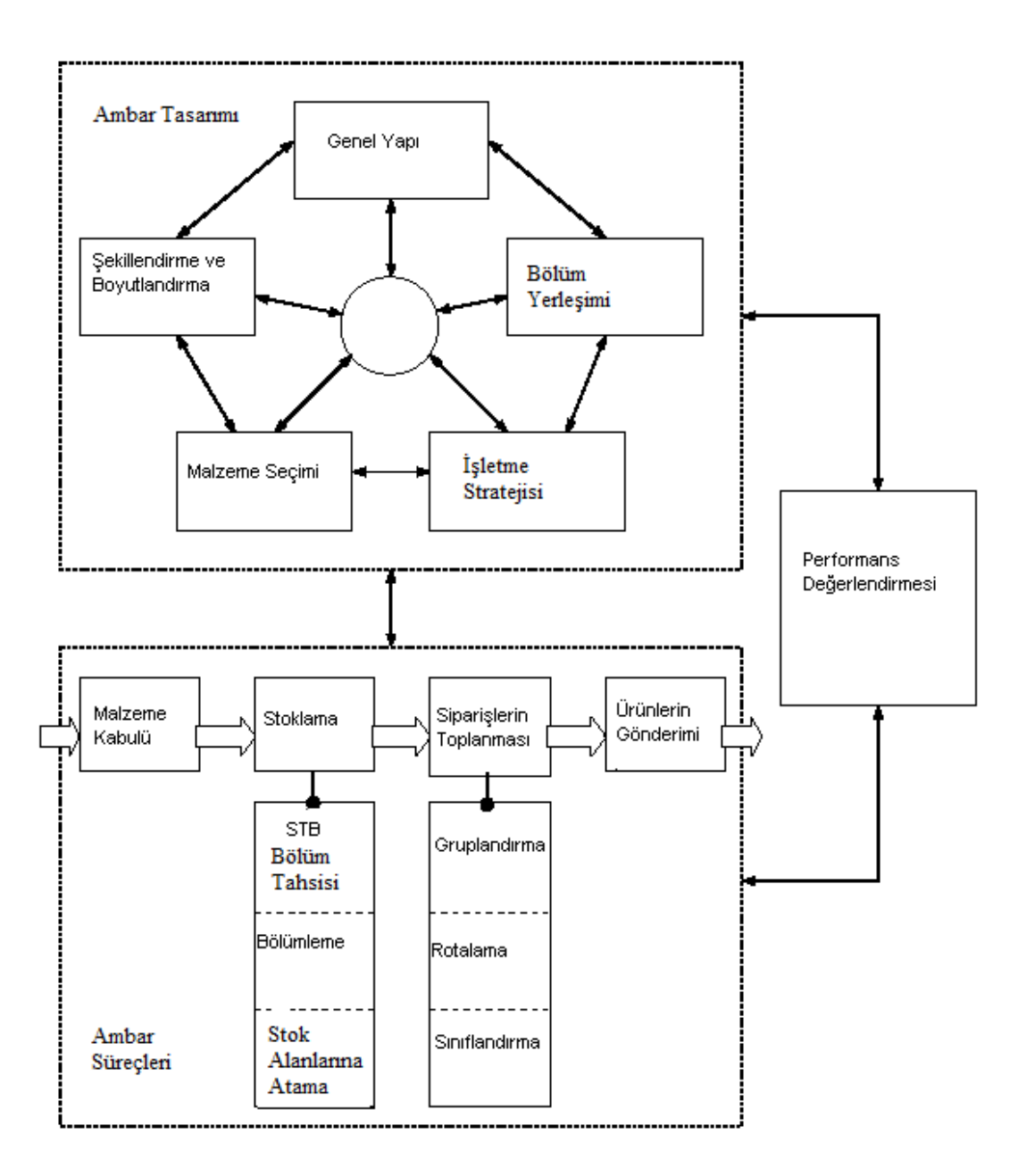

Şekil 2.1 Ambar Yönetim Akışı (J.Gu et al., 2007)

Ambar tasarımında ve süreçlerin planlanmasında birçok gereksinimin karşılanması gerekmektedir. Kaynakların (alan, işgücü, malzeme ) doğru bir şekilde yönetilmesi için kararların doğru analizler sonucu verilmesi gerekmektedir. Ambar tasarımı ve proseslerinin planlanması için literatürde karşılaşılan yapı Tablo 2.1'de (J.Gu et al., 2007) verilmiştir.

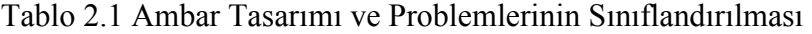

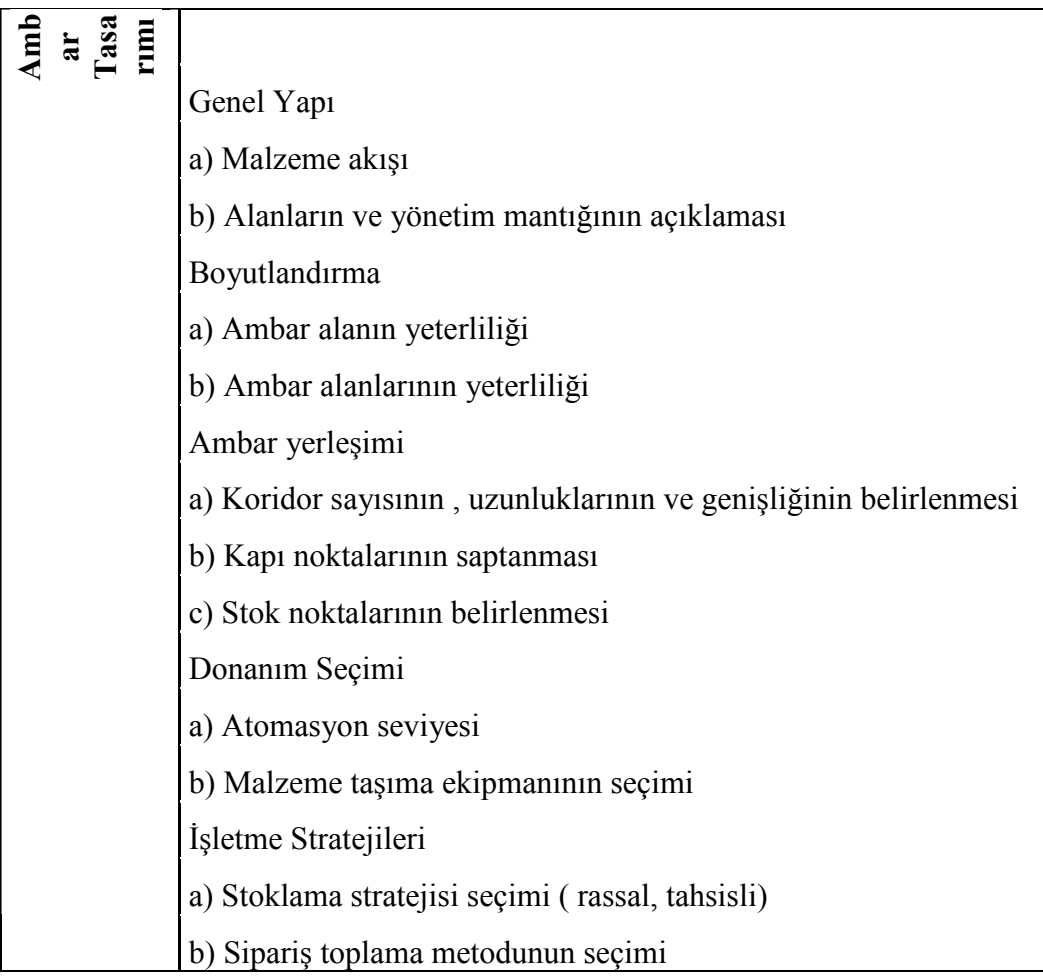

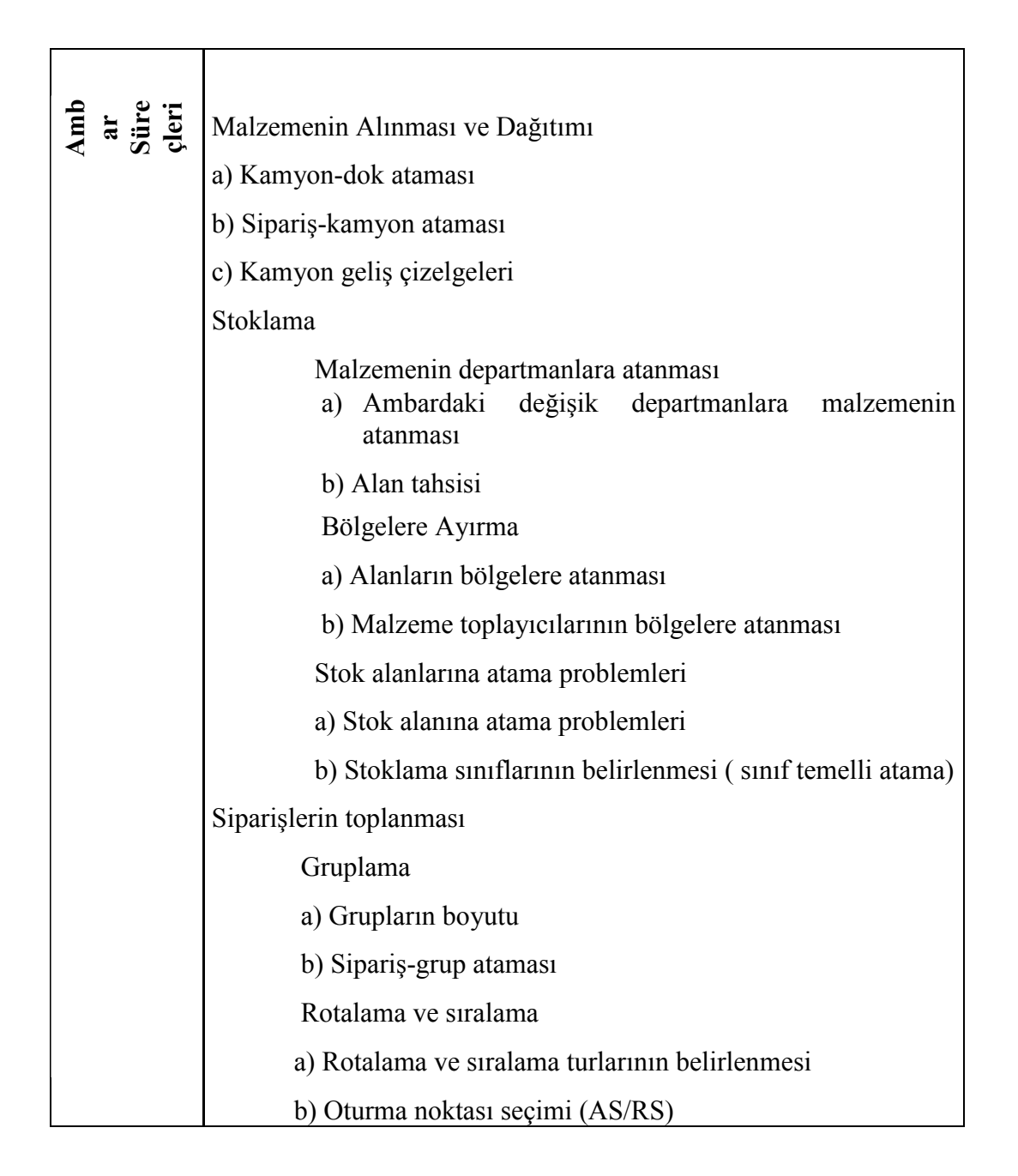

## Tablo 2.1 Ambar Tasarımı ve Problemlerinin Sınıflandırılması

Yapılan kaynak taraması sonucunda, 1990-2007 yılları arasında yapılmış 81 adet çalışmaya erişilmiştir. Bu çalışmaların, amaçlar ve çözüm yöntemlerine göre sınıflandırılması izleyen sayfalarda yer almaktadır.

## 2.5.1. Çalışmaların Amaçlarına Göre Sınıflandırılması

Stok alanlarına atama problemlerinin çoğunda amaç taşıma mesafelerinin ve toplam maliyetin en küçüklenmesidir. Toplam maliyetinin en küçüklenmesinde stokta tutma, taşıma maliyeti ve alan maliyetleri yer almaktadır. Taşımaların azaltılması genelde önemli bir amaç fonksiyonudur. Literatürde erişilen çalışmaların amaçlarına göre sınıflandırılması Tablo 2.2 de verilmektedir.

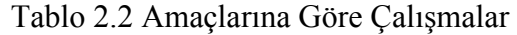

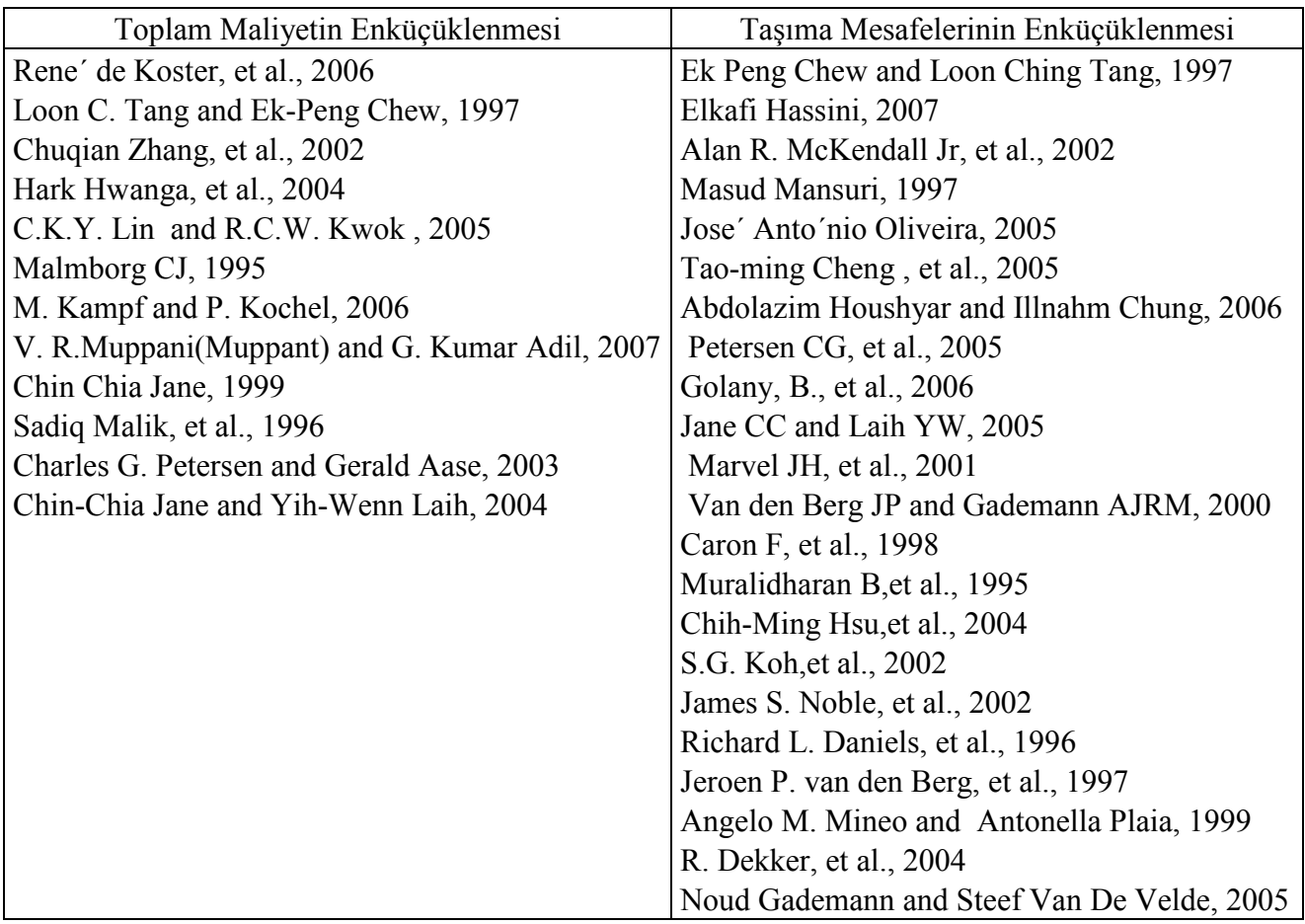

## Tablo 2.2. Amaçlarına Göre Çalışmalar

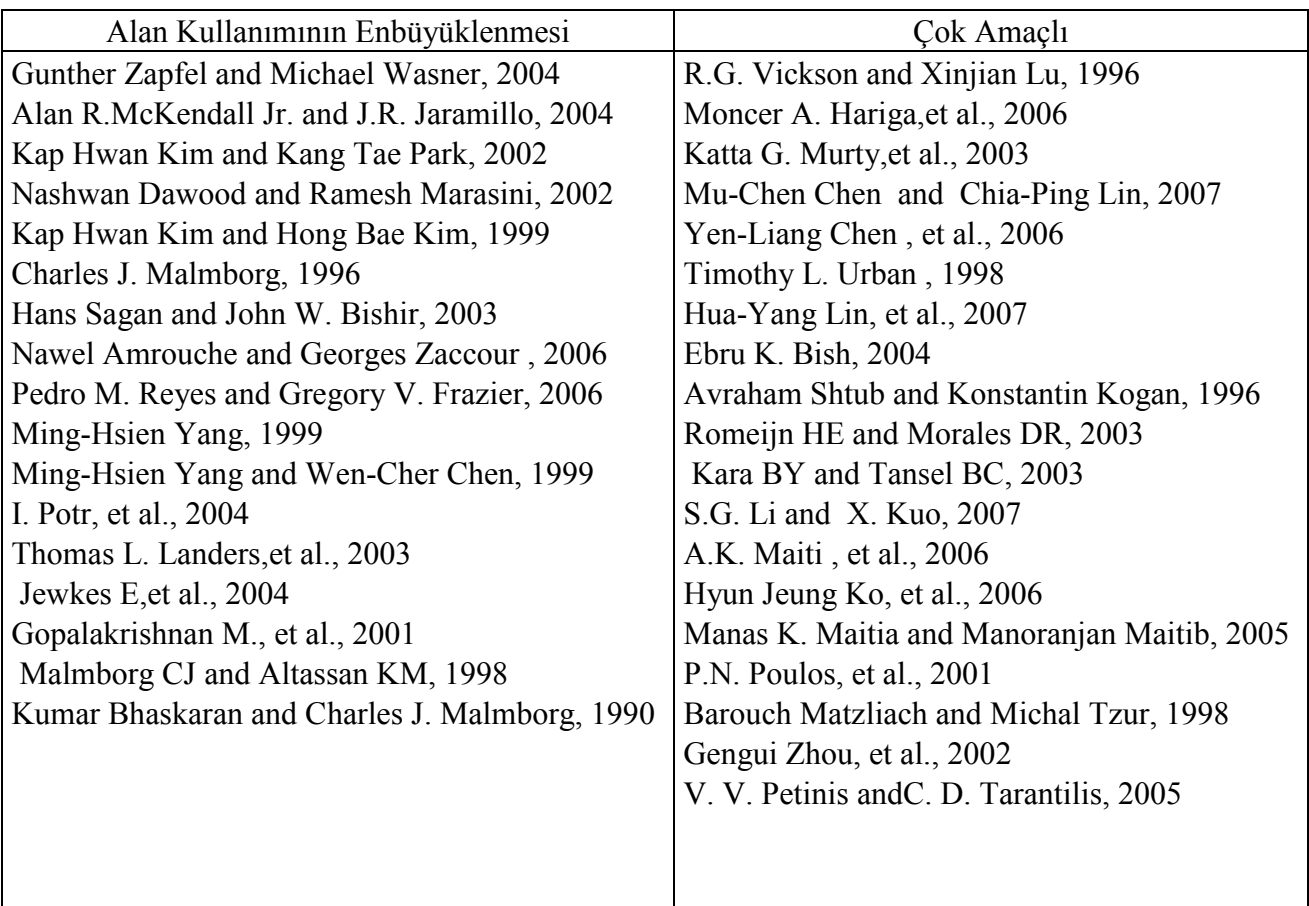

Şekil 2.2. erişilen çalışmaların amaç fonksiyonuna göre dağılımını vermektedir.

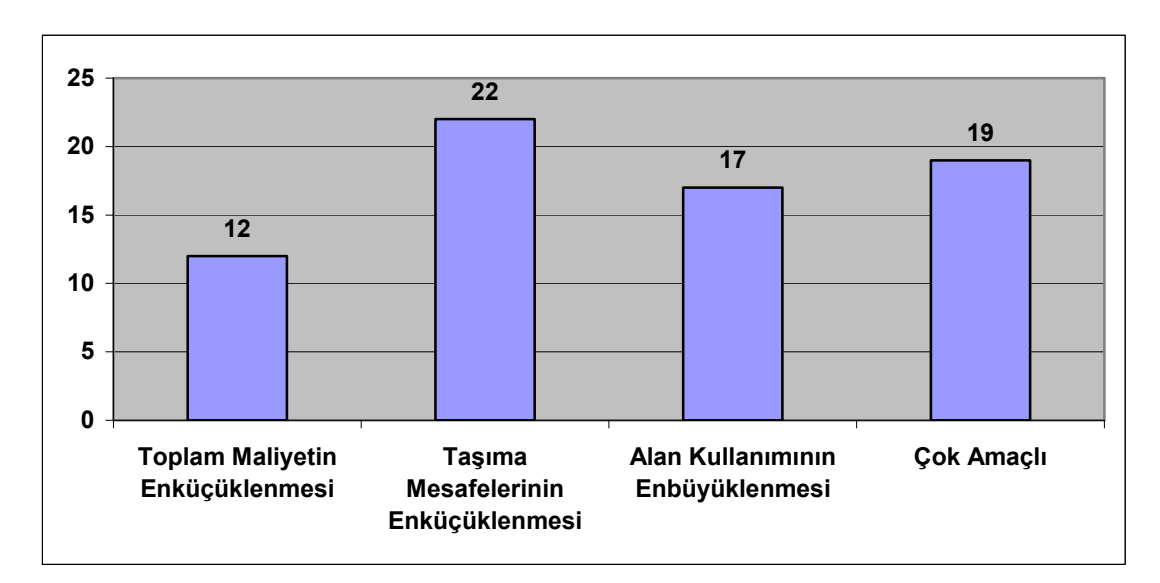

Şekil 2.2. Amaç Fonksiyonları Temelinde Dağılımlar

Ayrıca çok amaçlı olarak ele alınan çalışmalar Tablo 2.3 deki gibi sınıflandırılabilir.

# Tablo 2.3. Çok Amaçlı Çalışmaların Amaçlarına Göre Sınıflandırma

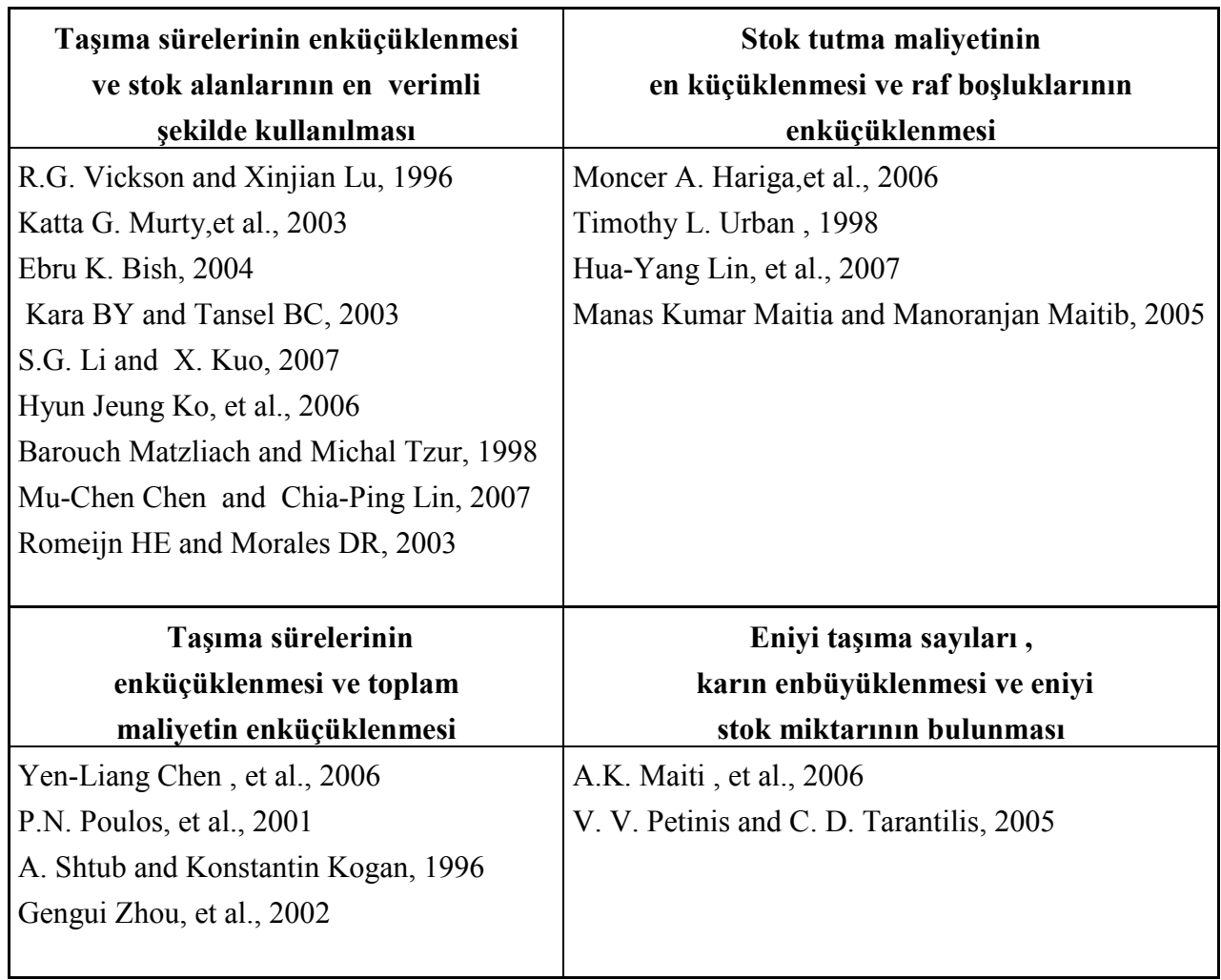

#### 2.5.2. Çözüm Yöntemlerine Göre

Stok alanlarına atama problemlerinin çözüm zorluğu sebebiyle genelde sezgisel yaklaşımlardan faydalanılmıştır. Bu yaklaşımlar arasında Genetik algoritmalar [ Hark Hwanga, et al.(2004), Timathy L. Urban ( 1998), Jose' Anto'nio Oliveira ( 2005), A.K. Maiti , et al.( 2006), Hyun Jeung Ko, et al.( 2006), Chih-Ming Hsu, et al. (2004), P.N. Poulos, et al. (2001), Gengui Zhou, et al. (2002), Chih-Ming Hsu, et al. (2004) ]; tavlama benzetimi [Alan R. McKendall Jr, et al.( 2002), C.K.Y. Lin and R.C.W. Kwok ( 2005), Malmborg CJ ( 1995), V. R.Muppani (Muppant) and G. Kumar Adil ( 2007) ] ve probleme özel geliştirilen sezgisel algoritmalar bulunmaktadır [ Gunther Zapfel and Michael Wasner ( 2004), R.G. Vickson and Xinjian Lu (1996), Masud Mansuri (1997), Kap Hwan Kim and Kang Tae Park ( 2002), Hark Hwanga , et al. (2004), Ming-Hsien Yang ( 1999), Ebru K. Bish ( 2004), I. Potr, T. Lerher , et al. ( 2004), Thomas L. Landers, et al. (2003), Golany, B, et al. ( 2006), Jane CC and Laih YW ( 2005), Gopalakrishnan M. ,et al. (2001), Marvel JH, et al.(2001), Muralidharan B, et al. (1995), Barouch Matzliach and Michal Tzur (1998), Jeroen P. van den Berg, et al. ( 1997), Chin Chia Jane (1999), R. Dekker, et al. ( 2004), Noud Gademann, et al. ( 2005), Sadiq Malik, et al. ( 1996), Chin-Chia Jane and Yih-Wenn Laih ( 2004)]. Bunların yanında karma yöntemlerde de sezgisel yaklaşımlar kullanılmıştır. [Katta G. Murty, et al. (2003), Chuqian Zhang, et al. (2002), Kap Hwan Kim and Kang Tae Park (2002), Hark Hwanga, et al. (2004), Timothy L. Urban( 1998), C.K.Y. Lin and R.C.W. Kwok (2005), Kara BY ve Tansel BC ( 2003), Manas Kumar Maitia and Manoranjan Maitib (2005)]. Şekil 2.3 de çalışmalarda kullanılan çözüm yöntemlerinin dağılımı görülebilir.

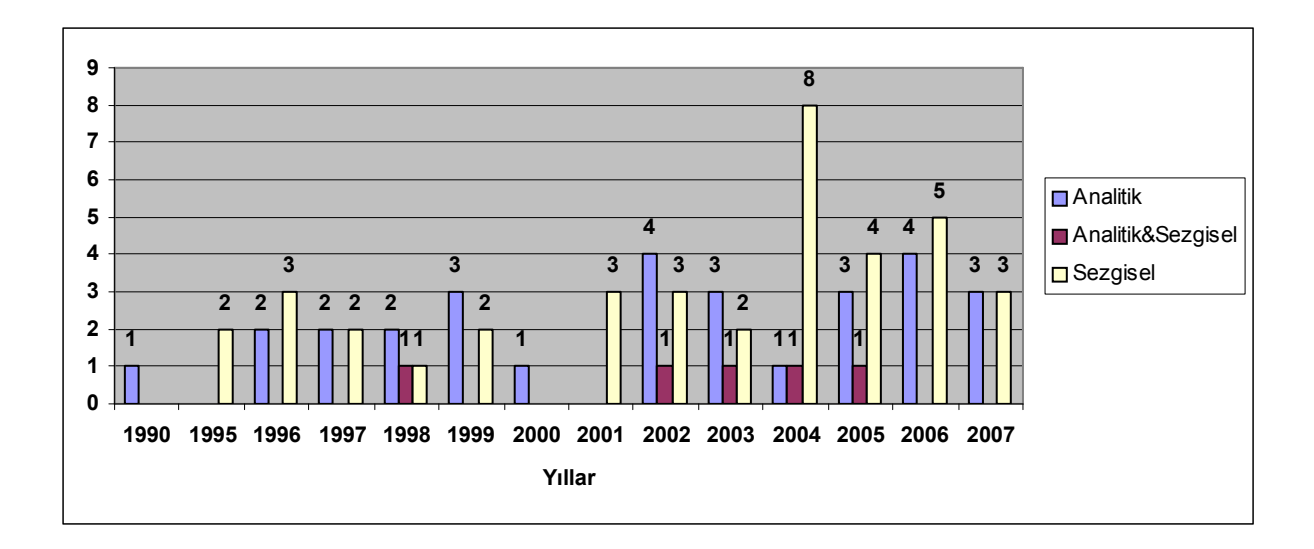

Şekil 2.3 İncelenen Çalışmalarda Kullanılan Çözüm Yöntemlerinin Yıllara Göre Dağılımı

# 3. STOK ALANLARINA MALZEMELERİN ATANMASI PROBLEMİ İÇİN GELİŞTİRİLEN YAKLAŞIM VE UYGULAMA

Çalışmanın konusu, otomotiv sektöründe faaliyet gösteren bir firmanın, stok yönetimini daha etkili yapabilmesi için ambarda malzemelerin sabit sütunlara atanması ve yerlerinin belirlenmesi ihtiyacından yola çıkarak ortaya konmuştur. Bu bölümde; çalışmaya konu olan işletme tanıtılmakta, varolan işleyiş incelenmekte ve ele alınan problemin tanımı yapılmaktadır.

#### 3.1. İşletmenin Tanıtımı

 1959 yılında kurulan işletme, otomotiv sektöründe faaliyet göstermektedir. İşletmede "Kamyon" ve "Motor ve Aktarma Organları" fabrikaları olmak üzere iki fabrika bulunmaktadır. Kamyon fabrikasında kamyon montajı yapılmakta olup, motor ve aktarma organları fabrikasında iki tip aracın motor ve aktarma organları üretilmektedir.

### 3.2. Üretim Süreci ve Ele Alınan Problem

İşletmede motor fabrikası merkez üretim talepleri dikkate alınarak motor ve aktarma organları üretimi yapılmaktadır. İşleyen eş zamanlı program sayesinde şasesi üretime alınan araçların üretim sırası görülebilmekte bu da motor, arka aks ve şanzıman üretimini tetiklemektedir. Araç sırasına ve modeline uygun olarak üretim gerçekleşmektedir. Senelik üretim adetleri kestirimlerine göre, ürünleri oluşturan malzemelerin yan sanayilere verilecek üretim programı çıkmaktadır. Bu program dahilinde parçalar temin edilmektedir. Parçaların temin edilme sıklıkları yan sanayilerin kapasitesi, fabrikaya uzaklığı, parçanın fiyatı ve kullanım sıklığı gibi etkenlere bağlıdır. Stokların en az düzeyde tutulması temel hedeflerden birisidir. Bu sebeple bir parçanın stokta tutulacak gün sayısı sürekli kontrol edilmektedir. Bu parçaların analizinde ambar yönetimi son derece önem kazanmaktadır. Ambardaki sabit yerleşim nedeniyle rafa kaldırılamayan parçalar stok fazlası alana alınmaktadır. Bu alanın doluluk yüzdesi stokların analizinde izlenen bir göstergedir. Pazarlama bölümünün sene başında yaptığı kestirimler altı aylık parça ihtiyaç programının sabit kalmasını sağlamaktadır. Bu sayede altı aylık tahminler yapılabilmektedir. Bu sebeple yapılan çalışmada altı aylık dönem dikkate alınmıştır.

Kamyon fabrikasında ise pazarlama bölümünden gelen siparişler doğrultusunda araç tipleri ve ürün ağaçlarından hareketle de parça ihtiyaçları ortaya çıkmaktadır. İhracatta yeni olunması sebebiyle pazar dalgalanmalarında üretim değişimleri ile beraber problemler yaşanmaktadır. Stoklar sürekli analiz edilerek ani değişimler karşısında ambarlardaki sabit yerleşim ile beraber rafa konulamayan parçalar kontrol edilebilmektedir. Oluşabilecek üretim değişiklerinde sabit yerleşimlerin hızlı bir biçimde güncellenmesi son derece önemlidir.

### 3.2.1. Ambar Sisteminde Malzemelerin Adreslenmesi

Verilen siparişler doğrultusunda gelen malzemeler teslim tesellüm noktasında irsaliye kontrolu ile alınmakta ve adetleri kontrol edilmektedir. İrsaliye, malzeme adreslemeyi yapan operatöre verilmektedir. Operatör, sisteme gelen irsaliyeleri girmektedir. Ambar sistemi ilk açıldığında Şekil 3.1 de görüntüsü verilen ekran çıkmaktadır.

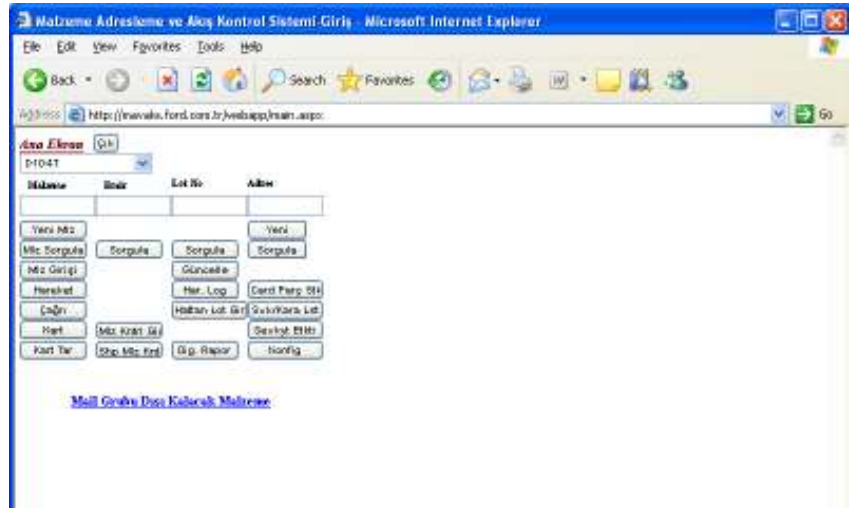

Şekil 3.1 Ambar Programı Ana Sayfası

"Malzeme Giriş " butonuna basılarak irsaliye tarihi ve numarası girilmektedir. Şekil 3.2 de bu bilgilerin girildiği ekran görülmektedir .

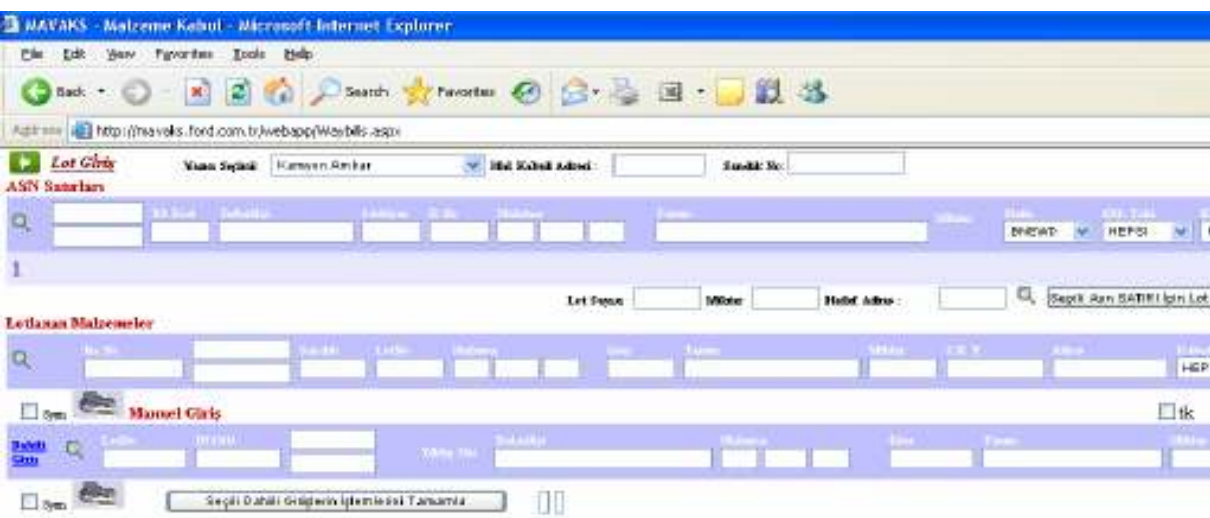

Şekil 3.2 İrsaliye Bilgileri Giriş Ekranı

Yan sanayiler malzemelerin irsaliyelerini aynı zamanda ASN sistemi (irsaliyelerin otomatik girilmesi sistemi) aracılığıyla girmektedir. İrsaliye numarası ve tarih girildiğinde o numaraya ait tüm parçaların önceden çekilmiş ASN bilgileri görülmektedir. İstenilen malzeme için " ASN satırı için lot oluştur" butonuna basıldığında lot oluşmuş olmaktadır. Lot, bir parçanın bir birim paketine verilen addır. Bu ekranın görüntüsü Şekil 3.3 de görülmektedir.

| <b>ENAVARS</b>      |                                                |                | Matzeme Kabut - Microsoft Internet Explorer     |                             |                 |                                              |                                |                                    |                     |                              |              |
|---------------------|------------------------------------------------|----------------|-------------------------------------------------|-----------------------------|-----------------|----------------------------------------------|--------------------------------|------------------------------------|---------------------|------------------------------|--------------|
| <b>Elle</b>         | Edit<br><b>YEAR</b>                            | Favorites      | Help<br>Took                                    |                             |                 |                                              |                                |                                    |                     |                              |              |
|                     | Bad:                                           | ×              | Search 5<br>n                                   |                             |                 | $P$ Favorites $\bigoplus_{n=1}^{\infty} P_n$ | 国<br>設置                        |                                    |                     |                              |              |
|                     |                                                |                | Hittp://mavaks.ford.com.tr/webapp/Wesbills.espx |                             |                 |                                              |                                |                                    |                     |                              |              |
| ASN Saturlary       | Lot Gleis                                      |                | <b>Kampin Ansar</b><br><b>Yung Sedni</b>        |                             | Mel Kabul Adres | TTK.                                         | Sundak No.                     |                                    |                     |                              |              |
| α                   | 19/08/2006                                     |                | <b>Unit Smith</b>                               |                             | 223900          | <b>CITY OF</b>                               |                                |                                    | m                   | ×<br>GNEWD                   | HEPSE        |
| H.<br>ш             | 10.00.0000                                     | <b>EXHIMA</b>  | MESAN OTOMOTIV SAN TIC LTD                      | 133600                      | <b>SERGER</b>   | <b>CEAC NOTE AA</b>                          | <b>KULTY SHIT</b>              |                                    | 14                  | x                            |              |
| ы                   | 19/03/2000                                     | <b>EDOTESA</b> | LANCE CHAIR VELONIC TO NAR                      | 225909-                     | 12,889          | <b><i>EDIS SER DA</i></b>                    |                                | <b>REJT IRTLOPS-CIFT DEPUTAPAE</b> |                     | E                            | ↵            |
| н                   | 100910900                                      | <b>EXISTA</b>  | <b>JELAH OF GMUTTY LAH TIELTO</b>               |                             | 120309 223510   | 3046'L1430 B.A.                              |                                | TERMOITAT OTOMATIBEODE245/         | 54                  | x                            | ◡            |
| н                   | 29/08/2800                                     | <b>ROOMSA</b>  | HESAN OT GMD TW SAN TIC L TO                    |                             | 320009 225692   | 7046 2937 801                                | <b>EL FERES NAZ MUSIQUIGNO</b> |                                    | 33                  | ĸ                            | $\checkmark$ |
|                     |                                                |                |                                                 |                             |                 |                                              |                                |                                    |                     |                              |              |
|                     | Asin statura alementós."<br>Ladanan Malarmeler |                |                                                 |                             |                 | Lot Super                                    | <b>Mildar</b>                  | Holid Advis                        |                     | Q<br>Secili Arts SATIRI Roin |              |
| ą                   | <b>MANAGEMENTAL ARTISTS</b>                    |                | <b>CALLES</b>                                   |                             | ---             |                                              | 29                             | <b>Card Andre</b>                  | <b>The Contract</b> | <b>All Part</b>              |              |
| $\mathbf{x} \times$ | $\sqrt{2}$<br>125005-08744.55                  |                | 1946543008                                      | DOBSORGERO # C4-6 5664 A.A. |                 |                                              | <b>BILIT SETI</b>              | 88                                 |                     |                              |              |
| <b>Ditti</b>        | Manuel Girls                                   |                |                                                 |                             |                 |                                              |                                |                                    |                     |                              | Πd           |
| 嚚                   | c,                                             |                | <b>BUSE</b>                                     | <b>Text</b>                 |                 |                                              |                                |                                    |                     |                              |              |
| Ben                 |                                                |                | Seçili bakili Ailigissin İşlemissini Tamamia    |                             |                 | Τ                                            |                                |                                    |                     |                              |              |

Şekil 3.3 Malzemeler için Etiket Oluşturma Ekranı

Malzemelerin eğer sabit bir alanı var ve bu alan boş ise bu bilgiler ışığında etiket çıkartılıp sehpanın üzerine yapıştırılarak malzeme sabit alanına yerleştirilmektedir. Alan dolu ise, malzemeler stok fazlası alanına alınmaktadır.

Bazı yan sanayiler parça irsaliyelerini sisteme girmediklerinden parça girişlerinde ve adreslenmede problemler çıkmaktadır. Bu durumda sisteme "Dahili Giriş" ekranından elle giriş yapılmaktadır. Böylece parça sisteme tanıtılmış olmaktadır. Bu ekranın görüntüsü Şekil 3.4 de verilmektedir.

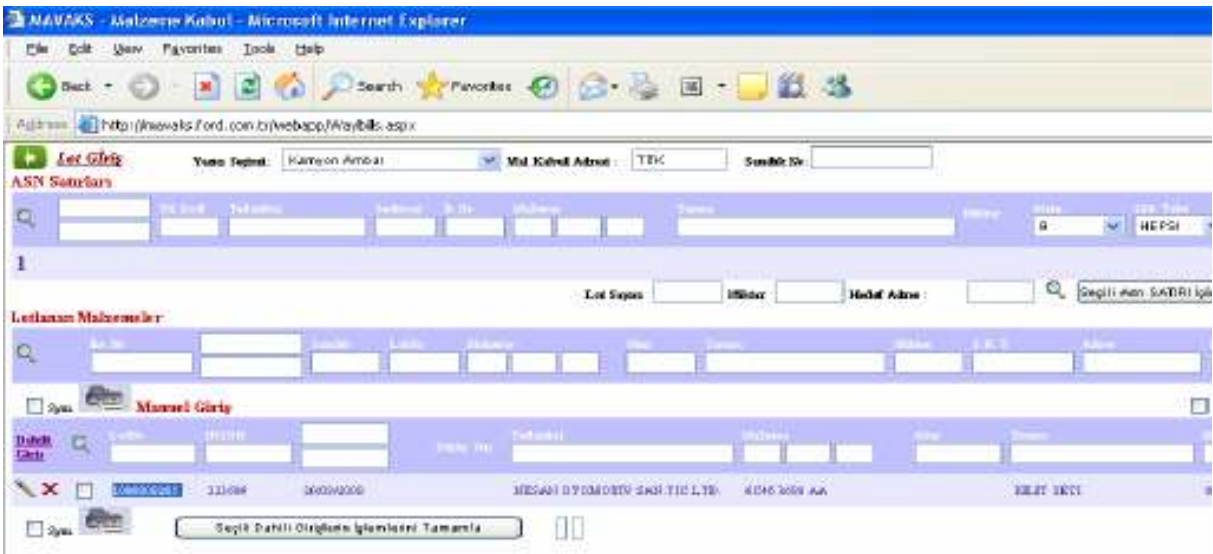

### Şekil 3.4 Giriş Ekranı

Malzemelerin sistemde tanımlı sabit adresleri yoksa bu tanımlama yapılmakta ve bundan sonra yapılan tüm atamalarda bu atanan alanlar esas alınmaktadır.

### 3.2.2. Sabit Adresleme

Eğer malzemenin sabit bir adresi yoksa giriş operatörü malzeme için sabit adresleme yapmaktadır. İrsaliyesi gelen malzeme teslim tesellüm noktasında kontrol edilerek miktarının uygunluğu gözle kontrol edilir. Miktarı uygun olan malzemeler giriş operatörü tarafından yeni malzeme ekranından malzeme numarası ile sisteme girilmektedir. Tanımlama ekranı Şekil 3.5 de verilmektedir.

| Mattered - Microsoft Internet Explorer                           |                                                                  |                           |                  |        | $-17$                                                                                                    |
|------------------------------------------------------------------|------------------------------------------------------------------|---------------------------|------------------|--------|----------------------------------------------------------------------------------------------------|
| Edit your Favorbus Task todo<br>File:                            |                                                                  |                           |                  |        |                                                                                                    |
|                                                                  | <b>Obs: ○ 日日 △ / Suns greene ④ ③ - ③ 日 - □以 る</b>                |                           |                  |        | <b>Link</b>                                                                                                    |
|                                                                  | ALEREE @Thitp://maniks.ford.com/clivebago/Part/khifCands.eggs    |                           |                  |        | $=$ $\frac{1}{2}$ to                                                                                                    |
| <b>Call Malpine Tanges</b><br><b>Order Consultance popular 1</b> | <b>Tent Suite</b><br><b>Kenyer Alder</b><br>Makenne Operatsvelan |                           |                  |        | <b>Halvesey Galik Atons</b>                                                                                                    |
| MANU SCAS 144012 AA . E                                          |                                                                  |                           |                  |        | <b>Entitle - Squin</b>                                                                                                    |
|                                                                  | <b>Service</b><br>MICHAEL DE LES ATT                             | AATE                      | <b>ABYLIN</b> 12 | $\sim$ | <b>BARN CO</b><br>ENRATORS<br>Executive.<br><b>BARN-MIDE</b><br>Exercises.                                                           |
| <b>SCALL ENDERE AN</b><br>1                                      | ٠<br><b>FORTHPER RIGHT</b>                                       | $4 - 1$<br>$\blacksquare$ | . .              |        | Executes<br><b>BARRING</b><br>Exats.inje.<br><b>EMPLIETT</b><br><b>BARRINTS</b><br>Existing yours<br><b>BANKANI</b><br><b>BANK N</b> |
| <b>Calve Lutter PApillon</b>                                     |                                                                  | <b>Business</b><br>a re   |                  |        | Technicilly, L. L. Billion, Milleriden &                                                                                             |
|                                                                  | 2.4%                                                             | 1                         |                  |        | <b>RURSHAK BLICT DIGIONIBILISMICTIC.F</b>                                                                                            |
| $P_{\overline{m}}$                                               |                                                                  |                           |                  |        |                                                                                                    |
|                                                                  |                                                                  |                           |                  |        |                                                                                                    |
| Forty House and                                                  | 森                                                                | <b>Cups Adriders</b>      | <b>Hat</b><br>-  | $-a$   |                                                                                                    |
| <b>THE REAL PROPERTY</b>                                         | <b>Next</b>                                                      |                           |                  |        | 333                                                                                                    |
| <b>Au</b>                                                        |                                                                  | $\Box$ 000 iii            | $-10$            |        | 5.30                                                                                                    |
|                                                                  |                                                                  |                           |                  |        |                                                                                                    |
| ëĪ                                                               |                                                                  |                           |                  |        | <b>C</b> Enternat                                                                                                    |

Şekil 3.5 Sabit Alan Tanımlama Sayfası

Parçanın üzerine tıklanarak hangi hatta kullanılacağı özellik ekranından atanır ve kaydedilir. Bu sayede parçanın ilk tanımlaması yapılmış olmaktadır. Daha sonra ana ekrandan "konfigürasyon" düğmesi ile özellik tanımları girilir. Ekran, Şekil 3.6 da verilmektedir.

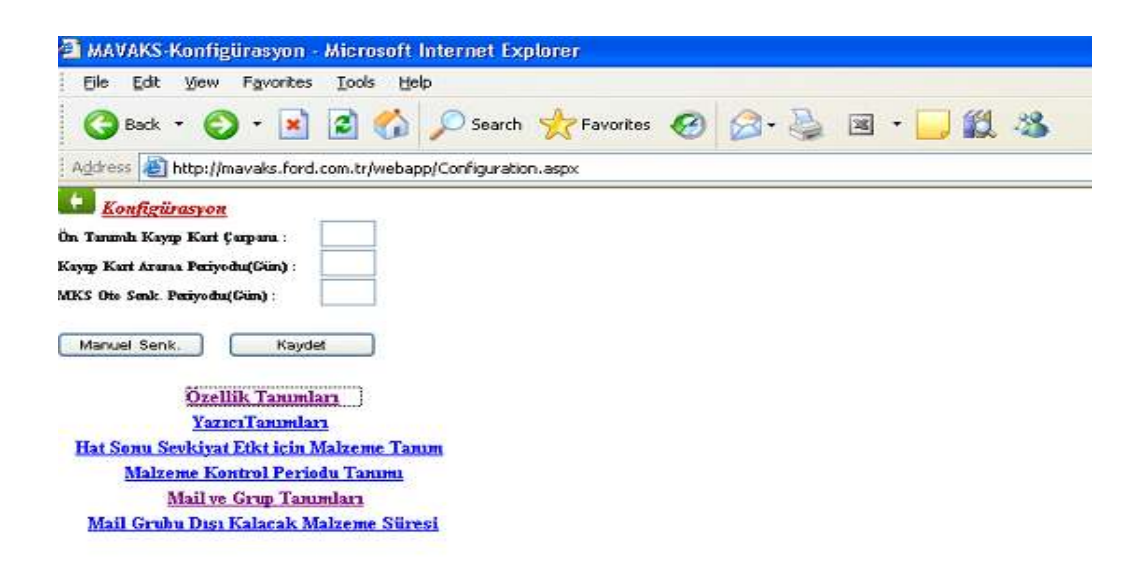

Şekil 3.6 Paket Özellikleri Belirleme Ekranı

Malzemenin konulabileceği raf seçilerek parça numarasının o rafa ataması yapılmış olur. Ekran görüntüsü Şekil 3.7 de verilmektedir.

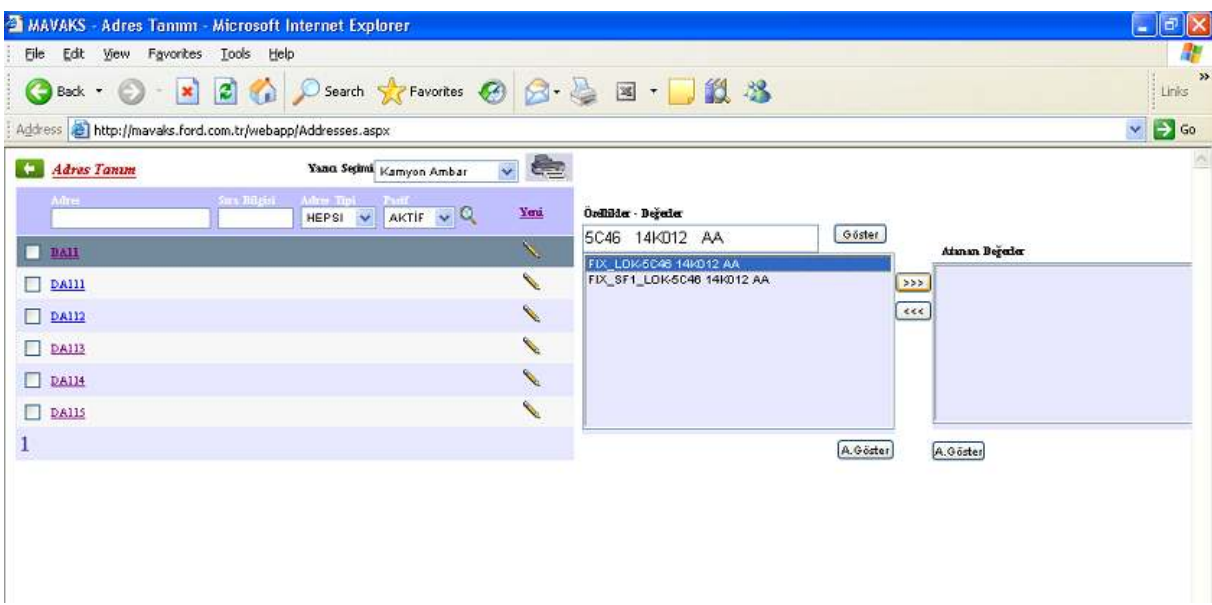

Şekil 3.7 Malzemenin Sabit Rafa Atanması

Malzemenin üzerine tıklanarak ekrandaki "atanan değerler" bölümüne aktarıldığında malzemelerin sabit alana atanması işlemi gerçekleşmiş olmaktadır.

İşletmede var olan önemli bir sıkıntı, değişen ürün gruplarında önceden ayarlanan raf boyutlarına göre raf alanlarının verimli kullanılamamasıdır. Ambar sütunlarının ara katmanları ayarlanabilir özelliktedir. Herhangi bir paket değişikliğinde ya da üretim adetlerinin değişiminde eldeki raflar sisteme cevap verememektedir. Mevcut ambar "sabit raflar" ve "stok fazlası alan" olmak üzere iki bölümden oluşmaktadır. Ambar alanının genel görüntüsü Şekil 3.8. de görülmektedir.

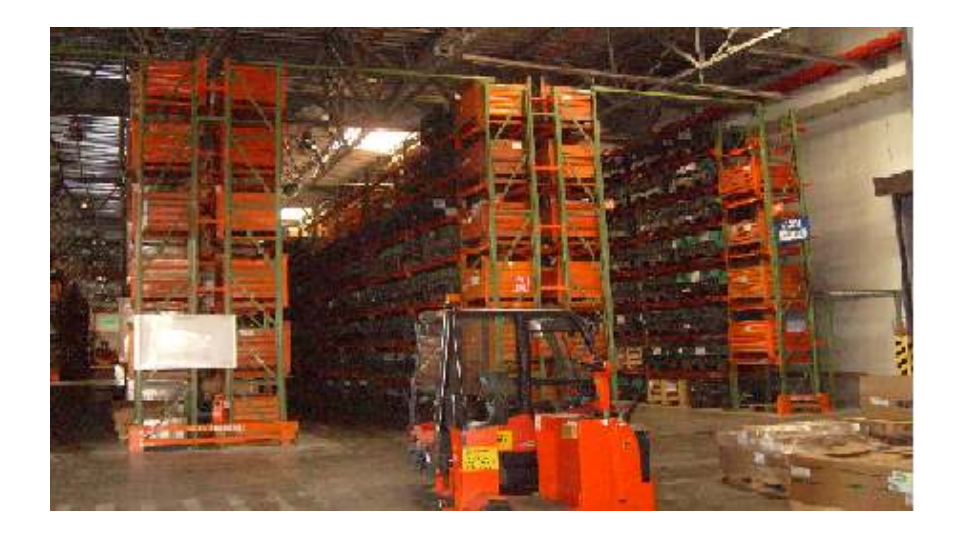

Şekil 3.8 Ambarın Genel Görüntüsü

Sabit alanlara adreslenemeyen malzemeler stok fazlası alana alınmakta ve iki alanın da doluluk oranları sürekli kontrol edilmektedir. Açıkta kalan malzemelerin analizi yapılarak programlar incelenmektedir. Raf aralıklarının değişebilir olması sistemin esnek olmasını sağlayabileceği halde bu esneklik mevcut durumda kullanılmamaktadır. Hala ambarın ilk kurulumundaki yerleşimi esas alan paket yüksekliğine göre ayarlanan raflar kullanılmaya çalışılmaktadır. Ürün gamı, paketleri ve talepleri değiştiğinde sabit alanlar sisteme cevap verememektedir. Ele alınan çalışma bu sıkıntıyı gidermeye yöneliktir. Altı aylık dönemler için belirlenen üretim rakamlarına göre ürünler raf alanlarına atanmakta, her ürünün yüksekliği sütunlardaki ara rafların yüksekliklerini vermektedir. Burada sadece yükseklik temel alınmıştır çünkü en ve boylar standart palet boyutları temel alındığı için ambarın kurulumu sırasında sabit değerlere göre yapılmıştır. Nitekim herhangi bir parçanın devreye girişinde de (120\*100 / Boy\*En) ölçüleri esas alınmaktadır.

Problem değerlendirilirken ürün grupları incelenmiş olup değişen yıllardaki seyirleri üretim miktarları açısından analiz edilmiştir. Bu analizin sebebi yıllara göre talepdeki değişimi gözleyerek, bir dönem verilerine göre kurulan bir sistemin, genel anlamda ve uzun dönemde uygulanabilir ve geçerli olup olamayacağını tartışmaktır. Tahsisli yerleşim ile bir grubun stok alanındaki yerinin önceden belirlenmesi ve sabitlenmesi sözkonusudur. Bir dönem verilerine göre talebi yüksek olduğu için ambarda geniş ve mesafeler açısından da avantajlı bir noktaya atanan malzeme grubuna talep, izleyen dönemlerde aynı yoğunlukta olmuyorsa alınan kararlar yanlış olacak, maliyetler yükselecektir. Bu bağlamda ürün grupları ( Puma Motor, NHDD Motor, Şanzıman, Ön Düzen, Arka Aks ) için ele alınan en az kırk sekiz aylık veriler analiz edilerek seyirleri incelenmiş ve düzenli şekillerde artan bir seyir olduğu gözlenmiştir. Motor üretiminin %80 ini oluşturan Puma Motor için elde edilen grafik örnek olarak Şekil 3.9 da verilmiştir. Ele alınan problemde de bu ürün grubunu oluşturan parçalar alınmıştır.

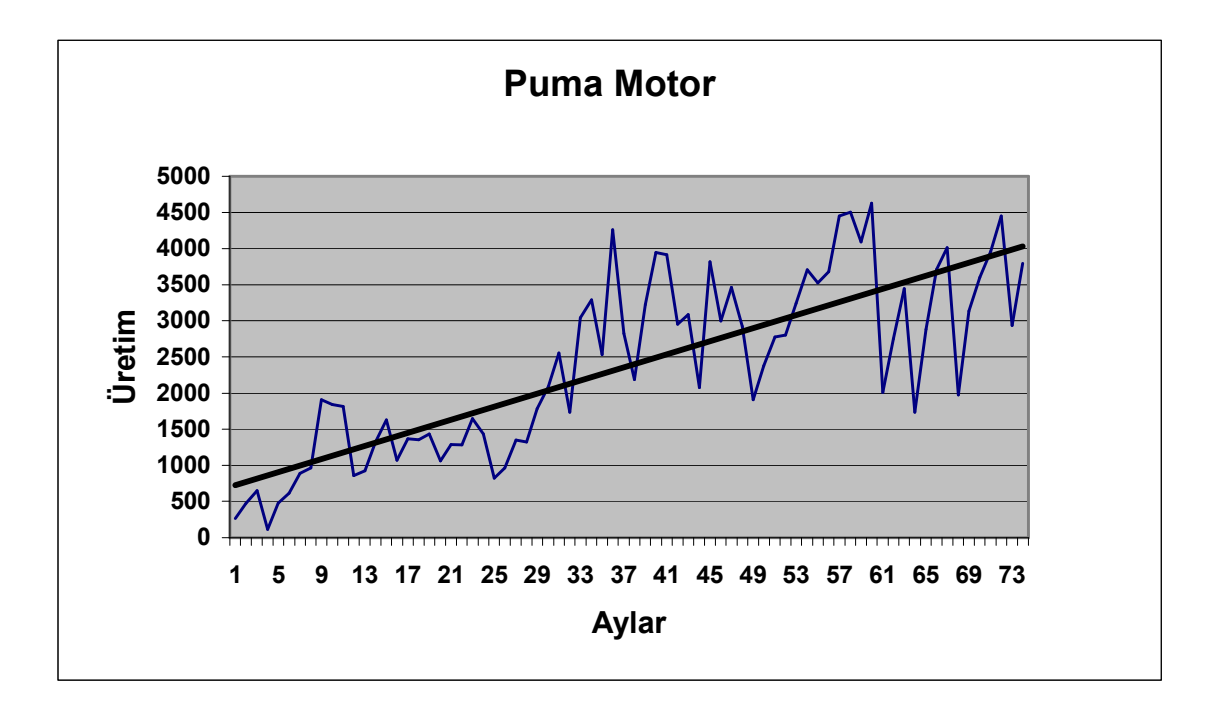

Şekil 3.9 Puma Motor Aylık Üretim Dağılımı ve Eğilimi

## 3.2. Geliştirilen Yaklaşım

Stok alanlarına malzemelerin atanması, ambar yönetimi açısından önemli bir problemdir. Bu konuda ambar alanlarını verimli şekilde kullanmak ve gereksiz işlemleri ortadan kaldırmak, verimlilik analizlerinin konusu olmaktadır.

Yapılan çalışmalarda, bu tür problemlerde amaç olarak daha çok, taşımaların en küçüklenmesi ele alınmıştır. Bu çalışmalarda sabit stok alanlarına malzemeler, en az taşımayı sağlayacak veya maliyetleri enküçükleyecek şekilde atanmaktadır. Problemin yapısı ve dinamikliğinden dolayı genellikle sezgisel yaklaşımlarla çözüme gidilmiştir. Genetik algoritmalar ve tavlama benzetimi kullanılan belli başlı sezgisellerdir.

Ele alınan problemde, literatürde yer alan ve genellikle sabit raflara atamaya dönük olan yaklaşımlardan farklı olarak, rafların yüksekliklerinin ayarlanabilir olduğu bir çözüm süreci
tasarlanmıştır. Problemin matematiksel modeli ve çözüm yaklaşımı izleyen bölümde açıklanmaktadır.

#### 3.2.1. Matematiksel Model ve Problemin Büyüklüğünün Analizi

Tanımlanan problemin önce matematiksel modeli kurularak, en iyi çözümün elde edilebilirliği irdelenmiştir. Literatürde Muppant V.R ve Adil G.K (2007) 'nın geliştirdiği model temel alınmış olup, yerleri ve boyutları belirli olan alanlara atamalar yapılmaktadır. Ele alınan problemde ise sütun araları yükseklikleri değişebilir olup sabit alan mantığın yerine sütunlar tanımlanmaktadır. Modele, farklı olarak, sütunlara atanan ürünlerin yüksekliklerinin toplam sütun yüksekliğini geçememesine dönük kısıt eklenmiştir. Gerekli indis, parametre ve karar değişkeni tanımlamaları aşağıdaki gibidir:

## İndisler

c ve c' ( c, c' = 1,2,3,..C) siniflar s  $(s = 1,2,3...S)$  sütunlar  $p$  ve  $p'$  ( $p = 1,2,3...P$ ) ürünler

## Parametreler

- $h_p$ : p. ürünün yüksekliği [m]
- $H_s$ : s. sütunun yüksekliği [m]
- COIp : p. ürünün COI göstergesi
- $d_s$ : s. sütunun giriş-çıkış noktasına uzaklığı  $[m]$

 $D_p$ : *p*. ürünün talebi (adet/gün)

 $a_p$  :  $p$ . ürünün alanı  $[m^2]$ 

f : Birim alanın maliyeti  $(f)$ 

h : Bir birim yükü 1 metre taşıma maliyeti  $(\epsilon)$ 

# Karar Değişkenleri

$$
X_{pc} = \begin{cases} 1, p. \text{ürün } c. \text{sinifa} & \text{atanırsa} \\ 0, dd. \end{cases}
$$

$$
Z_{cs} = \begin{cases} 1, & c. \text{snuf} \text{ s.} \text{ s.
$$

## Amaç Fonksiyonu

Stok alanı ve taşıma maliyeti en küçüklenmeye çalışılmaktadır.

## Model

$$
COI_p * X_{pc} \leq COI_p * X_{p'c'} \quad \forall p \neq \forall p' \quad ve \quad c \langle c' \tag{1}
$$

$$
s * Z_{cs} \leq s' * Z_{c's} \qquad \forall s \neq s' \qquad \forall s \neq s' \qquad (2)
$$

$$
\sum_{c} X_{pc} = 1 \qquad , \forall p \qquad (3)
$$

$$
\sum_{S} Z_{cs} \geq 1 \qquad , \forall c \qquad (4)
$$

$$
\sum_{c} Z_{cs} \geq 1 \qquad , \forall s \qquad (5)
$$

$$
\sum_{p} h_p * X_{pc} * Z_{cs} \leq H_s \qquad , \forall s \qquad (6)
$$

kısıtları altında,

*enk* 
$$
Z=f^*\sum_{c} a_p * X_{pc} + 2*h*\sum_{c} \left[\sum_{s} d_s * Z_{cs}\right] * \sum_{p} D_p * X_{pc}
$$

(1) ve (2) nolu kısıt düşük COI göstergeli ürünlerin büyük indekslilere göre seçilmesini ve düşük COI göstergeli ürünlerin giriş çıkış noktasına yakın yere atanmasını sağlar. (3) nolu kısıt ile her ürünün ancak bir sınıfa atanabilmesi, (4) nolu kısıt ile her sınıfın farklı sütunlarda bulunabilmesi ve (5) nolu kısıt ile her sütunun farklı sınıflar içerebilmesi sağlanmaktadır. Bir sütuna atanan ürünlerin yükseklik toplamlarının o sütunun yüksekliğini aşmaması koşulu ise (6). kısıt ile sağlanmaktadır.

Amaç fonksiyonunun ilk teriminde sütunlara atanan ürünlerin kapladığı alandan hareketle bulunan stok alanı maliyeti, ikinci terimde ise sütunlara atanan sınıfların kapıya uzaklıklarının taşıma maliyeti tanımlanmaktadır.

Kurulan matematiksel modelin çözülebilirliğini irdelemek için problemin büyüklüğünün analizi yapılmıştır. Gerçek sistemde ürün sayısı değişken olduğundan, ürünlerle oluşturulabilecek sınıf sayısı da değişmektedir. Bir sütuna en fazla altı farklı ürün konulabileceğinden kırk iki ürünle en az yedi sınıf, en az iki ürün bir sınıf oluşturabileceğinden en fazla yirmi bir sınıf oluşmaktadır .  $P = 42$  ürün,  $c = 7$  sınıf ve  $s = 196$ sütun için problemin büyüklüğünün analizi Tablo 3.1 de verilmiştir.

|                            |                        |                            | Problem için kısıt ve değişken |
|----------------------------|------------------------|----------------------------|--------------------------------|
| <b>Kisit No</b>            | <i>indisler</i>        | <b>Toplam Kisit Sayısı</b> | sayıları                       |
|                            | p, c                   | $C^*$<br>p.                | 294                            |
| 2                          | c, s                   | $c * s$                    | 1372                           |
| 3<br>$\boldsymbol{p}$      |                        | p                          | 42                             |
| $\overline{4}$             | $\mathcal{C}$          | $\mathcal{C}$              |                                |
| 5                          | $\boldsymbol{S}$       | $\boldsymbol{S}$           | 196                            |
| 6                          | S                      | $\boldsymbol{S}$           | 196                            |
|                            |                        | Toplam Değişken            |                                |
| Değişken                   | <i>indisler</i>        | <b>Sayısı</b>              |                                |
| $X_{\text{pc}}$            | p, c                   | $p * c$                    | 294                            |
| c, s<br>$Z_{CS}$           |                        | $c * s$                    | 1372                           |
| <b>Toplam kisit sayisi</b> |                        | $pc + p + c + 2s + cs$     | 2107                           |
|                            | Toplam değişken sayısı | $pc + cs$                  | 1666                           |

Tablo 3.1. Problemin Büyüklüğünün Analizi

En büyük sınıf değeri  $c = 21$  için ise yine  $p = 42$ ,  $s = 196$  alınarak boyut analizi Tablo 3.2 'de görüldüğü gibidir.

Tablo 3.2. En Büyük Sınıf Sayısına Göre Problemin Büyüklüğünün Analizi

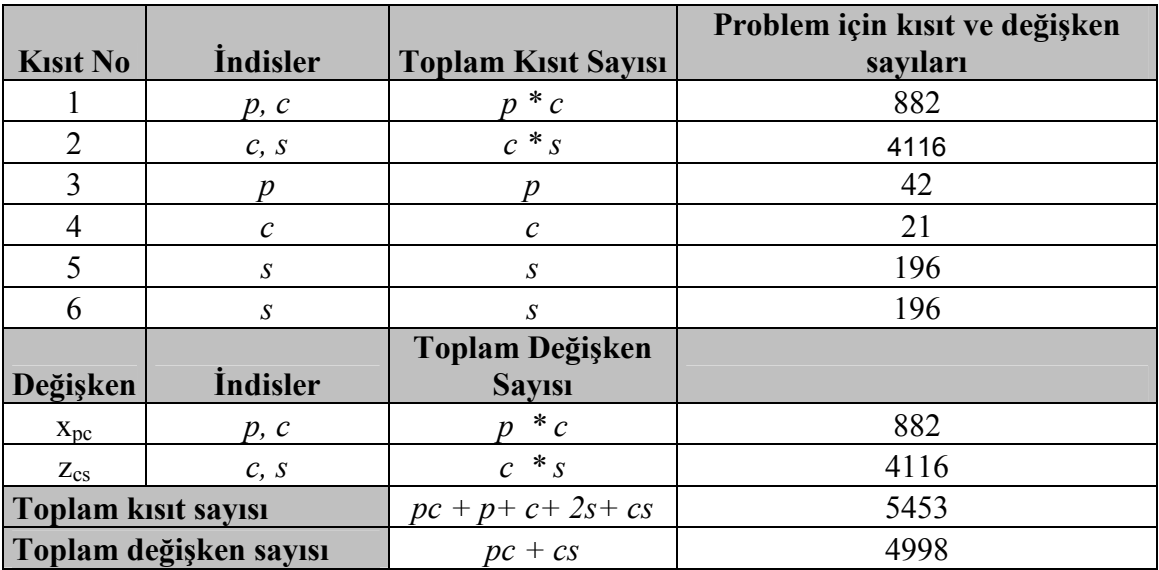

## 3.3.2. Sezgisel Yaklaşım

Örnek problem tüm ambar alanlarını ve ürünleri içermemektedir. Bu sebeple modeldeki kısıt ve değişken sayıları tüm alan için hesaplandığında değişen koşullarda artabilecektir.

Yayın taramasında erişilen ve stok alanına malzemelerin atanması problemlerinin çoğunluğuna sezgisel yaklaşımlar yardımıyla çözüm aranmıştır. Sistemin esnek bir yapıyı gerektirmesi uygulanabilirliği açısından daha önemlidir. Çalışmada da, probleme özgü olarak geliştirilen bir sezgisel yaklaşım kullanılmıştır. Problemin matematiksel modeli mevcut çözücülerle çözülebilecek boyuttadır. Fakat esnek bir yapıda olması, yanı sıra taşıma maliyeti fonksiyonunun doğrusal olmayan yapısı çözümde güçlük yaratacak özelliklerdir. Yanı sıra talebin değişkenliği, stok alanlarının değişen üretim adetlerinde ve paket çeşitliliğinde ayarlanabiliyor olması problemi dinamik kılmaktadır. Boyut analizi bir ambar için yapılmış olup, gerçek sistemde altı farklı ambar alanı olduğu düşünüldüğünde, hesaplamalar yapıldığında değişken ve kısıt sayısının yaklaşık beş kat artacağı görülmüştür.

Gerçek hayatta karşılaşılabilecek problemlerin çözüm süreçlerinin olabildiğince basit ve anlaşılır olması istenir. Problemin çözümünün her defasında uzman kişilere gereksinim duymadan elde edilebilmesi analitik yöntemler yerine sezgisel yaklaşımların benimsenmesini tetiklemiştir.

Önerilen yaklaşımın temeli, çok kullanılan ve kritik olan malzemenin giriş / çıkış noktasına yakın atanmasıyla taşımaların azaltılmasıdır. Malzemelerin kritikliğini belirleyebilmek için COI ( cube-per-order ) göstergesi yaygın kullanılan bir parametredir. Kullanılan yaklaşımı daha iyi analiz edebilmek adına Muppani (2007) indeksin kullanım mantığını küçük bir örnek üzerinde açıklamıştır. Tablo 3.3 de bu örneğe ilişkin veriler görülmektedir.

|      |  | <b>Stok Seviyesi</b> |            |
|------|--|----------------------|------------|
| Ürün |  |                      | Ort. Talep |
|      |  |                      |            |
|      |  |                      |            |
|      |  |                      |            |

Tablo 3.3. Planlı Stok Seviyesi ve Ortalama Talepler

Verilen bu bilgiler ile 1.,2.,3. ve 4. dönemlerdeki üç ürün için en yüksek stok seviyeleri (15, 25, 15) ortalama taleplere bölünerek COI göstergeleri bulunmaktadır. 1. ürün için COI göstergesi 15/20 = 0,75 olarak elde edilmiştir. Diğer ürünler için de bu değerler Tablo 3.4 de verilmiştir.

Tablo 3.4. Ürünlerin COI Göstergeleri

|              | <b>Atanan</b> |    |    | <b>Stok Seviyesi</b> |    |                             |    |  |
|--------------|---------------|----|----|----------------------|----|-----------------------------|----|--|
| <b>Sinif</b> | Ürünler       |    |    |                      |    | Ayrılan Alan Ort. Talep COI |    |  |
|              |               |    | 10 |                      |    |                             | 20 |  |
|              | P2            | 25 | 20 | 20                   | 20 | 25                          | 20 |  |
|              | P٩            |    | l0 | l ()                 |    |                             |    |  |

Atamalar COI göstergesi düşük olan ürün Giriş / Çıkış noktasına yakın olacak şekilde yapılır. Elde edilen çözüm Şekil 3.10 'daki gibidir:

| 3              | 3                     | 3              | 3              | 3              |  |  |  |  |  |  |  |
|----------------|-----------------------|----------------|----------------|----------------|--|--|--|--|--|--|--|
| $\overline{3}$ | 3                     | 3              | 3              | 3              |  |  |  |  |  |  |  |
| 3              | 3                     | 3              | 3              | 3              |  |  |  |  |  |  |  |
| $\overline{2}$ | $\overline{2}$        | $\overline{2}$ | $\overline{2}$ | $\overline{2}$ |  |  |  |  |  |  |  |
| $\overline{2}$ | $\overline{2}$        | $\overline{2}$ | $\overline{2}$ | $\overline{c}$ |  |  |  |  |  |  |  |
| $\overline{2}$ | $\overline{2}$        | $\overline{2}$ | $\overline{2}$ | $\overline{c}$ |  |  |  |  |  |  |  |
| $\overline{2}$ | $\overline{2}$        | $\overline{2}$ | $\overline{2}$ | $\overline{c}$ |  |  |  |  |  |  |  |
| $\overline{2}$ | $\overline{2}$        | $\overline{2}$ | $\overline{2}$ | $\overline{2}$ |  |  |  |  |  |  |  |
| 1              | 1                     | 1              | $\mathbf{1}$   | 1              |  |  |  |  |  |  |  |
| 1              | 1                     | 1              | $\mathbf{1}$   | 1              |  |  |  |  |  |  |  |
|                |                       |                | 1              | 1              |  |  |  |  |  |  |  |
|                | Giriş / Çıkış Noktası |                |                |                |  |  |  |  |  |  |  |

Şekil 3.10. Yerleşim Düzenlemesi

Toplam katedilen mesafe ise; birim karelere atanan ürünlerin orta noktalarından giriş/çıkış noktasına olan uzaklık ile o üründen birim karelere atanan toplam sayının çarpımını vermektedir. Üç ürün için ;

 $20* 1,5 + 20* 5,5 + 5*9,5 = 187,5$  (m) değeri elde edilmektedir.

Sınıf bazlı atama temel alındığında en düşük COI göstergeli ürünler birleştirilir. Bu ürünler giriş/çıkış noktasına yakına atanacağı için sınıfsal olarak da aynı küme içerisinde değerlendirilmeleri mantıklıdır. P1 ve P2'nin bir sınıf P3'ün ise ayrı bir sınıf oluşturduğu düşünülsün. Oluşturulan sınıflara ait bulunan değerler Tablo 3.5. de verilmektedir.

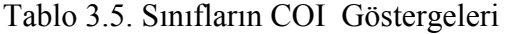

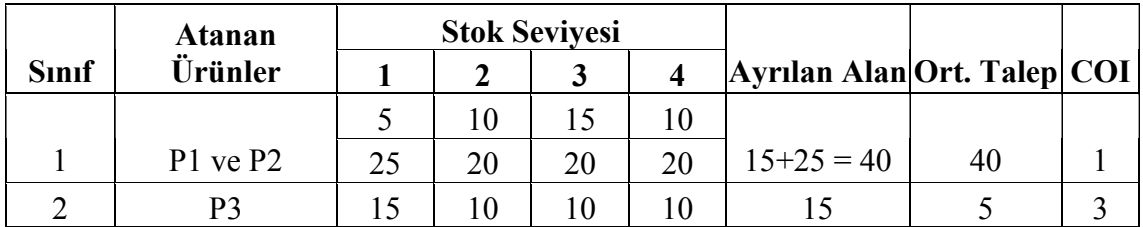

Elde edilen çözüm Şekil 3.11'de verilmektedir.

| 2              | $\overline{2}$        | $\overline{2}$ | $\overline{2}$ | $\overline{2}$ |  |  |  |  |  |  |  |
|----------------|-----------------------|----------------|----------------|----------------|--|--|--|--|--|--|--|
| $\overline{2}$ | $\overline{2}$        | $\overline{2}$ | $\overline{2}$ | $\overline{2}$ |  |  |  |  |  |  |  |
| $\overline{2}$ | $\overline{2}$        | $\overline{2}$ | $\overline{2}$ | $\overline{2}$ |  |  |  |  |  |  |  |
| 1              | 1                     | 1              | 1              | 1              |  |  |  |  |  |  |  |
| 1              | 1                     | 1              | 1              | 1              |  |  |  |  |  |  |  |
| 1              | 1                     | 1              | 1              | 1              |  |  |  |  |  |  |  |
| 1              | 1                     | 1              | 1              | 1              |  |  |  |  |  |  |  |
| 1              | 1                     | 1              | 1              | 1              |  |  |  |  |  |  |  |
| 1              | 1                     | 1              | 1              | 1              |  |  |  |  |  |  |  |
| 1              | 1                     | 1              | 1              | 1              |  |  |  |  |  |  |  |
| 1              | 1                     | 1              | 1              | 1              |  |  |  |  |  |  |  |
|                | Giriş / Çıkış Noktası |                |                |                |  |  |  |  |  |  |  |

Şekil 3.11. Sınıf Temelli Yerleşim Düzenlemesi

Bu çözüme karşı gelen toplam katedilen mesafe ise;  $40* 4 + 5*9.5 = 207.5$  (m) olarak elde edilmektedir.

Bu sınıflandırma, periyotlardaki stok seviyelerinin en büyük değerleri alınarak yapılmıştır. Ama bu değerler farklı dönemlerin en büyük değerleri olacağı için hesaplama yanıltıcı olmaktadır. Farklı dönemlerdeki en yüksek değerler hiçbir zaman aynı dönemde o sınıftaki ürünler için bir araya gelmeyecektir. Oysa her dönem değerini kendi içerisinde toplayıp bu dönemlerdeki en yüksek değeri almak daha doğru olacaktır. Bu sayede alan kazancı sağlanmaktadır. Yapılan hesaplamaya göre bulunan değerler Tablo 3.6'da verilmektedir.

Tablo 3.6. Stok Alan Kazancı Temel Alınarak Bulunan COI Göstergeleri

|              | Atanan   |    |    | <b>Stok Seviyesi</b> |    | Ayrılan | Ort.         |      |
|--------------|----------|----|----|----------------------|----|---------|--------------|------|
| <b>Sinif</b> | Ürünler  |    |    | نہ                   |    | Alan    | <b>Talep</b> | COI  |
|              |          |    |    |                      |    |         |              |      |
|              | P1 ve P2 | 30 | 30 | 35                   | 30 | 35      | 40           | 0.88 |
|              | P3       |    |    | 10                   |    |         |              |      |

Bulunan yerleşimde alan kazancı sağlanmıştır. Farklı dönemlerdeki en yüksek stok seviyelerini toplayarak atamaların yapıldığı sınıf bazlı yaklaşımda ürünlere ayrılan alan 40 br. olarak bulunmuştur. Ancak dönemler kendi içlerinde toplanarak en yüksek değer alındığında bu alan 35 br'lik olmaktadır. Böylece 5 br'lik bir alan kazancı sağlanmıştır.

| $\overline{2}$ | $\overline{2}$        | $\overline{2}$ | $\overline{2}$ | $\overline{2}$ |  |  |  |  |  |  |  |
|----------------|-----------------------|----------------|----------------|----------------|--|--|--|--|--|--|--|
| $\overline{2}$ | $\overline{2}$        | $\overline{2}$ | $\overline{2}$ | $\overline{2}$ |  |  |  |  |  |  |  |
| $\overline{2}$ | $\overline{2}$        | $\overline{2}$ | $\overline{2}$ | $\overline{2}$ |  |  |  |  |  |  |  |
| 1              | 1                     | 1              | 1              | 1              |  |  |  |  |  |  |  |
| 1              | 1                     | 1              | 1              |                |  |  |  |  |  |  |  |
| 1              | 1                     | 1              | 1              | 1              |  |  |  |  |  |  |  |
| 1              | 1                     | 1              | 1              | 1              |  |  |  |  |  |  |  |
| 1              | 1                     | 1              | 1              | 1              |  |  |  |  |  |  |  |
| 1              | 1                     | 1              | 1              | 1              |  |  |  |  |  |  |  |
|                |                       |                |                |                |  |  |  |  |  |  |  |
|                | Giriş / Çıkış Noktası |                |                |                |  |  |  |  |  |  |  |

Şekil 3.12. Stok Alan Kazancı Sağlanan Yerleşim Düzenlemesi

Toplam taşıma mesafesi ise;  $40*3,5+5*8,5 = 182,5$  (m) olarak bulunmaktadır.

Farklı çözüm tiplerinde en az taşımanın, her ürün grubunun kendi dönemindeki toplam stok seviyelerini temel alıp sınıflandırma yaparak olduğu görülmektedir. Çözüm yaklaşımında da bu analiz göz önünde bulundurulmaya çalışılmıştır. Sezgisel algoritmanın akış şeması Şekil 3.13'de verilmiştir. Yaklaşım Visual Basic ile kodlanmış olup ilgili program kodları Ek.1'de verilmiştir.

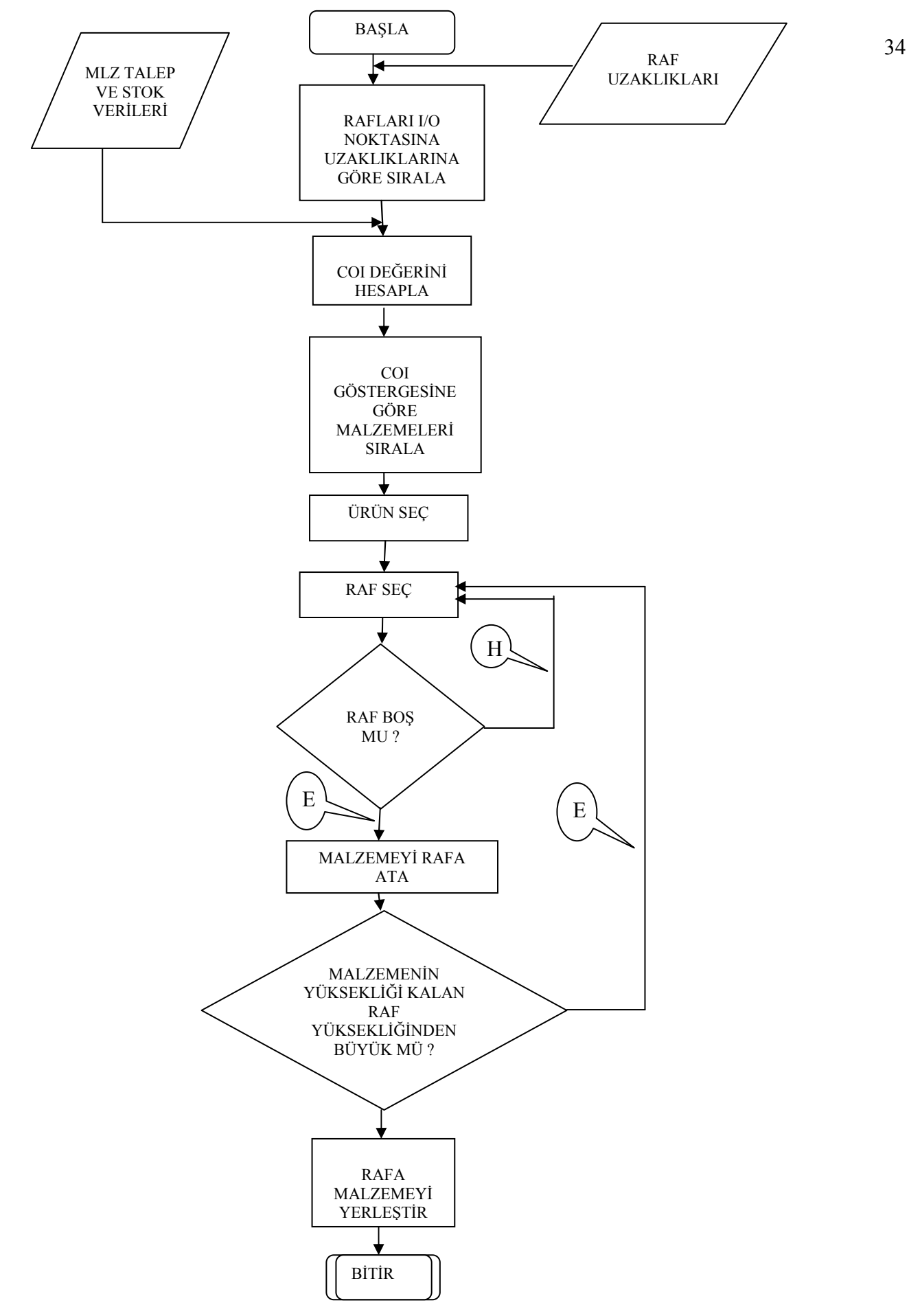

Şekil 3.13 Sezgisel Yaklaşım Akış Şeması

Geliştirilen algoritmanın işleyişinde veriler, bir veritabanından alınarak hesaplamalar yapılmaktadır. Ele alınan problemde ambar sütunlarının kapıya olan uzaklıkları sabit olup, belirlidir. Aynı zamanda raf yükseklikleri de sabittir. Programda bu mesafeler ana sayfadan değiştirebilmektedir. Ana sayfa görüntüsü Şekil 4.1 de verilmiştir.

| Yenile                            | alle Depo Yükleme Problemi 1.0.6 | <b>River Land Rd</b> |                   | $\overline{\mathbf{x}}$<br>$\Box$ |
|-----------------------------------|----------------------------------|----------------------|-------------------|-----------------------------------|
| Raf Tanımları   Üretim Planlaması | Çözüm Sonuçları                  |                      |                   |                                   |
| Raf<br>Kodu                       | Raf Adi                          | Kapıya<br>Mesafesi   | Raf<br>Yüksekliği | A                                 |
| $BA-1$                            | $BA-1$                           | 4                    | 6.5               |                                   |
| <b>BA-2</b>                       | <b>BA-2</b>                      | 5                    | 6.5               |                                   |
| <b>BB-1</b>                       | <b>BB-1</b>                      | 5                    | 6.5               |                                   |
| <b>BA-3</b>                       | <b>BA-3</b>                      | 6                    | 6.5               |                                   |
| <b>BB-2</b>                       | <b>BB-2</b>                      | 6                    | 6.5               |                                   |
| $BC-1$                            | $BC-1$                           | $6\phantom{a}$       | 6.5               |                                   |
| $BA-4$                            | <b>BA-4</b>                      | 7                    | 6.5               |                                   |
| <b>BB-3</b>                       | <b>BB-3</b>                      | $\overline{7}$       | 6.5               |                                   |
| $BC-2$                            | $BC-2$                           | 7                    | 6.5               |                                   |
| BD-1                              | <b>BD-1</b>                      | 7                    | 6.5               |                                   |
| <b>BB-4</b>                       | <b>BB-4</b>                      | $\boldsymbol{8}$     | 6.5               |                                   |
| $BC-3$                            | $BC-3$                           | 8                    | 6.5               |                                   |
| <b>BA-5</b>                       | <b>BA-5</b>                      | 8                    | 6.5               |                                   |
| <b>BD-2</b>                       | $BD-2$                           | 8                    | 6.5               |                                   |
| BA-6                              | BA-6                             | 9                    | 6.5               |                                   |
| <b>BB-5</b>                       | <b>BB-5</b>                      | $\overline{9}$       | 6.5               |                                   |
| $BC-4$                            | $BC-4$                           | 9                    | 6.5               |                                   |
| $RD-3$                            | $RD-3$                           | $\mathbf{q}$         | 6.5               | ٠                                 |
| Kaydet                            |                                  |                      |                   |                                   |

Şekil 4.1. Program Ana Sayfası

Altı aylık planlama dönemi sabit olduğu için bu dönem temelinde veriler alınmıştır. Stok alanlarına atanacak malzemelerin paket bilgileri ve ortalama talepleri de belirlidir. Bu ekranın görüntüsü Şekil 4.2. de verilmektedir.

| Yerde       |                                                |      |                  |                   |            |    |    |   |    |                                     |     |                   |             |              |  |
|-------------|------------------------------------------------|------|------------------|-------------------|------------|----|----|---|----|-------------------------------------|-----|-------------------|-------------|--------------|--|
|             | Raf Tanntan   Distin Plankwesi   Çözün Sonudan |      |                  |                   |            |    |    |   |    |                                     |     |                   |             |              |  |
| 2nk<br>Kodu | 9nk<br>Ad:                                     | Evi  | Boyu             | Yüksekili Ağırlık |            |    |    |   |    | DUNCE DUNCE DUNCE DUNCE DUNCE DUNCE |     | $\frac{04}{1000}$ | B.<br>Üstim | Co.<br>Index |  |
|             | FLANGE R.                                      | 0.85 | 145              | 1.03              | <b>BIS</b> | 1  |    |   |    |                                     |     | 2                 |             | 0.5          |  |
| 32          | <b>FLANS-ISL</b>                               | 015  | 1品               | 1.63              | 669        | ×  | ٠  |   | ŧ  | ÷                                   |     | ż                 |             | 0.5          |  |
| ×           | <b>HB BRG</b>                                  | t.   | $+2$             |                   | 482        |    | ŧ  |   | t  | ٠                                   |     | з                 |             | 05           |  |
| 30          | SLEEVE-                                        | ΩB   | t.2              |                   | 186        | Ħ  | t  | ŧ | t. | t                                   |     | $\overline{2}$    |             | 05           |  |
| 琪           | <b>NAVE AS</b>                                 | 0.96 | 1.14             |                   | 73         | 19 | þ. | ž | ä  | s                                   | 3   | ă                 | 3           | 0.75         |  |
| ũt          | GR SET R.                                      | 1.15 | 1.2              | 1.7               | 1079       | 2  | 1  |   |    |                                     | t   | 2                 |             |              |  |
| 29          | SHFT RR                                        | ť    | 1.67             | tt                | 840        | ×  | ä  | ٤ | 6  | 8                                   | ×   | 8                 | 8           | ٠            |  |
| 蓳           | SHFT RR                                        | ŧ    | 1.67             | 1.1               | 840        | 1  | ٠  |   |    | ۱                                   |     |                   |             |              |  |
| 3T          | <b>FLANGER</b>                                 | 0.85 | 1.55             | $+10$             | 658        | n  | t  |   | ٠  |                                     |     |                   |             |              |  |
| 38          | SHET-FRT.                                      | t    | 1.2              |                   | 582        | ×  | ٠  | ٠ | ŧ  | ÷                                   |     | ۱                 |             |              |  |
| ίD.         | CLPR ASY                                       | t    | $+2$             | 12                | 540        | t  | t  |   | 2  | ٠                                   |     |                   | 2           |              |  |
| 面           | <b>KINLASY</b>                                 | ŧ    | t.2              | tt                | 535        | H  | t  |   | ŧ  | t                                   |     |                   |             |              |  |
| 07          | DSC BRK.                                       | ŧ    | 1.2              | 1.2               | 450        | F  | ż  | 2 | ä  | s                                   | 2   | 3                 | 3           |              |  |
| 40          | <b>RTH SHF</b>                                 | $+1$ | 1.2              |                   | 340        | 1  | t  |   |    |                                     |     |                   |             |              |  |
| 37          | KNL ASY                                        | Ť    | $t$ <sub>2</sub> | t1                | 304        | ٠  | t  | ŧ | ٠  | t                                   |     | ٠                 |             |              |  |
| 41          | FLNG ASY                                       | 0.67 | 0.88             |                   | 202        | i. | ō  | 4 | ū  | e                                   | 5   | û                 | ū           |              |  |
| 08          | SLEEVE-                                        | 1.1  | 1.1              |                   | 186        | E  | ä  | ä | ä  | Ŧ                                   | t   | ā                 | n           | ۲            |  |
| 3R          | <b>BEY&amp;TA</b>                              | ÷    | 15               | $+1$              | $+7$       | Ħ  | п  | ٠ | ٠  | 14                                  | $+$ | ٠                 | $+$         | $+4$         |  |

Şekil 4.2. Malzemelerin Paket ve Talep Bilgileri Ekranı

Bu noktada her bir malzeme için ortalama talep değerleri altı aylık dönemdeki en büyük talep değerine bölünerek COI göstergesi bulunmaktadır. İndeksler küçükten büyüğe doğru sıralanmaktadır. Çözüm aşamasında kullanıcı, birim taşıma ve stoklama maliyetlerini kendisi girebilmektedir. Program her rafa atanan malzemelerin, rafların hangi noktasından başlayıp hangi yüksekliğe kadar geldiğini göstermektedir. Böylelikle rafın üst kısmında bulunan boşluk görülebilecektir. Ayrıca sistem o rafa atanan parçaların ağırlıkları da dikkate alarak kendi içinde bir yerleşim yapmaktadır. İş güvenliği son zamanlarda işletmelerde sadece üretim aşamasında değil destek birimlerde de önem kazanmaktadır. Ambar güvenliği açısından ağır olan parçanın alt sıralara atanması hem rafların tartımını kolaylaştırmakta hem de kaza riskini bir nebze azaltmaktadır. Rafa atanan parçalar ağırlıkları temel alınarak sıralanmakta ve ağır olan parça en alta atanmaktadır. Çözüm sayfasında aynı zamanda yerleşecek kutu sayısından ne kadarının yerleştiği de izlenebilmektedir. Çözümde ilk aşamada her malzeme birer birer sütunlara atanarak ilk yerleşim düzenlemesi yapılmaktadır. Çözüm sayfasında ilk COI temelli sıralama yanında ise ağırlıklar değerlendirildiğindeki sıralama görülebilmektedir. Ama yaklaşımın sınıf bazlı olması nedeni ile kullanıcının girebileceği deneme sayısına göre sınıflamalar söz konusudur. Bu sınıflamalarla birlikte maliyetler bulunmakta ve her parçanın yerleşebildiği ve maliyetin en düşük olduğu çözüm sonucu verilmektedir. Bu ekranın görüntüsü Şekil 4.3 de verilmiştir.

| Yerda          |                      |                                                  |                                |      |               |              |                      |                |                       |            |              |                |            |    |
|----------------|----------------------|--------------------------------------------------|--------------------------------|------|---------------|--------------|----------------------|----------------|-----------------------|------------|--------------|----------------|------------|----|
|                |                      | Raf Tanınları   Ületim Planlamas   Çözün Sonuğan |                                |      |               |              |                      |                |                       |            |              |                |            |    |
| Chaire<br>Tuni | Sea                  | Flat Kocki                                       | <b>Bugia</b>                   |      | Çözüm<br>Türü | Smi          |                      | Flat Kodu      | Bagia                 | Btig       | Stok<br>kodu | Abrik          |            |    |
|                |                      | BAT                                              | ٠                              | ٠    |               | $\mathbf{H}$ |                      | 841            | σ                     | 1.85       | ø            | 815            |            |    |
|                | T                    | BMT                                              | 1.03                           |      |               |              |                      | 841            | 1.63                  | 2.05       | 32           | G53            |            |    |
|                | z                    | BA1                                              | 2.05                           |      |               | 2            |                      | 841            | 206                   | 3.06       | 39           | <b>BRZ</b>     |            |    |
| ٦              | ı                    | BA-1                                             | 106                            |      |               | ā            |                      | 841            | 3.05                  | 4.06       | 38           | 185            |            |    |
| 1              | ٠                    | BA-1                                             | 4.05                           |      |               | л            |                      | 841            | 4.09                  | 5.09       | 34           | 73             |            |    |
| ×              | ٠<br>$11-$           | P(0, 1)                                          | $+ -$                          |      |               | к            |                      | 84-1           | 香味                    | 16.05      | 34           | 73             |            |    |
| Chaire<br>Tuni | <b>Stok</b><br>Keely | Stok Ada                                         |                                | Evi  | Beyu          | Yukaaldik    | <b>Addits</b>        | B.<br>Inte     |                       | Ort.Takes  | Co. Index    | <b>Yedesen</b> | Tag Malyet |    |
|                | 42                   | FLANGE FR AX HSG AC                              |                                | 0.35 | 1.05          | 1.03         | 815                  | п              | z                     |            | 0.5          |                | в          |    |
|                | 12                   |                                                  | <b>FLANS-ISLENMIS</b>          |      | 1.05          | 1.03         | 669                  | 1              | ż                     |            | 0.5          |                | п          |    |
|                | 19                   |                                                  | HB BRG ASY FRT BRK A.          | T    | 12            | 1            | 482                  | 1              | ż                     |            | 05           | ٠              | ٠          |    |
|                | 30                   |                                                  | SLEEVE - CYLINDER BLOCK   D.B. |      | 12            | 1            | 186                  | 1              | z                     |            | 0.5          | ٠              | ۵          |    |
| ۰              | 34                   | MANE ASY INTH                                    |                                | 7,98 | 114           | Ħ.           | $\pi$                | ţ.             | ٠                     |            | 0.75         | Ţ.             | 25         |    |
| ٠              | <b>DT</b>            |                                                  | GR SET RR AX 4.27 V141         | 1.19 | $12^{1}$      | 11           | 1079                 | $\overline{z}$ | z                     |            | 1            | ż              | 20         |    |
| T              | 29                   | SHFT RR AX                                       |                                | 1    | 1.07          | 11           | <b>BAD</b>           | ŧ.             | ŧ.                    |            | 1            | ŧ.             | 65         |    |
| ٨              | 15                   | SHFT PR AX                                       |                                | ٠    | 107           | 11           | <b>BAD</b>           | п              | ٦                     |            | T.           | ٦              | w          |    |
| ٠              | 11                   | 21 MARCH COR AVENUES.                            |                                | 8.85 | 1.05          | 1.03         | <b>CAR</b>           | H.             | ч.                    |            | H.           | H.             | 18         |    |
|                |                      | Cozum ign Gereken Parametreler                   |                                |      |               |              | Cosún Malyet Sonudan |                |                       |            |              |                |            |    |
|                |                      | Binn Tagnia Malyeti                              | Ť                              |      |               |              | Coron Tuni           |                | Malyet                |            | Yerkipin (1) | ă              |            |    |
|                |                      | Brin Stoklaria Malyet                            | T.                             |      |               | ٠            |                      |                | 4959.8795             | 100        |              | ź              |            |    |
| Conune Baga    |                      |                                                  | Konibinasyon Deneine Sayısı E  |      |               |              | з                    |                | 4986.1075             | 100        |              |                |            |    |
|                |                      |                                                  |                                |      |               |              | 6<br>٠               |                | 5137.524<br>5154,2325 | 100<br>100 |              |                |            | m. |

Şekil 4.3. Çözüm Ekranı

## 3.2.Uygulama

Her iki fabrikanın toplamda büyük miktarlarda parça sayıları ve farklı noktalarda stoklama yerleri olduğundan problemi küçük parçalara bölerek standart bir yaklaşım ile çözme yoluna gidilmiştir. Strateji, her stok alanı için aynı olacaktır.

İşletmede motor ve kamyon fabrikalarında üçer olmak üzere toplam altı farklı ambar bulunmaktadır. Uygulama için motor fabrikasının merkez ambarı dikkate alınmıştır. Bu ambara gelen parça paketlerinin farklı ve bu noktadaki hareketin daha yoğun olması bu bölümün seçilmesinde etken olmuştur. Ambar alanı içerisinde sadece sabit adreslemenin yapıldığı raflar alınmış olup ele alınan parçalar da fabrika içerisinde aynı bölgede kullanılan parçalardır. Bu sebeple taşımaları irdelerken ambardaki stok alanlarının kapıya uzaklıkları dikkate alınmıştır. Her sütunun giriş/çıkış noktasına uzaklığı dikdoğrusal alınmıştır. Bu değerler Ek-2 de verilmektedir.

Stoklanan malzemelerin altı aylık stok değerleri alınmış olup bunlar günlük üretim adetlerine bölünmüştür. Bu sayede günlük ortalama kaç adet parçanın raflara konulduğu belirlenmiştir.

Parçaların paket boyutları belirlidir. Ortalama talepler üretici firmalar için altı aylık olarak hazırlanan programdan hareketle günlük değerler belirlenmiştir. En yüksek stok seviyesi günlük olabilecek ortalama talebe bölünerek her parçanın COI göstergesi bulunmuştur. İndeksler hesaplanarak küçükten büyüğe doğru sıralanmaktadır. Bu değerler Ek-3 de verilmektedir.

Temel amaç talebi çok olan parçayı, toplam mesafeyi azaltmak amacıyla kapıya yakın konuma koymaktır. Bunun için her parçanın indekslerine göre en uygun sütuna ataması yapılmaktadır. Parçaların en ve boyları göz ardı edilebilecek ölçüde farklı olduğundan ve ambar tasarlanırken en ve boy için tek bir standart alındığından sadece yükseklik boyutu dikkate alınmıştır. COI göstergesi küçük olan parça giriş/çıkış noktasına yakın olan sütuna ve aynı parçaya ait paketler tek bir sütuna atanmaya çalışılmaktadır. Yükseklik sınırını aşan parça olduğu zaman diğer sütuna geçilmektedir. Böylelikle göz eriminin sağlanması amacıyla her bir parça grubunda olabildiğince aynı sütuna yerleşimine çalışılmaktadır. Eğer sütunların üzerinde o parça grubuna ait paketin sığamayacağı bir yükseklik kaldıysa diğer parça grubuna geçildiğinde o yükseklik ilk olarak taranmaktadır. Bu yaklaşım stok alan maliyetini azaltabilecektir. Aynı zamanda sütuna atanan parçaların ağırlıkları sıralanmakta ve ağır olan en alt sıraya alınmaktadır.

Problemin bir diğer boyutunda sınıflandırma esaslı yaklaşımla maliyetin azaltılıp azaltılamayacağı irdelenmekte idi. Bu noktada COI göstergeleri birbirine yakın olan parçalar aynı sınıfa konulmakta ve yeni COI göstergeleri belirlenmektedir. Burada sınıflar parça gibi düşünülüp aynı mantıkla düşük COI göstergeli sınıf giriş/çıkış noktasına yakın noktaya atanmaktadır. Sonuç olarak da her sınıfın içerisindeki paketlerin taşıma maliyetleri ve stok alanı maliyetleri bulunup toplam maliyet bazında karşılaştırma yapılmaktadır. Problemin çözüm ekranında, yerleşme yüzdesini temel alarak karşılaştırmalar yapmak amacıyla bu oranlar da gösterilmektedir. Karar verici farklı çıkan gruplandırma ve yerleşimlerde, yerleşme yüzdesine ve toplam maliyete bakarak farklı seçenekler arasından karşılaştırma yapabilip karar verebilecektir.

#### 3.2.1.Sezgisel Yaklaşım Sonuçları

Probleme özgü veriler girildiğinde elde edilen sonuç, parçaları ikişerli sınıflar halinde alarak yerleştirmenin daha az maliyetli olduğudur. Sonuçlar Tablo 3.7 'deki gibidir .

| <b>Cözüm Türü</b> | <b>Toplam Maliyet</b> | Yerleşme (%) |
|-------------------|-----------------------|--------------|
|                   | 4651,3345             | 100          |
|                   | 4676,5075             | 100          |
|                   | 4726,0948             | 100          |
|                   | 4776,278              | 100          |
|                   | 4916,76               | 100          |
|                   | 5033,224              | 100          |

Tablo 3.7. Maliyet Karşılaştırma Sonuçları

En az maliyete karşı gelen yerleşim Ek-4 de verilmektedir. Atamalar yapılırken ürün grupları birbirine yakın yerlere atanmıştır. Yerleştirme sonucu incelenecek olursa, örneğin 29. ve 31. parçalar birleştirilerek bir sınıfı oluşturmuştur ve bunlar birbirine çok yakın alanlarda bulunmaktadır. Bu da bu parçalar alınırken adres noktalarının akılda kalmasına yardımcı olmaktadır. Sezgisel yöntem çalıştırılırken hem stoklama hem de taşıma maliyetlerinin azaltılmasına eşit değerler verildiğinden indisleri aynı alınmıştır. Birim stoklama maliyeti birim taşıma maliyetinden üç kat fazla alındığında Şekil 4.4 de görüleceği üzere yine 2'li sınıflandırmalar en uygun çözüm olarak bulunmaktadır.

|    |                   | Orgo folklow Polsker, 12th |                                           |                         |              |             |                |                           |                                 |                             |                |                   |                | <b>CONTRACTOR</b> |
|----|-------------------|----------------------------|-------------------------------------------|-------------------------|--------------|-------------|----------------|---------------------------|---------------------------------|-----------------------------|----------------|-------------------|----------------|-------------------|
|    | <b>Suite</b>      |                            |                                           |                         |              |             |                |                           |                                 |                             |                |                   |                |                   |
|    |                   |                            | Rd Tarpola: Llasks Stadenes: Drain Smudol |                         |              |             |                |                           |                                 |                             |                |                   |                |                   |
|    | 綜                 | is.                        | <b>Fair Richa</b>                         | lian.                   |              | g.          | û.             |                           | <b><i>IM NAM!</i></b>           | <b>Video</b><br><b>Sign</b> | 쏣              | <b>Vote</b>       |                |                   |
| ٠  |                   |                            | <b>ALLEN</b><br><b>BAT</b>                | в.                      |              |             |                | 361                       |                                 | 181<br>٠                    | $\overline{a}$ | <b>MR</b>         |                |                   |
|    | . .               |                            | <b>BALL</b>                               | I'm                     |              |             |                | <b>HAY</b>                |                                 | <b>ISB</b><br>TIT           | ш              | MS                |                |                   |
|    |                   |                            | ELT.                                      | <b>THE</b>              |              |             |                | шī                        |                                 | Ts.<br>THE                  | w              | <b>u</b>          |                |                   |
|    |                   | E                          | <b>BAV</b>                                | iss.                    |              |             | a              | $324 +$                   |                                 | 118<br>1票                   | $\equiv$       | 188               |                |                   |
|    |                   |                            | <b>BALL</b>                               | 4 M                     |              |             |                | <b>THE T</b>              |                                 | 488<br><b>THE</b>           | 34             | 同                 |                |                   |
| 41 |                   |                            | шü                                        | TTC                     |              |             |                | шī                        |                                 | ïπ<br>T.                    | W              | 1%                |                |                   |
|    | 釄                 | 蒜                          | 34.48                                     |                         | <b>GY</b>    | <b>Gray</b> |                | TANK TOOL                 | $\frac{\partial u}{\partial x}$ | Te Tales                    | CL ROK         | Tohean            | Tex Maker      |                   |
| ٠  |                   | ш                          | FLASS FR ALLISS BE                        |                         | $\mathbf{r}$ | 100         | 133            | <b>TB</b>                 | ٠                               | z                           | 124            | ٠                 | и              |                   |
|    |                   | æ.                         | <b><i>PURKUS FUNE</i></b>                 |                         | <b>TH</b>    | Ym          | Ym             | <b>TEX</b>                | Y.                              | iz                          | 岢              | Y.                |                |                   |
|    |                   | Ŵ                          | <b>HE-BREAST INT BORK</b>                 |                         | W.           | Ħ           |                | <b>WAT</b>                |                                 | b                           | ਸ਼             |                   | T              |                   |
|    |                   | π                          | BUILD CREDIT ROOF 22                      |                         |              | 112         | t              | $\equiv$                  | n                               | T                           | $=$            | T.                | <b>IX</b>      |                   |
|    |                   | ×                          | WAY AST LITE.                             |                         | 13           | TYM         | ۳.             | m                         | X.                              | ×                           | 顶界             | x                 | o<br>l'B       |                   |
|    |                   | ¥                          | GE STORIA AT VAL                          |                         | Πm           | ΠE          | Ħ              | $-10$                     | ×                               | z                           |                | z                 | 786            |                   |
|    |                   | $\equiv$                   | <b>SIFT PRIZE</b>                         |                         |              | 1gt         | 11             | <b>ME</b>                 | 8                               | ٠                           |                |                   | 信              |                   |
|    |                   | ×                          | 0419516                                   |                         | m            | 18f         | TT             | <b>BE</b>                 | m                               |                             |                | m                 | ш              |                   |
|    |                   | ¥                          | <b>FOREEDS AFTER</b>                      |                         | 1m           | īш          | TEL            | <b>THE</b>                | Ŧ                               |                             |                | Ŧ                 | Î₩             |                   |
|    |                   | Ξ                          | <b>BRYANT BRILING</b>                     |                         | U            | <b>ITE</b>  | v              | m                         |                                 | ×                           |                | ٦                 | 110<br>. .     |                   |
|    |                   | ш                          | CLPR ASY PRY WILL BEB.                    |                         |              | ПĒ          | π              | 34                        | Ĩ.                              | T                           |                | x                 | <b>TP</b>      |                   |
|    |                   | x                          | WALKER FAT IVW.LLK                        |                         |              | Ħ           | Ħ              | T.H                       | T                               |                             |                | ï                 | $\overline{u}$ |                   |
|    |                   | ш                          | <b>CAC UNIL TRY WAL</b>                   |                         |              | ing.        | $\overline{u}$ | m                         | 1                               | ш                           |                | s.                | ш              |                   |
|    |                   | <b>AS</b>                  |                                           | PER SHEE ASSERT BAN. T. |              | 11          | 11             | wi                        | x                               |                             |                | Ŧ                 | 15             |                   |
|    |                   |                            | Quan lan Gewaan Faranahean                |                         |              |             |                | <b>Cician Week Senate</b> |                                 |                             |                |                   |                |                   |
|    |                   |                            | <b>Gon Tigging Makeen</b>                 |                         |              |             |                | <b>Oldan Text</b>         | <b>Stayin</b>                   |                             | fielenfts      | û                 |                |                   |
|    |                   |                            | Bim Tokkers Hatum                         |                         |              |             | ×.             |                           |                                 | <b>MALLARE</b>              | . I ab         |                   |                |                   |
|    | <b>Quine feas</b> |                            | <b>Kashhugan Derama Says</b> P.           |                         |              |             |                |                           |                                 | MACAZH                      | 1100           |                   |                |                   |
|    |                   |                            |                                           |                         |              |             |                |                           |                                 | <b>SOM MAK</b>              | <b>Hair</b>    |                   |                |                   |
|    |                   |                            |                                           |                         |              |             |                | ×                         |                                 | <b>DEM RES</b>              | 100            | $\left( -\right)$ |                |                   |
|    |                   |                            |                                           |                         |              |             |                |                           |                                 |                             |                |                   |                |                   |

Şekil 4.4. Stoklama Birim Maliyet Değerinin Arttırılması Sonuç Ekranı

Bu durumun tersinin olması durumunda da ( birim taşıma maliyeti 3, birim stoklama maliyeti 1 ) 2'li sınıflandırmalar en az toplam maliyeti vermektedir.

## 3.2.1. Geliştirilen Yerleşimin Mevcut Durumla Karşılaştırılması

Mevcut durumun yerleşimi Ek-5 de verilmektedir. Bu yerleşim her ürünü belirli bir sütuna atamaya yöneliktir. Varolan uygulamada aynı zamanda tahsisli yerleşimin sonuçları ile değerlendirildiğinde bazı farklılıklar göze çarpmaktadır.

Giriş çıkış noktasına en yakın sütunlarda 30-39 ve 1-2 numaralı ürünlerin yerlerinin aynı kaldığı görülmüştür. Yerleşimler ayrıntılı incelenecek olursa hemen hemen çoğu parçanın konulma yerleri birbirine oldukça yakındır. Bazı yerlerde olan farklılıklar sınıf esaslı yerleşimde parçaların paket adetlerinin azaltılmasıyla mevcut alanlarda 2-3 birim kaymalar görülmektedir. Ama bu durum çok büyük boyutlarda değildir. Sınıf esaslı yerleşim ile alan kazancı sağlanmış olup mevcut alan daha az kullanılmaktadır. Mevcut durumda 244 alana parça konulurken yeni yerleşimde bu alan 226 ya düşmektedir. Bu sayede alan kazancı sağlanmış olmaktadır.

Çözüm sonuçlarının daha iyi incelenebilmesi amacıyla hipotez testi kurulmuştur. Aynı ürünlerin mevcut ve yeni durumda giriş / çıkış noktasına uzaklıklarının farklı olup olmadığı değerlendirilmesi ile yeni kurulan sistemin bir parametreye göre daha iyi olup olmadığı test edilmiştir. Test için alınan ürünlerin mevcut ve yeni sistemde kapıya olan ortalama uzaklıkları alınmıştır. Aynı parçaların farklı durumlar için karşılaştırılması yapılmak istendiğinden eşlendirilmiş gözlemler için hipotez testi yapmak mantıklı olmaktadır. Hipotez testinin karar adımları aşağıda verilmektedir.

1)  $H_0 = \mu_0 = 0$ 

 $H_a$  : i)  $\mu_0 \neq 0$ ii)  $\mu_0 > 0$ iii)  $\mu_0 < 0$ 

2) 
$$
n > = 30
$$
  $Z = (d - \mu_0) / (S_d / \sqrt{n}) \sim N(0,1)$   
\n $n < 30$   $T = (d - \mu_0) / (S_d / \sqrt{n}) \sim t \alpha$ ; (n-1)

- 3) α nın belirlenmesi
- 4) Karar kuralı aşağıdaki şekillerde gerçekleşiyorsa  $H_0$  hipotezi kabul edilir.
- i)  $-Z_{\alpha/2} \leq Z \leq Z_{\alpha/2}$  $-t_{\alpha/2} \leq T \leq t_{\alpha/2}$ ii)  $Z \leq Z_{\alpha}$  $T \leq t_{\alpha}$ iii)  $-Z_\alpha \leq Z$  $-t_{\alpha} \leq T$

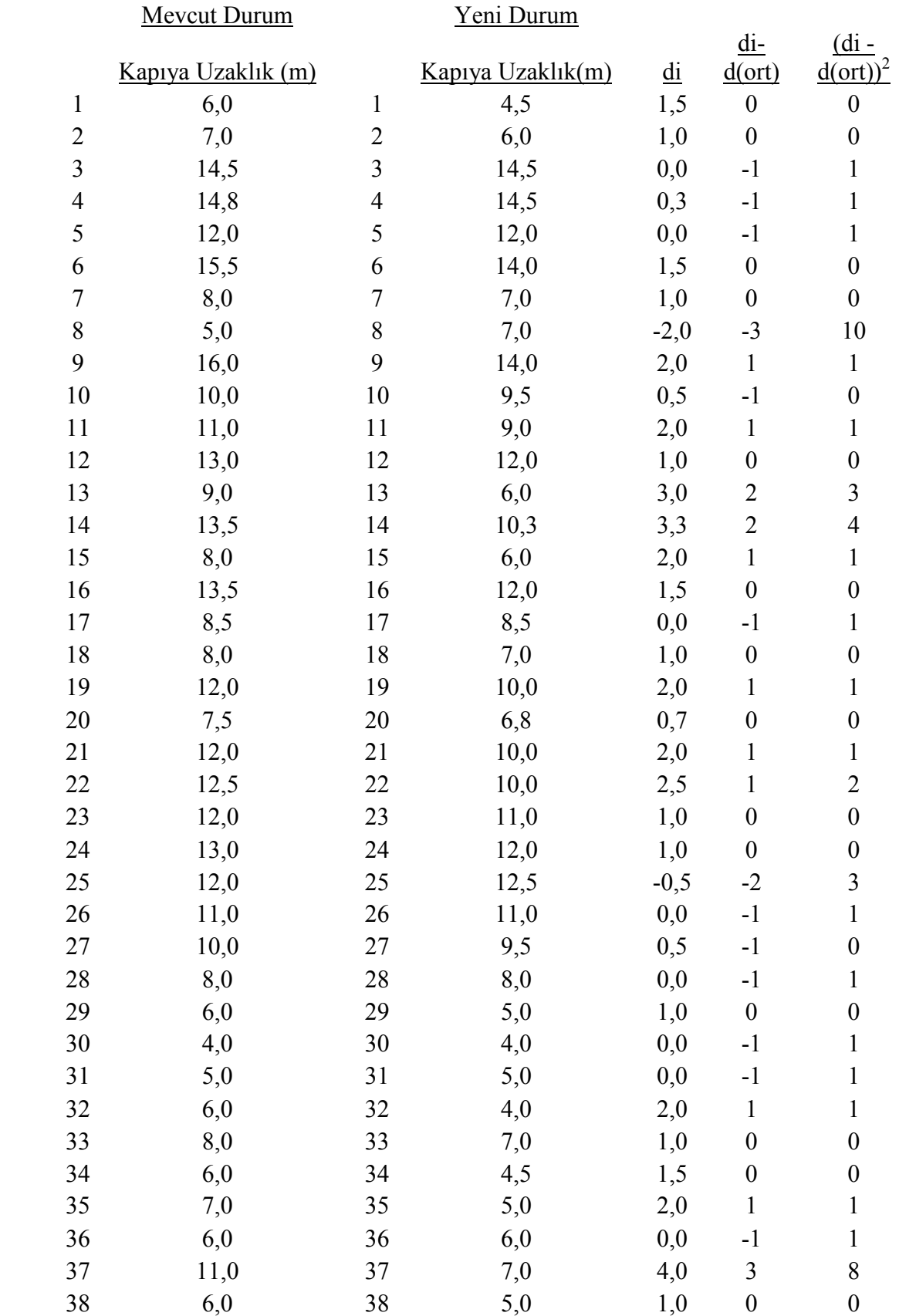

# Tablo 3.8 Ürünlerin Kapıya Olan Ortalama Uzaklıkları

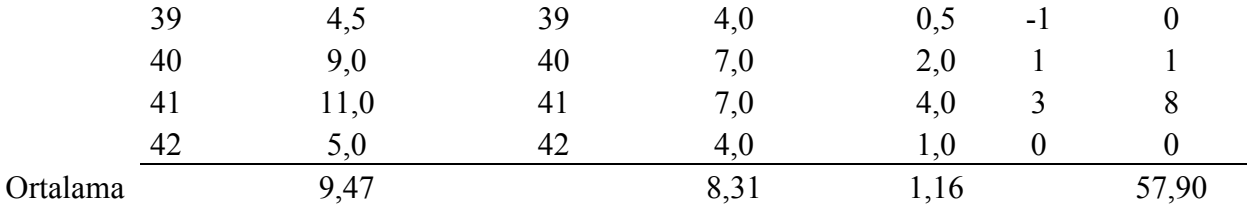

Yapılan çalışmada örnek büyüklüğü 30 dan yüksek olduğu için Z dağılımı kullanılacaktır. Tablo 3.8 de verilen parçaların kapıya olan ortalama uzaklıkları ve aralarındaki farkların ortalaması 1 dir. Standart sapma değeri ise;

 $S_d = \sqrt{(di - d(\text{ort}))^2 / n - 1} = \sqrt{58 / 41} = 1,1893$ 

$$
Z = (d - \mu_0) / (S_d / \sqrt{n}) = 1 / (1,1893 / \sqrt{42})
$$
  
= 5,44

 $\alpha$  = 0.05 için Z  $_{0.05}$  = 1.65

Sonuç olarak karar kuralı uygulandığında;

 $5,44 \geq 1.65$  olduğundan H<sub>0</sub> %5 anlam düzeyinde kabul edilemez. Mevcut durumdaki kapıya olan ortalama uzaklık yeni duruma göre daha yüksektir. Bu sebeple yeni yerleşim ile kapıya olan uzaklık azalmıştır. Parçaların kapıya olan uzaklıkları azaldığı için taşımalar da azalmaktadır.

Ambar yönetiminde malzemeye erişim süresindeki azalma da önemli bir karşılaştırma parametresidir. Bu sebeple bu açıdan da yeni durumu mevcut durum ile karşılaştırmak yeni yerleşimin etkinliğini görmek açısından faydalı olacaktır. Bu değerler Tablo 3.9 da verilmiştir.

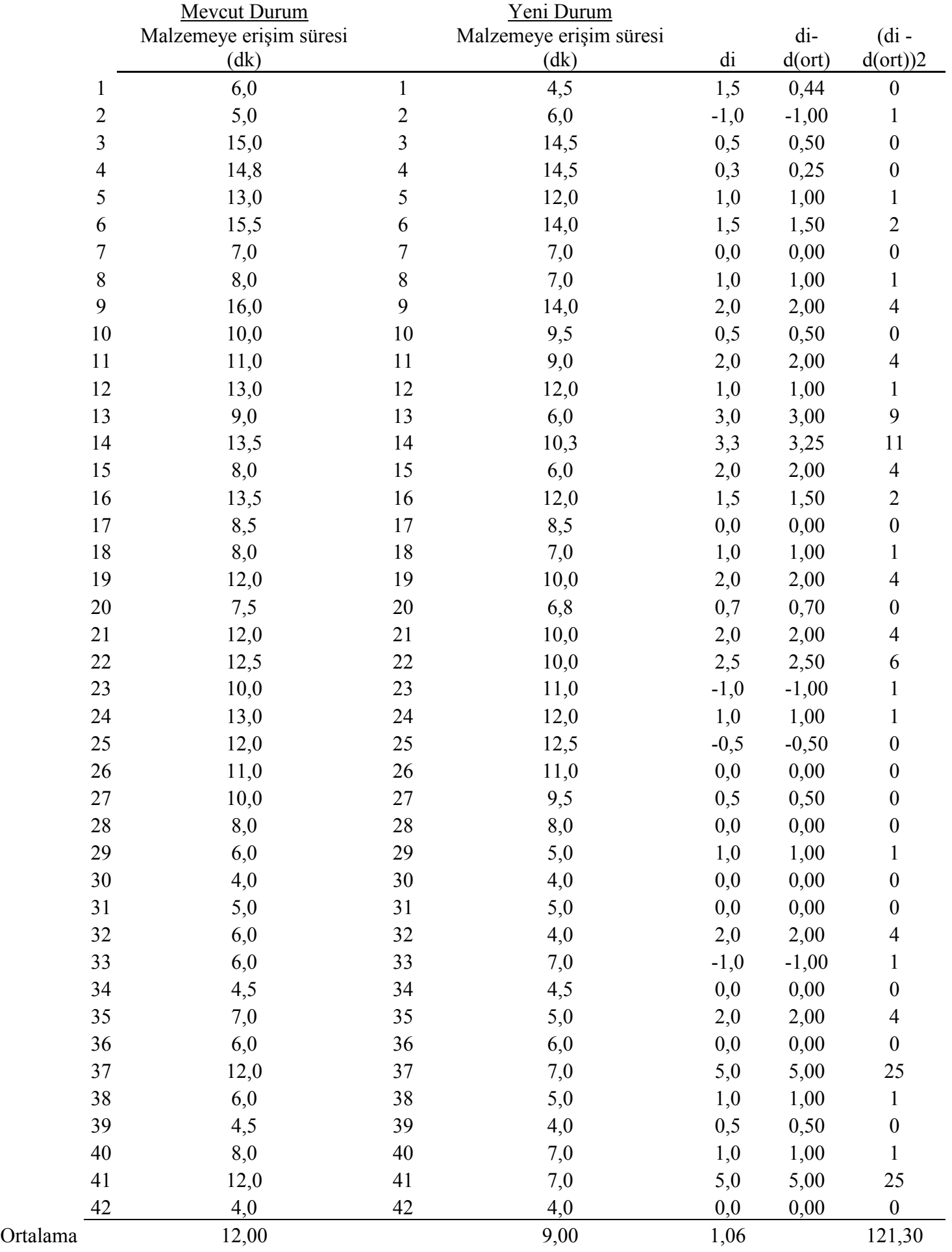

## Tablo 3.9 Malzemelere Erişim Süresi

Giriş / Çıkış noktasından parçalara erişim süreleri için de aynı parçaların iki farklı durum için karşılaştırmasından eşlendirilmiş hipotez testini uygulamak doğru olacaktır.

Yapılan çalışmada örnek büyüklüğü 30 dan yüksek olduğu için Z dağılımı kullanılacaktır. Alınan parçaların kapıya olan ortalama uzaklıkları ve aralarındaki farkların ortalaması 1,06 dir. Tablodan da değerler görülmektedir. Standart sapma değeri ise;

 $S_d = \sqrt{(di - d(\text{ort}))^2 / n-1} = \sqrt{121 / 41} = 1.7179$ 

$$
Z = (d - \mu_0) / (S_d / \sqrt{n}) = 1.06 / (1.7179 / \sqrt{42})
$$
  
= 4

 $\alpha$  = 0.05 icin Z  $_{0.05}$  = 1.65

Sonuç olarak karar kuralı uygulandığında;

 $4 \geq 1.65$  olduğundan H<sub>0</sub> %5 anlam düzeyinde kabul edilemez. Mevcut durumdaki malzemeye erişim süresi yeni duruma göre daha yüksektir. Bu sebeple yeni yerleşim ile erişim süresi azalmıştır.

## 4. SONUÇ VE ÖNERİLER

Bu çalışmada, otomotiv sektöründe faaliyet gösteren bir işletmede, üretim adetlerinin ve parça paketlerinin değişmesi durumunda en az maliyetle gerçekleştirilebilecek sabit yerleşimin nasıl olması gerektiği irdelenmiş, probleme sezgisel bir yaklaşımla çözüm önerilmiştir.

Problemin amaç fonksiyonu stok alanı maliyetini ve taşıma maliyetini en küçüklemektir. Bu amaçla ürün tiplerini azaltmak amacıyla sınıflandırılma yapılmış ve stok alan kazancı sağlanması hedeflenmiştir.

Literatürdeki çalışmalar incelendiğinde stok alanları boyutları genellikle sabit alındığından farklı dönemlerdeki değişimlere dinamik süreçlerde yanıt bulmakta zorlanıldığı görülmüştür. Bu durumda eldeki alanın daha esnek ve daha verimli kullanılabilmesi hedeflenmiştir.

Problemin çözümü sonucunda iki şerli ürünler ile yapılan sınıflandırmanın en az toplam maliyeti verdiği görülmüştür. İşletmedeki mevcut yerleşim ile önerilen yerleşim karşılaştırıldığında yeni çözümde alan ihtiyacı 221 birim iken, mevcut durumda kullanılan alan 244 birimdir. Bu sayede eldeki alanın daha verimli kullanılması sözkonusu olmuştur.

Aynı parçaların farklı durumlar için karşılaştırılması yapılmak istendiğinden eşlendirilmiş gözlemler için hipotez testi yapmak mantıklı olmaktadır. Hipotez testi sonucunda malzemeye erişim süresinde de bir azalma söz konusudur. Aynı zamanda malzemelerin kapıya olan ortalama uzaklıkları da azalmıştır.

Geliştirilen yöntem ile kolay anlaşılabilir bir sistem ortaya konmuştur. Farklı dönemlerde girilecek değerlerle yerleşimler görülebilecektir. Önceleri değişimler oldukça yaşanan sıkıntılar, bu yöntemle kısa sürede toplu olarak görülebilecektir.

Yanısıra farklı yerleşim düzenlemelerinin işletmeye getireceği maliyetlerin karşılaştırılma olanağı olmaktadır.

Daha önce de belirtildiği gibi, problem incelenirken bütün yerine bütünü temsil edebilecek daha küçük bir alan, ayrıntılı analiz edebilmek amacıyla belirlenmiş ve çalışma tek ambar alanı üzerinde yoğunlaşmıştır. Bu çalışma diğer alanlara da ileriki aşamalarda benzer şekilde uygulanabilir. Farklı bölgelerde stoklanacak parçaların taşıma mesafelerinin hesaplanmasında hat içi taşımalar da dikkate alınmalıdır. Yaklaşım bu tür bir durum için hem model hem de sezgisel yöntem açısından geliştirilebilmeye açıktır.

## KAYNAKLAR

Aase, Gerald and Petersen, Charles G., 2003, A comparison of picking, storage, and routing policies in manualorder picking, Int. J. Production Economics, 92, 11-19.

Ademannoud, G and Velde, Van De Steff, 2005, Order batching to minimize total travel time in a parallel-aisle warehouse , IIE Transactions, 37, 63-75.

Adil Gajendra, Kumar and Muppani (Muppant), Venkata Reddy, 2007, A branch and bound algorithm for class based storage location assignment, European Journal of Operational Research, (in pres).

Adil, Gajendra Kumar and Muppani (Muppant), Venkata Reddy, 2007, Efficient formation of storage classes forwarehouse storage location assignment:Asimulated annealing approach, Omega, (in press).

Al-Ahmari, Abdulrahman, Hariga, Moncer A. and Mohamed Abdel-Rahman, A., 2006, A joint optimisation model for inventory replenishment, product assortment, shelf space and display area allocation decisions , European Journal of Operational Research , 181, 239-251.

Amrouche, Nawel and Zaccour, Georges, 2006, Shelf-space allocation of national and private brands, European Journal of Operational Research , 180, 648-663

Atlassan, K.M. and Malmborg, C.J., 1998, Analysis of storage assignment policies in less than unit load warehousing systems , Int. J. Production Research, 36, 3459-3475.

Beavers, M.K, Landers, Thomas L., Stuart, Don E. and Sadiq, Malik, 2003, Software for dynamic reconfigurable order picking systems , Computers and Industrial Engineering, 27, 245-248.

Bhaskaran, Kumar and Malmborg, Charles J., 1990, Economic tradeoffs in sizing warehouse reserve storage area , Applied Mathematical Modelling, 14, 381-385.

Bhaskaran, Krishnakumar and Malmborg, Charles J., 2002, A revised proof of optimality for the cube-per-order index rule for stored item location , Applied Mathematical Modelling, 14,87-95.

Bhunia, A.K , Maiti, A.K. and Maiti, M., 2006, An application of real-coded genetic algorithm (RCGA) for mixed integer non-linear programming in two-storage multi-item inventory model with discount policy, Applied Mathematics and Computation, 183, 903-915.

Bish, Ebru K., 2004, A multiple-crane-constrained scheduling problem in a container terminal, European Journal of Operational Research, 144, 83-107

Bishir, John and W Sagan, H. , 2003, Optimal allocation of storage space , European Journal of Operational Research , 23, 125-140.

Bodner,D.A, Edala, N.R, Gopalakrishnan, M, Kantamneni, RP, Narayanan S, Patchigolla, KY and Ruff, HA, 2001, A computerized system for storage location assignment in third party warehouses, International Journal of Industrial Engineering Theory Applications And Practice , 8, 159-167.

Brynzer, H., Johansson, M.I., 1996, Storage location assignment: using product structure to reduce order picking times, International Journal of Production Economics, 46, 595-603.

Brynzer, H. and Johansson, M.L , 1999, Storage Location Assignment: Using the Product Structure to Reduce Order Picking Times, Int. J. Production Economics, 46-47, 595-603.

Brynzéra, H. and, Johanssona, M.I., 2000, Design and performance of kitting and order picking systems , Int. J. Production Economics, 41, 115-125.

Bufa Elwoods, 1965, Modern Production Management, John Wiley and Sons, Inc., s. 30.

Caron, F., Marchet, G. and Perego, A., 1998, Routing policies and COI-based storage policies in picker-to-part systems, Int. J. Production Research, 36, 713-732.

Chauny F., Loulou R., Sadones S., Soumis F., 1991, A two phase heuristic for the two dimensional cutting-stock problem, Journal of the Operational Research Society, 42, 39-47.

Chen, Kai-Ying, Chen, Mu-Chen and Chih-Ming, Hsu, 2004, Batching orders in warehouses by minimizing travel distance with genetic algorithms, Computers in Industry, 56, 169-178.

Chen, Mu-Chen and Lin, Chia-Ping, 2007, A data mining approach to product assortment and shelf space allocation , Expert Systems with Applications, 32, 976-986

Chen, Yen-Liang, Chen, Jen-Ming and Tung, Ching-Wen, 2006, A data mining approach for retail knowledge discovery with consideration of the effect of shelf-space adjacency on sales, Decision Support Systems, 42, 1503-1520

Chen, Wen-Cher and Yang, Ming-Hsien, 1999, A study on shelf space allocation and management, Int. J. Production Economics, 60-61, 309-317.

Cheng, Tao-ming, Feng, Chung-wei and Hsu, Ming-yuan, 2005, An integrated modeling mechanism for optimizing the simulation model of the construction operation, Automation in Construction, 15, 327-340.

Chew, Ek-Peng and Tang, Loon C, 1997, Order Picking Systems : Batching and Storage Assignment Strategies, Pergamon (computers ınd engineering), 33, 817-820.

Chew, Ek Peng and Tang, Loon Ching, 1997, Travel time analysis for general item location assignment in a rectangular warehouse, European Journal of Operational Research, 112, 582- 597

Chin, Chia Jane, 1999, Storage Location Assignment in a Distribution Center, International Journal of Physical Distribution& Logistics, 30, 55-72.

Choe, K., Sharp, G.P., 1991, Small parts order picking:design and operation. Available on line at: http://www.isye.gate-ch.edu/logisticstutorial/order/article.htm ( accessed May 2005)

Choia, Bum , Hwanga, Hark and Leeb, Min-Jin, 2004, A model for shelf space allocation and inventory control considering location and inventory level effects on demand, Int. J. Production Economics, 97, 185-195.

Chung, Illnahm and Houshyar, Abdolazim , 2006, Using simulation to compare different automated storage/retrieval system designs, Computers and Industrial Engineering, 21, 629- 633.

Cormier Gilles and Gunn Eldon A. , 2003, A review of warehouse models , European Journal of Operational Research , 58, 3-13.

Daniels, Richard L., Rummel, Jeffrey L. and Robert, Schantz, 1996, A model for warehouse order picking , European Journal of Operational Research, 105, 1-17.

 Dawood, Nashwan and Marasini, Ramesh, 2002, Visualisation of a stockyard layout simulator "SimStock": a case study in precast concrete products industry, Automation in Construction , 12, 113-122.

Dekker, R., Roodbergen, K.J., Koster,M. B.M. and Kalleveen, H.Van, 2004, Improving Order-Picking Response Time at Ankor's Warehouse, Interfaces, 34, 303-313.

Frazelle, E.A., Sharp, G.P., 1989, Correlated assignment strategy can improve order-picking operation, Industrial Engineering, 4 , 33-37.

Frazelle, E.H., Hackman, S.T., Passy, U., Platzman, L.K., 1994, The forward - reserve problem, in: T.A. Ciriani, R.C. Leachman (Ed.), Optimization in Industry 2, Wiley, 43-61.

G. Hadley, T.M. Whitin, 1963, Analysis of Inventory Systems, Prentice-Hall, Englewood Cliffs, NJ.

Gademann, A.J.R.M. (Noud), Pochet, Yves , Sharp, Gunter P. and Van den Berg, Jeroen P., 1997, Forward-reserve allocation in a warehouse with unit-load replenishments, European Journal of Operational Research, 111, 98-113.

Gademann, AJRM and Van den Berg, JP, 2000, Simulation study of an automated storage/retrieval system, Int. J. Production Research, 157-158, 236-244.

Gallego, G., Queyranne, M., Simchi-Levi, D., 1996, Single resource multi-item inventory systems, Operations Systems, 44(4), 580-595.

Gen, Mitsuo, Gengui, Zhou and Min, Hokey, 2002, A genetic algorithm approach to the bicriteria allocation of....., Int. J. Production Economics, 86, 35-45.

Goetschalckx, Marc, Gu Jinxiang, and McGinnis, Leon F., 2006, Research on warehouse operation: A comprehensive review , European Journal of Operational Research , 177, 1-21.

Goetschalck, Marc, McGinnis, Leon F. and Jinxiang, Gu., 2006, Research on warehouse operation: A comprehensive review, European Journal of Operational Research, 177, 1-21.

Graves, S.C, Hausman, W.H., Schwarz, L.B., 1977, Storage retrieval interleaving in automatic warehousing systems, Management Science, 23, 935-945.

Hackman, S.T., Rosenblatt, M.J., 1990, Allocating items to an automated storage and retrieval system, IEE Transactions, 22, 7-14.

Hariga, M.A., Jackson, P.L., 1996, The warehouse scheduling problem: Formulation and algorithms., IEE Transactions, 14(1), 44-51.

Hassini, Elkafi, 2007, Storage space allocation to maximize inter-replenishment times, Computers & Operations Research, (in pres).

Heiser, D.R., Petersen, C.G. and Siu, C., 2005, Improving order picking performance utilizing slotting and golden zone storage , International Journal of Operations & Production Management, 25, 997-1012.

Hsu, Ping-Yu, Lin, Hua-Yang and Sheen, Gwo-Ji , 2007, A fuzzy-based decision-making procedure for data warehouse system selection, Expert Systems with Applications, 32, 939- 953.

Hsu, Chih-Ming, Chen, Kai-Ying and Mu-Chen, Chen, 2004, Batching orders in warehouses by minimizing travel distance with genetic algorithms, Computers in Industry, 56, 169-178.

J.Gu et al., 2007, European Journal of Operational Research, 177

Kara, BY and Tansel, BC, 2003, The single-assignment hub covering problem: Models and linearizations, Journal Of The Operational Research Society, 54, 59-64.

Kampf , M. and Kochel, P., 2006, Simulation-based sequencing and lot size optimisation for a production-and-inventory system with multiple items, Int. J. Production Economics, 104, 191- 200.

Kim, Kap Hwan and Park, Kang Tae, 2002, A note on a dynamic space-allocation method for outbound containers, European Journal of Operational Research , 148, 92-101.

Kim, Kap Hwan and Kim, Hong Bae, 1999, Segregating space allocation models for container inventories in port container terminals , Int. J. Production Economics , 59, 415-423.

Kim,B.N. , Kim,B.S. and Koh, S.G., 2002, Travel time model for the warehousing system with a tower crane S/R machine, Computers & Industrial Engineering, 43, 495-507.

Kiranoudis, C.T, Petinis V. And Tarantilis, C.D , 2005, Warehouse sizing and inventory scheduling for multiple stock-keeping products , International Journal of Systems Science, 36, 39-47.

Kleinb, Cerry M., McKendall, Jr Alan R. and Nobleb James S., 2002, Simulated annealing heuristics for managing resources during plannedoutages at electric power plants , Computers & Operations Research, 32, 107-125.

Kogan, Konstantin and Shtub, Avraham, 1996, Capacity planning by the dynamic multiresource generalized assignment problem (DMRGAP), European Journal of Operational Research, 105, 91-99.

Kwok, R.C.W. and Lin, C.K.Y, 2005, Multi-objective metaheuristics for a location-routing problem with multiple use of vehicles on real data and simulated data , European Journal of Operational Research, 175, 1833-1849

Klein, Cerry M , McKendall, Alan R. Jr and Noble, James S., 2002, Simulated annealing heuristics for managing resources during plannedoutages at electric power plants, Computers & Operations Research, 32, 107-125.

Laih, Yih-Wenn and Jane, Chin-Chia, 2004, A clustering algorithm for item assignment in a synchronized zone order picking system , European Journal of Operational Research, 166, 489- 496.

Laih, YW and Jane, CC, 2005, A clustering algorithm for item assignment in a synchronized zone order picking system , European Journal of Operational Research, 166, 489-496.

Landers, Thomas L., Malik, Sadiq and Taylor, G.Don , 1996, An Assignment Algorithm for Dynamic Picking Systems, IIE Transactions, 28, 607-616.

Lee, M.K., 1992, A storage assignment policy in a man-on-board automated storage/retrieval system, International Journal of Production Research, 30 (10), 2281-2292.

Lee, C , Jewkes, E and Vickson, R , 2004, Product location, allocation and server home base location for an order picking line with multiple servers Computers & Operations Research, 31, 623-636.

Le-Duc, T., Koster. Rene´ de and Roodbergen. Kees Jan, 2006, Design and control of warehouse order picking:A literature review , European Journal of Operational Research , (in press).

Lerher, T., Potr , I. and Sraml, M., 2004, Simulation model of multi-shuttle automated storage and retrieval systems , Journal of Materials Processing Technology, 157-158, 236- 244.

Linn, R.J., Muralidharan, B. and Pandit, R., 1995, Shuffling Heuristics For The Storage Location Assignment in an AS/RS, Int. J. Production Research, 33, 1661-1672.

Linn, Richard, Murty, Katta G. and Wan, Yat-Wah, 2002, Storage space allocation in container terminals, Transportation Research , 37, 883-903.

Linn, Richard, Murty, Katta G. and Wan, Yat-Wah, 2003, A decision support system for operations in a container terminal , Decision Support Systems , 39, 309-332.

Malmborg, CJ, 1995, Optimization of Cube-Per-Order Index Warehouse Layouts With Zoning Constraints, Int. J. Production Research, 33, 465-482.

Malmborg, Charles J. , 1996, An Integrated Storage System Evaluation Model , Applied Mathematical Modelling , 18, 123-133.

Manas, Kumar Maitia and Manoranjan, Maitib, 2005, Fuzzy inventory model with two warehouses under possibility constraints, Fuzzy Sets and Systems, 157, 52-73.

Mansuri, Masud, 1997, Cycle-Time Computation, And Dedicated Storage Assignment, For AS/R Systems , Pergamon (computers ınd engineering) , 33, 307-310.

Marvel, JH, Shell, RL and Weckman, GR, 2001, An application of heuristic algorithms for determining inventory location in a distribution warehouse, International Journal of Industrial Engineering Theory Applications And Practice, 8, 5-15.

Matzliach, Barouch and Michal, Tzur , 1998, Storage management of items in two levels of availability, European Journal of Operational Research, 121, 363-379.

Mineo, Angelo and Plaia, Antonella, 1999, Multidimensional Scaling and Stock Location Assignment in a Warehouse : an Application , Applied Stochastic Models in Business and Industry, 15, 387-392.

McKendall, Jr. Alan R. and Jaramillo, J.R. , 2004, A tabu search heuristic for the dynamic space allocation problem , Computers & Operations Research , 33, 768-789.

Morales,DR and Romeijn,HE, 2003, An asymptotically optimal greedy heuristic for the multiperiod single- sourcing problem: The cyclic case, Naval Research Logistics, 50, 412- 437.

Oliveira, J., 2005, Scheduling the truckload operations in automatic warehouses, European Journal of Operational Research, 32, 939-953.

Pentico, David W., 2005, Assignment problems: A Golden Anniversary Survey, European Journal of Operational Research, 176, 774-793

Petersen, C.G., 1997, An evaluation of order picking routing policies. International Journal of Operations and Management Science, 17, 1098 - 1111.

Puzailov, E. Paz, Gurevich, A and Golany, B., 2006, Developing a 3D layout for wafer fabrication plants, Production Planning and Control, 17, 664-677.

Reyes, Pedro M. and Frazier, Gregory V., 2006, Goal programming model for grocery shelf space allocation, European Journal of Operational Research, (in pres).

Rosenblatt, M.J., Eynan A., 1989, Deriving the optimal boundaries for class-based automatic storage/retrieval systems, Management Science, 35 (12), 1519-1524.

Rosenblatt , M.J., Roll, Y., 1984, Warehouse design with storage policy considerations, International Journal of Production Research, 22 (5), 809-821.

Rosenwein, M.B., 1994, An application of cluster analysis to the problem of locating items within warehouse, IEE Transactions, 26 (1), 101-103.

Saraç, T., 2001, Bir Kutu Fabrikası için Standart Kağıt Enlerinin Belirlenmesi, T.C. Osmangazi Üniversitesi Fen Bilimleri Enstitüsü, Eskişehir.

S. Koukos, A.K., Poulos, P.N., Rigatos, G.G. and Tzafestas, G., 2001, A Pareto-optimal genetic algorithm for warehouse multi-objective optimization, Engineering Applications of Artificial Intelligence, 14, 737-749.

Urban, Timothy, 1998, An Inventory-Theoretic Approach to Product Assortment and Shelf-Space Allocation, Journal of Retailing, 74, 15-31.

Van den Berg, J.P., Gademann, A.J.R.M.N., 2000, Simulation study of of an automated storage/retrieval system, International Journal of Production Research , 38, 1339-1356.

Van den Berg, J.P. , 1999, A literature survey on planning and control of warehousing systems, IIE Transactions, 31, 751-762.

Van den Berg, J.P and Zijm, W.H.M, 1999, Models for warehouse management: Clasification and examples , Int. J. Production Economics, 59, 519-528.

Vickson, R.G and Xinjian, Lu., 1996, Optimal product and server locations in onedimensional storage racks, European Journal of Operational Research, 105, 18-28

Wasner, Michael and Zapfel, Gunther, 2004, Warehouse sequencing in the steel supply chain as a generalized job shop model , Int. J. Production Economics , 104, 482-501.

Wascher, G., 2004, Order picking: A survey of planning problems and methods. In: Supply Chain Management and Reverse Logistics, 323-347.

X., Kuo and S.G., Li , 2007, The inventory management system for automobile spare parts in a central warehouse , Expert Systems with Applications, (in press).

Yang, Ming-Hsien , 1999, An Efficient Algorithm to Allocate Shelf Space, European Journal of Operational Research, 131, 107-118.

Yang, M.H., 1988, Analysis of optimation of class-based dedicated storage systems., Report, Material Handling Research Center, Georgia Institute of Technology, Atlanta, Georgia.

## EKLER

- EK-1 Sezgisel Yaklaşım Program Kodları
- EK-2 Sütunların Giriş / Çıkış Noktalarına Uzaklıkları
- EK-3 Ürünlerin COI Göstergeleri
- EK-4 Sınıflandırma Temelli Yerleşim
- EK-5 Mevcut Durum Yerleşimi

#### EK-1: Sezgisel Yaklaşım Program Kodları

Public Class Form1

 Private Sub Form1\_Load(ByVal sender As System.Object, ByVal e As System.EventArgs) Handles MyBase.Load

 Dim G1 As New IZGARA2 Dim G2 As New IZGARA2

 Dim G3 As New IZGARA2 Dim G4 As New IZGARA2

Dim G5 As New IZGARA2

G1.Kolon\_Ekle(DataGridView1, "T", "0", "Raf Kodu", "KOD", 70, "", "", 1, False, True, Color.WhiteSmoke, Color.Blue)

G1.Kolon\_Ekle(DataGridView1, "T", "1", "Raf Adi", "AD", 200, "", "", 1, False, True, Color.WhiteSmoke, Color.Blue)

 G1.Kolon\_Ekle(DataGridView1, "T", "2", "Kapıya Mesafesi", "MESAFE", 70, "", "", 1, False, True, Color.WhiteSmoke, Color.Blue)

 G1.Kolon\_Ekle(DataGridView1, "T", "4", "Raf Yüksekliği", "YUKSEKLIK", 70, "", "", 1, False, True, Color.WhiteSmoke, Color.Blue)

 G2.Kolon\_Ekle(DataGridView2, "T", "0", "Stok Kodu", "KOD", 70, "", "", 1, False, True, Color.WhiteSmoke, Color.Blue) G2.Kolon\_Ekle(DataGridView2, "T", "1", "Stok Adı", "AD", 70, "", "", 1, False, True, Color.WhiteSmoke, Color.Blue) G2.Kolon\_Ekle(DataGridView2, "T", "2", "Eni", "EN", 40, "", "", 1, False, True, Color.WhiteSmoke, Color.Blue) G2.Kolon\_Ekle(DataGridView2, "T", "4", "Boyu", "BOY", 40, "", "", 1, False, True, Color.WhiteSmoke, Color.Blue) G2.Kolon\_Ekle(DataGridView2, "T", "5", "Yükseklik", "YUK", 50, "", "", 1, False, True, Color.WhiteSmoke, Color.Blue) G2.Kolon\_Ekle(DataGridView2, "T", "6", "Ür.Ay(1)", "AY1", 50, "", "", 1, False, True, Color.WhiteSmoke, Color.Blue) G2.Kolon\_Ekle(DataGridView2, "T", "7", "Ür.Ay(2)", "AY2", 50, "", "", 1, False, True, Color.WhiteSmoke, Color.Blue) G2.Kolon\_Ekle(DataGridView2, "T", "8", "Ür.Ay(3)", "AY3", 50, "", "", 1, False, True, Color.WhiteSmoke, Color.Blue) G2.Kolon\_Ekle(DataGridView2, "T", "9", "Ür.Ay(4)", "AY4", 50, "", "", 1, False, True, Color.WhiteSmoke, Color.Blue) G2.Kolon\_Ekle(DataGridView2, "T", "10", "Ür.Ay(5)", "AY5", 50, "", "", 1, False, True, Color.WhiteSmoke, Color.Blue) G2.Kolon\_Ekle(DataGridView2, "T", "11", "Ür.Ay(6)", "AY6", 50, "", "", 1, False, True, Color.WhiteSmoke, Color.Blu

### EK-1: Sezgisel Yaklaşım Program Kodları

G2.Kolon\_Ekle(DataGridView2, "T", "12", "Ort. Talep", "OTALEP", 50, "", "", 1, False, True, Color.WhiteSmoke, Color.Blue)

G2.Kolon\_Ekle(DataGridView2, "T", "13", "Eb. Üretim", "EB\_URETIM", 50, "", "", 1, True, True, Color.WhiteSmoke, Color.Blue)

 G2.Kolon\_Ekle(DataGridView2, "T", "14", "Co. İndex", "CO\_INDEX", 50, "", "", 1, True, True, Color.WhiteSmoke, Color.Blue)

 G3.Kolon\_Ekle(DataGridView3, "T", "0", "Çözüm Türü", "a\_tur", 70, "", "", 1, False, True, Color.WhiteSmoke, Color.Blue)

G3.Kolon\_Ekle(DataGridView3, "T", "1", "Sıra", "a\_sira", 70, "", "", 1, False, True, Color.WhiteSmoke, Color.Blue)

 G3.Kolon\_Ekle(DataGridView3, "T", "2", "Raf Kodu", "a\_rafkodu", 80, "", "", 1, False, True, Color.WhiteSmoke, Color.Blue)

 G3.Kolon\_Ekle(DataGridView3, "T", "4", "Başla", "a\_basmetre", 60, "", "", 1, False, True, Color.WhiteSmoke, Color.Blue)

 G3.Kolon\_Ekle(DataGridView3, "T", "5", "Bitiş", "a\_bitmetre", 60, "", "", 1, False, True, Color.WhiteSmoke, Color.Blue)

 G3.Kolon\_Ekle(DataGridView3, "T", "6", "Stok kodu", "a\_paketkodu", 50, "", "", 1, False, True, Color.WhiteSmoke, Color.Blue)

'SELECT TUR, KOD, AD, EN, BOY, YUK, EB\_URETIM, CO\_INDEX, YERLESEN

 G4.Kolon\_Ekle(DataGridView4, "T", "0", "Çözüm Türü", "TUR", 70, "", "", 1, False, True, Color.WhiteSmoke, Color.Blue)

G4.Kolon\_Ekle(DataGridView4, "T", "1", "Stok Kodu", "KOD", 70, "", "", 1, False, True, Color.WhiteSmoke, Color.Blue)

 G4.Kolon\_Ekle(DataGridView4, "T", "2", "Stok Adı", "AD", 150, "", "", 1, False, True, Color.WhiteSmoke, Color.Blue)

G4.Kolon Ekle(DataGridView4, "T", "3", "Eni", "EN", 60, "", "", 1, False, True, Color.WhiteSmoke, Color.Blue)

G4.Kolon\_Ekle(DataGridView4, "T", "4", "Boyu", "BOY", 60, "", "", 1, False, True, Color.WhiteSmoke, Color.Blue)

 G4.Kolon\_Ekle(DataGridView4, "T", "5", "Yükseklik", "YUK", 60, "", "", 1, False, True, Color.WhiteSmoke, Color.Blue)

 G4.Kolon\_Ekle(DataGridView4, "T", "6", "Eb. Üretim", "EB\_URETIM", 80, "", "", 1, True, True, Color.WhiteSmoke, Color.Blue)

 G4.Kolon\_Ekle(DataGridView4, "T", "7", "Ort.Talep", "OTALEP", 80, "", "", 1, True, True, Color.WhiteSmoke, Color.Blue)

G4.Kolon\_Ekle(DataGridView4, "T", "8", "Co. İndex", "CO\_INDEX", 80, "", "", 1, True, True, Color.WhiteSmoke, Color.Blue)

 G4.Kolon\_Ekle(DataGridView4, "T", "9", "Yerleşen", "YERLESEN", 80, "", "", 1, True, True, Color.WhiteSmoke, Color.Blue)

 G4.Kolon\_Ekle(DataGridView4, "T", "10", "Taş.Maliyet", "TASIMALIYET", 80, "", "", 1, True, True, Color.WhiteSmoke, Color.Blue)

#### EK-1: Sezgisel Yaklaşım Program Kodları

 G5.Kolon\_Ekle(DataGridView5, "T", "0", "Çözüm Türü", "TUR", 100, "", "", 1, True, True, Color.WhiteSmoke, Color.Blue)

 G5.Kolon\_Ekle(DataGridView5, "T", "1", "Maliyet", "MALIYET", 100, "", "", 1, True, True, Color.WhiteSmoke, Color.Blue)

 G5.Kolon\_Ekle(DataGridView5, "T", "2", "Yerleşim(%)", "YUZDEYERLES", 100, "", "", 1, True, True, Color.WhiteSmoke, Color.Blue)

B\_Yenile.PerformClick()

End Sub

Private Sub B Yenile Click(ByVal sender As System.Object, ByVal e As System.EventArgs) Handles B\_Yenile.Click

 Dim SQ As String = "" Dim DT1 As New DataTable Dim DT2 As New DataTable

 Dim DT3 As New DataTable Dim DT4 As New DataTable Dim DT5 As New DataTable

Dim X As Integer  $= 0$ Dim EB As Long  $= 0$  $Dim CI As Double = 0$ 

 $SO =$  "" SQ = "SELECT KOD, AD, MESAFE, YUKSEKLIK"  $SQ = SQ \&$  " FROM raflar"  $SQ = SQ \&$  " ORDER BY MESAFE:"  $DT1 = SQL TABLEO(SQ, "raflar", True, True, True)$ DataGridView1.DataSource = DT1

 $SO =$  ""  $SQ =$  "SELECT KOD, AD, EN, BOY, YUK, AY1, AY2, AY3, AY4, AY5, AY6, OTALEP, EB\_URETIM, CO\_INDEX"  $SQ = SQ \&$  " FROM uretim"  $SO = SO & "ORDER BY KOD ASC"$  $DT2 = SQL TABLEO(SQ, "uretim", True, True, True)$ For  $X = 0$  To DT2. Rows. Count - 1  $EB = 0$ If Nuln(DT2, "AY1", X) > EB Then EB = Nuln(DT2, "AY1", X)
If Nuln(DT2, "AY2", X) > EB Then EB = Nuln(DT2, "AY2", X) If Nuln(DT2, "AY3", X) > EB Then EB = Nuln(DT2, "AY3", X) If Nuln(DT2, "AY4", X) > EB Then EB = Nuln(DT2, "AY4", X) If Nuln(DT2, "AY5", X) > EB Then EB = Nuln(DT2, "AY5", X) If Nuln(DT2, "AY6", X) > EB Then EB = Nuln(DT2, "AY6", X) 'CI =  $Nuln(DT2, "OTALEP", X) / EB$  $CI = EB / Nuln(DT2, "OTALEP", X)$  $SO =$  "" SQ = "UPDATE uretim "  $SQ = SQ \&$  " SET"  $SO = SO &$  " EB URETIM = " & EB & ", "  $SO = SO & "CO INDEX = " & CI & " "$  $SO = SO &$  "WHERE KOD = "" & Nula(DT2, "KOD", X) & """ SQL\_KOS(SQ, False) Next  $SO =$  ""  $SQ =$  "SELECT KOD, AD, EN, BOY, YUK, AY1, AY2, AY3, AY4, AY5, AY6, OTALEP, EB\_URETIM, CO\_INDEX"  $SO = SO &$  "FROM uretim"  $SO = SO & "ORDER BY CO INDEX, KOD ASC"$  $DT2 = SOL$  TABLO(SQ, "uretim", True, True, True) DataGridView2.DataSource = DT2  $SO =$  ""  $SQ = "SELECT a tur, a sira, a rafkodu, a basmetre, a bitmetre, a paketkodu"$  $SQ = SQ \&$  " FROM plan"  $SQ = SQ \&$  " ORDER BY a\_tur, a\_sira"  $DT3 = SOL$  TABLO(SQ, "PLAN", False, False, False) DataGridView3.DataSource = DT3  $SO =$  ""  $SQ = "SELECT TUR, KOD, AD, EN, BOY, YUK, EB URETIM, OTALEP,$ CO\_INDEX, YERLESEN, TASIMALIYET"  $SQ = SQ \&$  " FROM uretim tmp"  $SO = SO &$  " ORDER BY TUR, CO\_INDEX, KOD" DT4 = SQL\_TABLO(SQ, "uretim", False, False, False)

 $SO =$  "" SQ = "SELECT TUR, MALIYET, YUZDEYERLES"

DataGridView4.DataSource = DT4

 $SO = SO &$  "FROM maliyet" SQ = SQ & " ORDER BY MALIYET, TUR" DT5 = SQL\_TABLO(SQ, "COZMALIYET", False, False, False) DataGridView5.DataSource = DT5

End Sub

 Private Sub Button3\_Click(ByVal sender As System.Object, ByVal e As System.EventArgs) Handles Button3.Click

 Dim SQ As String = "" Dim X As Integer  $= 0$  Dim DT2 As New DataTable Dim EB As Long  $= 0$ 

 $SQ = "DELETE * FROM raflar"$ Call SQL\_KOS(SQ, False)

For  $X = 0$  To DataGridView1. Rows. Count - 1. If DataGridView1.Item("KOD", X).Value  $\leq$ "" Then  $SO =$  "" SQ = "INSERT INTO raflar (KOD, AD, MESAFE, YUKSEKLIK)"  $SO = SO & "Values"$  $SO = SO & "('$  $SQ = SQ \&$  """ & DataGridView1.Item("KOD", X).Value & "',"  $SQ = SQ \&$  "'" & DataGridView1.Item("AD", X).Value & "',"  $SO = SO & " " & Val(DataGridView1.Item("MESAFF", X).Value) & ",""$  $SQ = SQ \&$  " "  $\&$  Val(DataGridView1.Item("YUKSEKLIK", X).Value)  $\&$  " "  $SO = SO &$  ") " Call SQL\_KOS(SQ, False) End If Next

B\_Yenile.PerformClick()

End Sub

 Private Sub Button4\_Click(ByVal sender As System.Object, ByVal e As System.EventArgs) Handles Button4.Click

 Dim SQ As String = ""  $Dim X As Integer = 0$ Dim DT2 As New DataTable

```
Dim EB As Long = 0Dim CI As Double = 0 SQ = "DELETE * FROM uretim" 
     Call SQL_KOS(SQ, False) 
    For X = 0 To DataGridView2.Rows.Count - 1
       If DataGridView2.Item("KOD", X).Value \leq"" Then
         SO = ""
          SQ = "INSERT INTO uretim (KOD, AD, EN, BOY, YUK, AY1, AY2, AY3, AY4, 
AY5, AY6, OTALEP, EB_URETIM, CO_INDEX)" 
         SQ = SQ \& " Values "
         SO = SO & "('SO = SO & "" & DataGridView2.Item("KOD", X).Value & "',"
         SQ = SQ \& "'" & DataGridView2.Item("AD", X).Value & "',"
         SQ = SQ \& " " \& Val(DataGridView2.Item("EN", X).Value) \& ", "
         SQ = SQ \& " " \& Val(DataGridView2.Item("BOY", X).Value) \& ", "
         SQ = SQ \& " " \& Val(DataGridView2.Item("YUK", X).Value) \& ", "
         SO = SO & " " & Val(DataGridView2.Item("AY1", X).Value) & "SQ = SQ \& " " \& Val(DataGridView2.Item("AY2", X).Value) \& "."
         SQ = SQ \& " " \& Val(DataGridView2.Item("AY3", X).Value) \& "."
         SQ = SQ \& " " \& Val(DataGridView2.Item("AY4", X).Value) \& ", "
         SQ = SQ \& " " \& Val(DataGridView2.Item("AY5", X).Value) \& ", "
         SQ = SQ \& " " \& Val(DataGridView2.Item("AY6", X).Value) \& ", "
         SQ = SQ \& " " \& Val(DataGridView2.Item("OTALEP", X).Value) \& ", "
          Try 
           SQ = SQ \& " \& Val(DataGridView2.Item("EBURETIME", X).Value) \& " , " Catch ex As Exception 
           SQ = SQ \& " " \& 0 \& " , " End Try 
          Try 
           SO = SO & " " & Val(DataGridView2.Item("CO INDEX", X).Value) & " " Catch ex As Exception 
           SQ = SQ & " " & 0 & " " End Try 
         SO = SO & "") "
          Call SQL_KOS(SQ, False) 
       End If 
     Next;
```

```
SO = ""
    SQ = "SELECT KOD, AD, EN, BOY, YUK, AY1, AY2, AY3, AY4, AY5, AY6,
OTALEP, EB_URETIM, CO_INDEX" 
    SQ = SQ \& " FROM uretim"
    SQ = SQ \& " ORDER BY KOD;"
    DT2 = SQL TABLEO(SQ, "uretim", True, True, True)For X = 0 To DT2. Rows. Count - 1
      EB = 0If Nuln(DT2, "AY1", X) > EB Then EB = Nuln(DT2, "AY1", X)
      If Nuln(DT2, "AY2", X) > EB Then EB = Nuln(DT2, "AY2", X)
      If Nuln(DT2, "AY3", X) > EB Then EB = Nuln(DT2, "AY3", X)
      If Nuln(DT2, "AY4", X) > EB Then EB = Nuln(DT2, "AY4", X)
      If Nuln(DT2, "AY5", X) > EB Then EB = Nuln(DT2, "AY5", X)
      If Nuln(DT2, "AY6", X) > EB Then EB = Nuln(DT2, "AY6", X)
      'CI = Nulln(DT2, "OTALEP", X) / EBCI = EB / Nuln(DT2, "OTALEP", X)SO = ""
       SQ = "UPDATE uretim " 
      SO = SO & "SET"SO = SO & " EB URETIM = " & EB & ", "
      SO = SO & "CO INDEX = " & Cl & " "SQ = SQ \& "WHERE KOD = "" \& Nula(DT2, "KOD", X) \& """
      SQL_KOS(SQ, False)
     Next
```
 B\_Yenile.PerformClick() End Sub

 Private Sub Button1\_Click(ByVal sender As System.Object, ByVal e As System.EventArgs) Handles Button1.Click

 $Dim SO As String = ""$ 

 Dim DT As New DataTable Dim DT1 As New DataTable Dim DT2 As New DataTable Dim DT3 As New DataTable

 Dim DT4 As New DataTable Dim DT5 As New DataTable Dim DT6 As New DataTable Dim X As Integer =  $0$ Dim Y As Integer  $= 0$ Dim Z As Integer  $= 0$ Dim P As Integer  $= 0$ Dim i As Integer =  $0$  $Dim M00 As Double = 0$ Dim  $m0$  As Double = 0 Dim m1 As Double  $= 0$ Dim m2 As Double  $= 0$  $Dim \, m3$  As Double = 0 Dim m4 As Double =  $0$ Dim raf As Integer  $= 0$ Dim raf bas As Double  $= 0$ Dim raf son As Double  $= 0$ Dim raf\_yukseklik As Double =  $0$ Dim urun As Integer  $= 0$ Dim urun miktari As Integer  $= 0$ Dim urun yerlesen As Integer  $= 0$ Dim urun\_yukseklik As Double =  $0$ Dim TUR As  $Long = 1$  Dim XKOD As String = "" Dim XAD As String = ""  $Dim$  XEN As Double = 0  $Dim XBOY As Double = 0$  $Dim$  XYUK As Double = 0  $Dim XAY1 As Long = 0$ Dim XAY2 As  $Long = 0$  $Dim$  XAY3 As Long = 0  $Dim$  XAY4 As Long = 0 Dim XAY5 As  $Long = 0$ Dim XAY6 As  $Long = 0$  Dim XAYT As Long = 0  $Dim XOTALEP As Long = 0$ Dim XEB\_URETIM As  $Long = 0$ Dim XCO INDEX As Double  $= 0$ 

SQ = "UPDATE uretim "

 $SQ = SQ \&$  " SET "

 $SQ = SQ \&$  " YERLESEN = 0 " SQL\_KOS(SQ, False)

 'Sonuç Tablosubu Temizle SQ = "DELETE \* FROM plan" Call SQL\_KOS(SQ, False)

 'Takas Tablosubu Temizle  $SQ = "DELETE * FROM uretimtmp"$ Call SQL\_KOS(SQ, False)

 'Maliyet Tablosubu Temizle SQ = "DELETE \* FROM maliyet" Call SQL\_KOS(SQ, False)

Cozum\_Basi:

 $X = 0$  $i = 0$  $raf = 0$ raf bas  $= 0$ raf  $son = 0$ raf yukseklik  $= 0$  $urun = 0$ urun miktari  $= 0$ urun yerlesen  $= 0$ urun yukseklik  $= 0$  $P = 0$ 

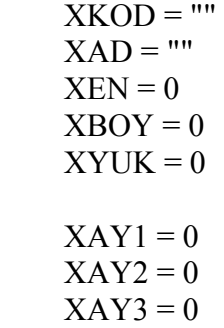

 $XAY4 = 0$  $XAY5 = 0$  $XAY6 = 0$ XEB URETIM  $= 0$  $XOTALEP = 0$  $XCO$  INDEX = 0

'1-Çözüm için önce kapıya en yakın rafı bul.

 $SO =$  "" SQ = "SELECT KOD, AD, MESAFE, YUKSEKLIK"  $SQ = SQ \&$  " FROM raflar"  $SQ = SQ \&$  " ORDER BY MESAFE ASC"  $DT1 = SQL TABLEO(SQ, "raflar", True, True, True)$ 

'2-Parçaları Co.Index e göre sırala ve 1. seviye her birini tek tek takas tablosuna at.

 $SO =$  "" SQ = "SELECT KOD, AD, EN, BOY, YUK, AY1, AY2, AY3, AY4, AY5, AY6, OTALEP, EB\_URETIM, CO\_INDEX, YERLESEN"  $SQ = SQ \&$  " FROM uretim"  $SO = SO & "ORDER BY CO INDEX, KOD ASC"$  $DT2 = SQL TABLEO(SQ, "uretim", True, True, True)$ For  $X = 0$  To DT2. Rows. Count - 1 Step TUR

If  $TUR = 1$  Then

 $XKOD = Nula(DT2, "KOD", X)$  $XAD = Nula(DT2, "AD", X)$ 

 $XEN = Nuld(DT2, "EN", X)$  $XBOY = Nuld(DT2, "BOY", X)$  $XYUK = Nuld(DT2, "YUK", X)$ 

 $XOTALEP = Null(DT2, "OTALEP", X)$  $XEB$  URETIM = Nuln(DT2, "EB\_URETIM", X)  $XCO$  INDEX = Nuld(DT2, "CO\_INDEX", X)

 $XAY1 = Null(DT2, "AY1", X)$  $XAY2 = Null(DT2, "AY2", X)$  $XAY3 = Null(DT2, "AY3", X)$ 

 $XAY4 = Null(DT2, "AY4", X)$  $XAY5 = Null(DT2, "AY5", X)$  $XAY6 = Null(DT2, "AY6", X)$ 

End If

If TUR  $\leq 1$  Then

For  $Y = X$  To  $(X + TUR) - 1$  $XKOD = XKOD \& Nula(DT2, "KOD", Y) \& "-"$  $XAD = XAD \& Nula(DT2, "AD", Y) \& "-"$ 

If Nuld(DT2, "EN", Y) > XEN Then XEN = Nuld(DT2, "EN", Y) If Nuld(DT2, "BOY", Y) > XBOY Then XBOY = Nuld(DT2, "BOY", Y)

 $'XYUK = XYUK + Nuld(DT2, "YUK", Y)$ 

'En Uzun Yüksekliği Sanal Ürünün Yüksekliği Yap

If Nuld(DT2, "YUK", Y) > XYUK Then  $XYUK = Nuld(DT2, "YUK", Y)$ 

 $XAY1 = XAY1 + Null(DT2, "AY1", Y)$  $XAY2 = XAY2 + Null(DT2, "AY2", Y)$  $XAY3 = XAY3 + Nulln(DT2, "AY3", Y)$  $XAY4 = XAY4 + Null(DT2, "AY4", Y)$  $XAY5 = XAY5 + Null(DT2, "AY5", Y)$  $XAY6 = XAY6 + Null(DT2, "AY6", Y)$ 

 $XOTALEP = XOTALEP + Null(DT2, "OTALEP", Y)$ 

'If Nuln(DT2, "AY1", Y) > XAY1 Then XAY1 = Nuln(DT2, "AY1", Y) 'If Nuln(DT2, "AY2", Y) > XAY2 Then XAY2 = Nuln(DT2, "AY2", Y) 'If Nuln(DT2, "AY3", Y) > XAY3 Then XAY3 = Nuln(DT2, "AY3", Y) 'If Nuln(DT2, "AY4", Y) > XAY4 Then XAY4 = Nuln(DT2, "AY4", Y) 'If Nuln(DT2, "AY5", Y) > XAY5 Then XAY5 = Nuln(DT2, "AY5", Y) 'If Nuln(DT2, "AY6", Y) > XAY6 Then XAY6 = Nuln(DT2, "AY6", Y)

'If Nuln(DT2, "OTALEP",  $Y$ ) > XOTALEP Then XOTALEP = Nuln(DT2, "OTALEP", Y)

'If Nuln(DT2, "EB\_URETIM", Y) > XEB\_URETIM Then XEB\_URETIM = Nuln(DT2, "EB\_URETIM", Y)

Next

XEB URETIM  $= 0$ 

```
If XAY1 > XEB URETIM Then XEB_URETIM = XAY1
If XAY2 > XEB URETIM Then XEB URETIM = XAY2
If XAY3 > XEB URETIM Then XEB URETIM = XAY3
If XAY4 > XEB URETIM Then XEB URETIM = XAY4
If XAY5 > XEB URETIM Then XEB URETIM = XAY5
If XAY6 > XEB URETIM Then XEB_URETIM = XAY6
'CI = Nuln(DT2, "OTALEP", X) / EB 'XCO_INDEX = XOTALEP / XEB_URETIM 
 XCO_INDEX = XEB_URETIM / XOTALEP
```
End If

```
SO = ""
```

```
SQ = "INSERT INTO uretim tmp (TUR, KOD, AD, EN, BOY, YUK, AY1, AY2, ...)AY3, AY4, AY5, AY6, EB_URETIM, OTALEP, CO_INDEX, YERLESEN)"
```

```
SQ = SQ \& " Values "
SO = SO & "('SQ = SQ \& " \& TUR \& "SQ = SQ \& """ & XKOD & "","
SO = SO & \cdots \& XAD & \cdotsSO = SQ \& " " & XEN & " , "
SQ = SQ \& " " & XBOY & ",
SQ = SQ \& " " & XYUK & ", "
SQ = SQ \& " " \& XAY1 \& " , "SQ = SQ \& " " \& XAY2 \& " , "SQ = SQ \& " " & XAY3 & ", "
SQ = SQ \& " " \& XAY4 \& " , "SQ = SQ \& " " & XAY5 & ", "
SQ = SQ \& " " \& XAY6 \& " , "SQ = SQ \& " " \& XEB_URETIM \& " , "
SO = SO & " " & XOTALEP & " "SQ = SQ \& " " & XCO_INDEX & ", "
SQ = SQ \& " " \& 0 \& " "SQ = SQ \& ") "
Call SOL_KOS(SO, False)
XKOD = "
```
 $XAD =$ ""  $XEN = 0$  $XBOY = 0$  $XYUK = 0$ 

```
XAY1 = 0XAY2 = 0XAY3 = 0XAY4 = 0XAY5 = 0XAY6 = 0XEB URETIM = 0XOTALEP = 0XCO INDEX = 0
```
Next

'3-İlk Rafı Seç

 $raf = 0$ 

Windows.Forms.Cursor.Current = Cursors.WaitCursor

Raf\_Sec:

raf bas  $= 0$ raf  $son = 0$ 

 If raf > DT1.Rows.Count - 1 Then '4-Yerleşecek Raf Kalmadı Çık

```
 Windows.Forms.Cursor.Current = Cursors.Default 
       'Call MsgBox("Yerleştirilecek Raf Kalmadı İşlem Tamamlandı", 
MsgBoxStyle.OkOnly, "Bilgi") 
       GoTo SON 
     End If
```
'5-Raf Yüksekliğini Al.

raf yukseklik = Nuld(DT1, "YUKSEKLIK", raf)

'6-Tampondan Hesaplanacak Yerleştririlmemiş Parçaları Bul

```
SO = ""
S\tilde{Q} = "SELECT KOD, AD, EN, BOY, YUK, EB_URETIM, CO_INDEX, YERLESEN"
SQ = SQ \& " FROM uretim tmp"
```

```
SQ = SQ \& "Where EB_URETIM > YERLESEN AND TUR = " \& TUR \& ""
```
 $SO = SO & "ORDER BY CO INDEX, KOD ASC"$  $DT = SQL TABLEO(SQ, "uretim tmp", True, True, True)$  '7-Yerleştirilmeyen Ürün Var mı ? If DT.Rows.Count  $= 0$  Then 'Hepsi Yerleşmiş İse Çık Windows.Forms.Cursor.Current = Cursors.Default 'Call MsgBox("Yerleştirilecek Ürün Kalmadı İşlem Tamamlandı", MsgBoxStyle.OkOnly, "Bilgi") GoTo SON End If '8-İlk Ürünü Seç urun  $= 0$ Urun Sec: '9-Tüm Ürünlere Bakıldı mı? If urun > DT.Rows.Count - 1 Then  $raf = raf + 1$  GoTo Raf\_Sec End If '10-Sıradaki Ürünü Al. urun\_yukseklik = Nuld( $DT$ , "YUK", urun) urun miktari = Nuln(DT, "EB\_URETIM", urun) urun yerlesen =  $Nuln(DT, "YERLESEN", urun)$ Urun\_Sec\_Adet: '11-Sıradaki Ürün Rafa Sığıyor mu ? If (raf\_yukseklik - raf\_son)  $>=$  urun\_yukseklik Then urun\_yerlesen = urun\_yerlesen + 1 '12-Ürün Grubu Tamamlandı mı ? If urun\_yerlesen > urun\_miktari Then 'Yerleşen Miktarı Güncelle  $SO = "UPDATE uretim tmp"$ 

```
SO = SO & "SET"SQ = SQ \& "YERLESEN = " \& urun_miktari \& " "
         SQ = SQ \& "WHERE TUR = " & TUR & " AND KOD = "" & Nula(DT, "KOD",
urun) & "'" 
         SQL_KOS(SQ, False)
         urun = urun + 1 GoTo Urun_Sec 
        End If 
        '13-Kalan Raf Yüksekliği için hesapla 
       raf son = raf son + urun_yukseklik
        '13-Yerleşim Planını Kaydet 
       SO = ""
       SQ = SQ \& " INSERT INTO plan (a_tur, a_sira, a_rafkodu, a_basmetre, a_bitmetre,
a_paketkodu )" 
       SQ = SQ \& " Values "
       SO = SO & "('SQ = SQ \& " " & TUR & ", "
       SO = SQ \& " " & i & ", "
       SQ = SQ \& " "' & Nula(DT1, "KOD", raf) & "', "
       SQ = SQ \& " " \& \text{raf } bas \& " , "SQ = SQ \& " " & raf_son & " , "
       SQ = SQ \& " "' & Nula(DT, "KOD", urun) & "' "
       SQ = SQ \& " ) " Call SQL_KOS(SQ, False) 
       i = i + 1raf bas = raf son
        '14 Aynı Ürünün Diğerini Miktar Bitene Kadar Yerleştir.
```
GoTo Urun\_Sec\_Adet

## Else

'15- Ürün Rafa Sığmıyor.

'Yerleşen Miktarı Güncelle

 $SQ = "UPDATE uretim tmp"$  $SO = SO & "SET"$  $SQ = SQ \&$  "YERLESEN = "  $&$  urun\_yerlesen  $&$  " "

 $SQ = SQ \&$  "WHERE TUR = "  $&$  TUR  $&$  " AND KOD = ""  $&$  Nula(DT, "KOD", urun) & "'" SQL\_KOS(SQ, False) '16- Bir Sonraki Ürüne Geç. urun  $=$  urun  $+1$ GoTo Urun\_Sec

End If

SON:

 $TUR = TUR + 1$ 

If  $TUR \leq Val(TextBox2.Text)$  Then GoTo Cozum\_Basi End If

'Maliyet Hesabı

For  $X = 1$  To TUR - 1

 $m0 = 0$  $ml = 0$  $m2 = 0$  $m3 = 0$  $m4 = 0$ 

SQ = "SELECT uretim\_tmp.TUR, Sum(uretim\_tmp.EB\_URETIM) AS ToplaEB\_URETIM, Sum(uretim\_tmp.YERLESEN) AS ToplaYERLESEN"  $\overline{SO} = SO &$  " FROM uretim tmp"  $SQ = SQ \&$  " GROUP BY uretim\_tmp.TUR"  $SQ = SQ \&$  "HAVING uretim\_tmp.TUR="  $& X & \cdot \cdot$ "" DT5 = SQL\_TABLO(SQ, "uretim", False, False, False)  $m4 = (Nuhn(DT5, "ToplayERLESEN", 0) * 100) / Nuhn(DT5, "ToplaeBUREITIM",$ 

0)

 $SO =$  ""

```
SO = "SELECT TUR, KOD, AD, EN, BOY, YUK, AY1, AY2, AY3, AY4, AY5,
AY6, EB_URETIM, CO_INDEX, YERLESEN"
      SO = SO & "FROM uretim_tmp"
      SQ = SQ \& "WHERE TUR = " \& X \& ""
      SO = SO & "ORDER BY TUR, CO INDEX, KOD"DT2 = SQL_TABLO(SQ, "uretim", False, False, False)
      For Y = 0 To DT2. Rows. Count - 1
         XAYT = Null(DT2, "AY1", Y) + Null(DT2, "AY2", Y) + Null(DT2, "AY3", Y) + ...Nuln(DT2, "AY4", Y) + Nuln(DT2, "AY5", Y) + Nuln(DT2, "AY6", Y) 
          '----------------------------------------------------- 
          'Ürünün Stoklama Maliyeti 
          '----------------------------------------------------- 
         m0 = Nuld(DT2, "EN", Y) * Nuld(DT2, "BOY", Y)m0 = m0 * Nuln(DT2, "YERLESEN", Y)
         m0 = m0 * Val(TextBox3.Text)m1 = m1 + m0 '----------------------------------------------------- 
          '----------------------------------------------------- 
          'Ürünün Taşıma Maliyeti 
          '----------------------------------------------------- 
          SQ = "SELECT plan.a_tur, plan.a_sira, plan.a_rafkodu, raflar.MESAFE, 
plan.a_paketkodu" 
         SQ = SQ \& "FROM plan INNER JOIN raflar ON plan.a_rafkodu = raflar.KOD"
         SQ = SQ \& "WHERE plan.a tur = " \& X \& " And plan.a paketkodu = "" \&Nula(DT2, "KOD", Y) & "'" 
         SO = SO & "ORDER BY plan.a_sira"
         DT = SQL TABLEO(SQ, "uretim", False, False, False)M00 = 0For Z = 0 To DT. Rows. Count - 1
           M00 = M00 + ((Nuld(DT, "MESAFE", Z) * 2) * Val(TextBox1.Text)) Next 
         m2 = m2 + M00SO = "UPDATE uretim_tmp "
         SO = SO & "SET"SQ = SQ \& " TASIMALIYET = " \& M00 \& " "
         SQ = SQ \& "WHERE TUR = " \& X \& " AND KOD = "" \& Nula(DT2, "KOD", Y)
& "'" 
         SQL_KOS(SQ, False)
```

```
 Next 
       'Çözümün Toplam Maliyeti 
      m3 = m1 + m2SO = ""
       SQ = SQ & " INSERT INTO maliyet (TUR, MALIYET, YUZDEYERLES)" 
      SQ = SQ \& " Values "
      SQ = SQ \& "('SO = SO & " " & X &".SQ = SQ \& " " \& m3 \&".SO = SO & " " & m4 & " "SQ = SQ \& " ) " Call SQL_KOS(SQ, False) 
     Next 
    SO = ""
    SQ = "SELECT a tur, a sira, a rafkodu, a basmetre, a bitmetre, a paketkodu"SQ = SQ \& " FROM plan"
    SO = SO & \n\& \n\text{V} ORDER BY a tur, a sira"
    DT = SQL TABLEO(SQ, "PLAN", False, False, False) DataGridView3.DataSource = DT 
    SO = ""
    SO = "SELECT TUR, KOD, AD, EN, BOY, YUK, EB URETIM, OTALEP,
CO_INDEX, YERLESEN, TASIMALIYET" 
    SQ = SQ \& " FROM uretim tmp"
    SO = SO & "ORDER BY TUR, CO INDEX, KOD"DT2 = SQL TABLEO(SQ, "uretim", False, False, False) DataGridView4.DataSource = DT2 
    SO = ""
     SQ = "SELECT TUR, MALIYET, YUZDEYERLES" 
    SQ = SQ \& " FROM maliyet"
     SQ = SQ & " ORDER BY YUZDEYERLES DESC, MALIYET ASC" 
     DT3 = SQL_TABLO(SQ, "COZMALIYET", False, False, False) 
     DataGridView5.DataSource = DT3
```
Call MsgBox("İşlem Tamamlandı", MsgBoxStyle.OkOnly, "Bilgi")

 End Sub End Class

# Module Module1

Public B\_SQL As String = "Provider=Microsoft.Jet.OLEDB.4.0;Data Source=C:\odev2\Data\vt1.mdb"

 Public Function Nuld(ByRef Dt As DataTable, ByVal alan As String, ByVal satir As Integer) As Double  $Nuld = 0$  Try Nuld = Val(Dt.Rows(satir).Item(alan).ToString) Catch ex As Exception  $Nuld = 0$  End Try End Function Public Function Nuln(ByRef Dt As DataTable, ByVal alan As String, ByVal satir As Integer) As Long  $Nuln = 0$  Try Nuln = Val(Dt.Rows(satir).Item(alan).ToString) Catch ex As Exception  $Nuln = 0$  End Try End Function Public Function Nula(ByRef Dt As DataTable, ByVal alan As String, ByVal satir As Integer) As String  $Nula = "$ **Try**  Nula = Dt.Rows(satir).Item(alan).ToString Catch ex As Exception  $Nula = "$  End Try End Function Public Function SQL\_KOS(ByVal SQL As String, ByVal Rapor As Boolean) As Boolean SOL  $KOS = False$ Dim NC As New OleDb.OleDbConnection(B\_SQL) Dim COMUT As OleDb.OleDbCommand Dim SNC As Integer NC.Open() **Try** COMUT = New OleDb.OleDbCommand(SQL, NC)

```
SNC = COMUT.ExecuteNonQuery() 
      If SNC \leq 0 Then SOL KOS = True
         Catch ex As Exception 
      SQL KOS = FalseIf Rapor = True Then
          MsgBox("SQL Kos :" & ex.Message, MsgBoxStyle.OkOnly, "Hata") 
       End If 
       NC.Close() 
       NC.Dispose() 
       Exit Function 
     End Try 
     NC.Close() 
     NC.Dispose() 
     COMUT.Dispose() 
   End Function 
   Public Function SQL_TABLO(ByVal SQ As String, ByVal TABLO As String, ByVal 
Ekle As Boolean, ByVal Duzelt As Boolean, ByVal Sil As Boolean) As DataTable 
     Dim DA As OleDb.OleDbDataAdapter 
     Dim DS As New DataSet 
    Dim NC As New OleDb.OleDbConnection(B_SOL)
     Try 
       NC.Open() 
     Catch ex As Exception 
       MsgBox("SQL_TABLO Open :" & ex.Message, MsgBoxStyle.OkOnly, "Hata") 
       SQL_TABLO = New DataTable 
       Exit Function 
     End Try 
     DA = New OleDb.OleDbDataAdapter(SQ, NC) 
    Try
       DA.Fill(DS, TABLO) 
       DS.Tables(TABLO).DefaultView.AllowDelete = Sil 
       DS.Tables(TABLO).DefaultView.AllowNew = Ekle 
       DS.Tables(TABLO).DefaultView.AllowEdit = Duzelt 
      SOL TABLO = DS.Tables(TABLO)
       'DT1.DefaultView(0).DataView.AllowNew = False 
       'DT1.DefaultView(0).DataView.AllowDelete = False 
       NC.Close() 
     Catch ex As Exception 
       MsgBox("SQL_TABLO Open :" & ex.Message, MsgBoxStyle.OkOnly, "Hata") 
       SQL_TABLO = New DataTable 
     End Try 
   End Function
```
Public Class IZGARA2

 Public Sub Kolon\_Ekle(ByRef DGV As DataGridView, ByVal CT As String, ByVal Sira As Integer, ByVal Baslik As String, ByVal Alan As String, ByVal Boy As Integer, ByVal Bos As String, ByVal \_Format As String, ByVal Yon As Integer, ByVal TBoxSaltOku As Boolean, ByVal Goster As Boolean, ByVal FR As Color, ByVal YR As Color)

 Dim CS As New DataGridViewCellStyle CS.BackColor = FR  $CS.ForeColor = YR$  $CS$ . Alignment = Yon  $CS.Format = **Format**$  CS.DataSourceNullValue = Bos  $CS$ . Null Value = Bos

Dim T As New DataGridViewTextBoxColumn

If  $CT = "T"$  Then  $T.Name = Alan$  T.DataPropertyName = Alan  $T.HeaderText = Basilik$  $T.D$ isplayIndex = Sira  $T.Width = Boy$  T.Visible = Goster T.ReadOnly = TBoxSaltOku  $T$ .MaxInputLength = 10 T.DefaultCellStyle = CS

 DGV.Columns.Add(T) End If

End Sub

End Class

End Module

| Raf Kodu     |                | Uzaklık $(m)$ Yükseklik $(m)$ |
|--------------|----------------|-------------------------------|
| $BA-1$       | $\overline{4}$ | 6.5                           |
| <b>BA-2</b>  | 5              | 6.5                           |
| $BB-1$       | 5              | 6.5                           |
| $BA-3$       | 6              | 6.5                           |
| $BB-2$       | 6              | 6.5                           |
| $BC-1$       | 6              | 6.5                           |
| <b>BA-4</b>  | $\overline{7}$ | 6.5                           |
| $BB-3$       | $\overline{7}$ | 6.5                           |
| $BC-2$       | $\overline{7}$ | 6.5                           |
| $BD-1$       | $\overline{7}$ | 6.5                           |
| $BB-4$       | 8              | 6.5                           |
| $BC-3$       | 8              | 6.5                           |
| <b>BA-5</b>  | 8              | 6.5                           |
| $BD-2$       | 8              | 6.5                           |
| <b>BA-6</b>  | 9              | 6.5                           |
| <b>BB-5</b>  | 9              | 6.5                           |
| $BC-4$       | 9              | 6.5                           |
| $BD-3$       | 9              | 6.5                           |
| <b>BA-7</b>  | 10             | 6.5                           |
| <b>BB-6</b>  | 10             | 6.5                           |
| $BC-5$       | 10             | 6.5                           |
| $BD-4$       | 10             | 6.5                           |
| $BB-7$       | 11             | 6.5                           |
| $BC-6$       | 11             | 6.5                           |
| <b>BA-8</b>  | 11             | 6.5                           |
| $BD-5$       | 11             | 6.5                           |
| <b>BA-9</b>  | 12             | 6.5                           |
| $BB-8$       | 12             | 6.5                           |
| $BC-7$       | 12             | 6.5                           |
| $BD-6$       | 12             | 6.5                           |
| <b>BA-10</b> | 13             | 6.5                           |
| <b>BB-9</b>  | 13             | 6.5                           |
| $BC-8$       | 13             | 6.5                           |
| $BD-7$       | 13             | 6.5                           |
| <b>BB-10</b> | 14             | 6.5                           |
| $BC-9$       | 14             | 6.5                           |
| <b>BA-11</b> | 14             | 6.5                           |
| $BD-8$       | 14             | 6.5                           |

EK-2 Sütunların Giriş / Çıkış Noktalarına Uzaklıkları

|              |    | т<br>3 |
|--------------|----|--------|
| <b>BA-12</b> | 15 | 6.5    |
| <b>BB-11</b> | 15 | 6.5    |
| $BC-10$      | 15 | 6.5    |
| $BD-9$       | 15 | 6.5    |
| <b>BA-13</b> | 16 | 6.5    |
| <b>BB-12</b> | 16 | 6.5    |
| $BC-11$      | 16 | 6.5    |
| $BD-10$      | 16 | 6.5    |
| <b>BA-14</b> | 17 | 6.5    |
| <b>BB-13</b> | 17 | 6.5    |
| $BC-12$      | 17 | 6.5    |
| <b>BD-11</b> | 17 | 6.5    |
| <b>BA-15</b> | 18 | 6.5    |
| <b>BB-14</b> | 18 | 6.5    |
| $BC-13$      | 18 | 6.5    |
| <b>BD-12</b> | 18 | 6.5    |
| <b>BA-16</b> | 19 | 6.5    |
| <b>BB-15</b> | 19 | 6.5    |
| $BC-14$      | 19 | 6.5    |
| $BD-13$      | 19 | 6.5    |
| <b>BA-17</b> | 20 | 6.5    |
| <b>BB-16</b> | 20 | 6.5    |
| $BC-15$      | 20 | 6.5    |
| <b>BD-14</b> | 20 | 6.5    |
| <b>BA-18</b> | 21 | 6.5    |
| <b>BB-17</b> | 21 | 6.5    |
| $BC-16$      | 21 | 6.5    |
| <b>BD-15</b> | 21 | 6.5    |
| <b>BA-19</b> | 22 | 6.5    |
| <b>BB-18</b> | 22 | 6.5    |
| $BC-17$      | 22 | 6.5    |
| <b>BD-16</b> | 22 | 6.5    |
| <b>BD-17</b> | 23 | 6.5    |
| <b>BB-19</b> | 23 | 6.5    |
| $BC-18$      | 23 | 6.5    |
| <b>BD-18</b> | 24 | 6.5    |
| <b>BA-20</b> | 24 | 6.5    |
| <b>BC-19</b> | 24 | 6.5    |
| <b>BA-21</b> | 25 | 6.5    |
| <b>BB-20</b> | 25 | 6.5    |
|              |    |        |

EK-2 Sütunların Giriş / Çıkış Noktalarına Uzaklıkları

| <b>BD-19</b> | 25              | 6.5               |
|--------------|-----------------|-------------------|
| <b>BA-22</b> | 26              | 6.5               |
| <b>BB-21</b> | 26              | $6.\overline{5}$  |
| $BC-20$      | $\frac{26}{5}$  | $\underline{6.5}$ |
| <b>BA-23</b> | $\overline{27}$ | $\underline{6.5}$ |
| <b>BB-22</b> | $\overline{27}$ | $\underline{6.5}$ |
| $BC-21$      | $\overline{27}$ | 6.5               |
| <b>BD-20</b> | $\overline{27}$ | 6.5               |
| <b>BA-24</b> | 28              | 6.5               |
| <b>BB-23</b> | 28              | 6.5               |
| $BC-22$      | 28              | 6.5               |
| <b>BD-21</b> | 28              | $\underline{6.5}$ |
| <b>BA-25</b> | 29              | 6.5               |
| <b>BB-24</b> | $\overline{29}$ | 6.5               |
| $BC-23$      | 29              | 6.5               |
| <b>BD-22</b> | 29              | $\overline{6.5}$  |
| <b>BA-26</b> | 30              | $\overline{6.5}$  |
| <b>BB-25</b> | 30              | $\overline{6.5}$  |
| <b>BC-24</b> | 30              | 6.5               |
| <b>BD-23</b> | 30              | 6.5               |
| <b>BA-27</b> | 31              | $6.\overline{5}$  |
| <b>BB-26</b> | 31              | $\overline{6.5}$  |
| $BC-25$      | 31              | $\underline{6.5}$ |
| <b>BD-24</b> | 31              | 6.5               |
| <b>BA-28</b> | 32              | $\overline{6.5}$  |
| <b>BB-27</b> | 32              | 6.5               |
| $BC-26$      | 32              | $\underline{6.5}$ |
| <b>BD-25</b> | 32              | 6.5               |
| <b>BA-29</b> | 33              | 6.5               |
| <b>BB-28</b> | 33              | 6.5               |
| $BC-27$      | 33              | 6.5               |
| <b>BD-26</b> | 33              | $6.\overline{5}$  |
| <b>BA-30</b> | 34              | 6.5               |
| <b>BD-27</b> | 34              | 6.5               |
| <b>BB-29</b> | 34              | 6.5               |
| $BC-28$      | 34              | 6.5               |
| <b>BA-31</b> | 35              | $\overline{6.5}$  |
| <b>BB-30</b> | $\overline{35}$ | $\overline{6.5}$  |
| <b>BC-29</b> | 35              | $6.\overline{5}$  |
| <b>BD-28</b> | 35              | 6.5               |

EK-2 Sütunların Giriş / Çıkış Noktalarına Uzaklıkları

| <b>BA-32</b> | 36 | 6.5 |
|--------------|----|-----|
| <b>BB-31</b> | 36 | 6.5 |
| $BC-30$      | 36 | 6.5 |
| <b>BD-29</b> | 36 | 6.5 |
| <b>BA-33</b> | 37 | 6.5 |
| <b>BB-32</b> | 37 | 6.5 |
| $BC-31$      | 37 | 6.5 |
| <b>BD-30</b> | 37 | 6.5 |
| <b>BA-34</b> | 38 | 6.5 |
| <b>BB-33</b> | 38 | 6.5 |
| $BC-32$      | 38 | 6.5 |
| <b>BD-31</b> | 38 | 6.5 |
| <b>BA-35</b> | 39 | 6.5 |
| <b>BB-34</b> | 39 | 6.5 |
| $BC-33$      | 39 | 6.5 |
| <b>BD-32</b> | 39 | 6.5 |
| <b>BB-35</b> | 40 | 6.5 |
| <b>BC-34</b> | 40 | 6.5 |
| <b>BA-36</b> | 40 | 6.5 |
| <b>BD-33</b> | 40 | 6.5 |
| <b>BA-37</b> | 41 | 6.5 |
| <b>BB-36</b> | 41 | 6.5 |
| $BC-35$      | 41 | 6.5 |
| <b>BD-34</b> | 41 | 6.5 |
| <b>BA-38</b> | 42 | 6.5 |
| <b>BB-37</b> | 42 | 6.5 |
| <b>BC-36</b> | 42 | 6.5 |
| <b>BD-35</b> | 42 | 6.5 |
| <b>BA-39</b> | 43 | 6.5 |
| <b>BB-38</b> | 43 | 6.5 |
| <b>BC-37</b> | 43 | 6.5 |
| <b>BD-36</b> | 43 | 6.5 |
| <b>BA-40</b> | 44 | 6.5 |
| <b>BB-39</b> | 44 | 6.5 |
| <b>BC-38</b> | 44 | 6.5 |
| <b>BD-37</b> | 44 | 6.5 |
| <b>BA-41</b> | 45 | 6.5 |
| <b>BB-40</b> | 45 | 6.5 |
| <b>BC-39</b> | 45 | 6.5 |

EK-2 Sütunların Giriş / Çıkış Noktalarına Uzaklıkları

| <b>BD-38</b> | 45 | 6.5 |
|--------------|----|-----|
| <b>BB-41</b> | 46 | 6.5 |
| <b>BC-40</b> | 46 | 6.5 |
| <b>BA-42</b> | 46 | 6.5 |
| <b>BD-39</b> | 46 | 6.5 |
| <b>BA-43</b> | 47 | 6.5 |
| <b>BB-42</b> | 47 | 6.5 |
| $BC-41$      | 47 | 6.5 |
| <b>BD-40</b> | 47 | 6.5 |
| <b>BA-44</b> | 48 | 6.5 |
| <b>BB-43</b> | 48 | 6.5 |
| <b>BC-42</b> | 48 | 6.5 |
| <b>BD-41</b> | 48 | 6.5 |
| <b>BA-45</b> | 49 | 6.5 |
| <b>BB-44</b> | 49 | 6.5 |
| $BC-43$      | 49 | 6.5 |
| <b>BD-42</b> | 49 | 6.5 |
| <b>BA-46</b> | 50 | 6.5 |
| <b>BB-45</b> | 50 | 6.5 |
| <b>BC-44</b> | 50 | 6.5 |
| <b>BD-43</b> | 50 | 6.5 |
| <b>BA-47</b> | 51 | 6.5 |
| <b>BB-46</b> | 51 | 6.5 |
| <b>BC-45</b> | 51 | 6.5 |
| <b>BD-44</b> | 51 | 6.5 |
| <b>BB-47</b> | 52 | 6.5 |
| <b>BC-46</b> | 52 | 6.5 |
| <b>BA-48</b> | 52 | 6.5 |
| <b>BD-45</b> | 52 | 6.5 |
| <b>BA-49</b> | 53 | 6.5 |
| <b>BB-48</b> | 53 | 6.5 |
| <b>BC-47</b> | 53 | 6.5 |
| <b>BD-46</b> | 53 | 6.5 |
| <b>BB-49</b> | 54 | 6.5 |
| <b>BC-48</b> | 54 | 6.5 |
| <b>BD-47</b> | 54 | 6.5 |
| <b>BC-49</b> | 55 | 6.5 |
| <b>BD-48</b> | 55 | 6.5 |
| <b>BD-49</b> | 56 | 6.5 |

EK-2 Sütunların Giriş / Çıkış Noktalarına Uzaklıkları

# EK-3 Ürünlerin COI Göstergeleri

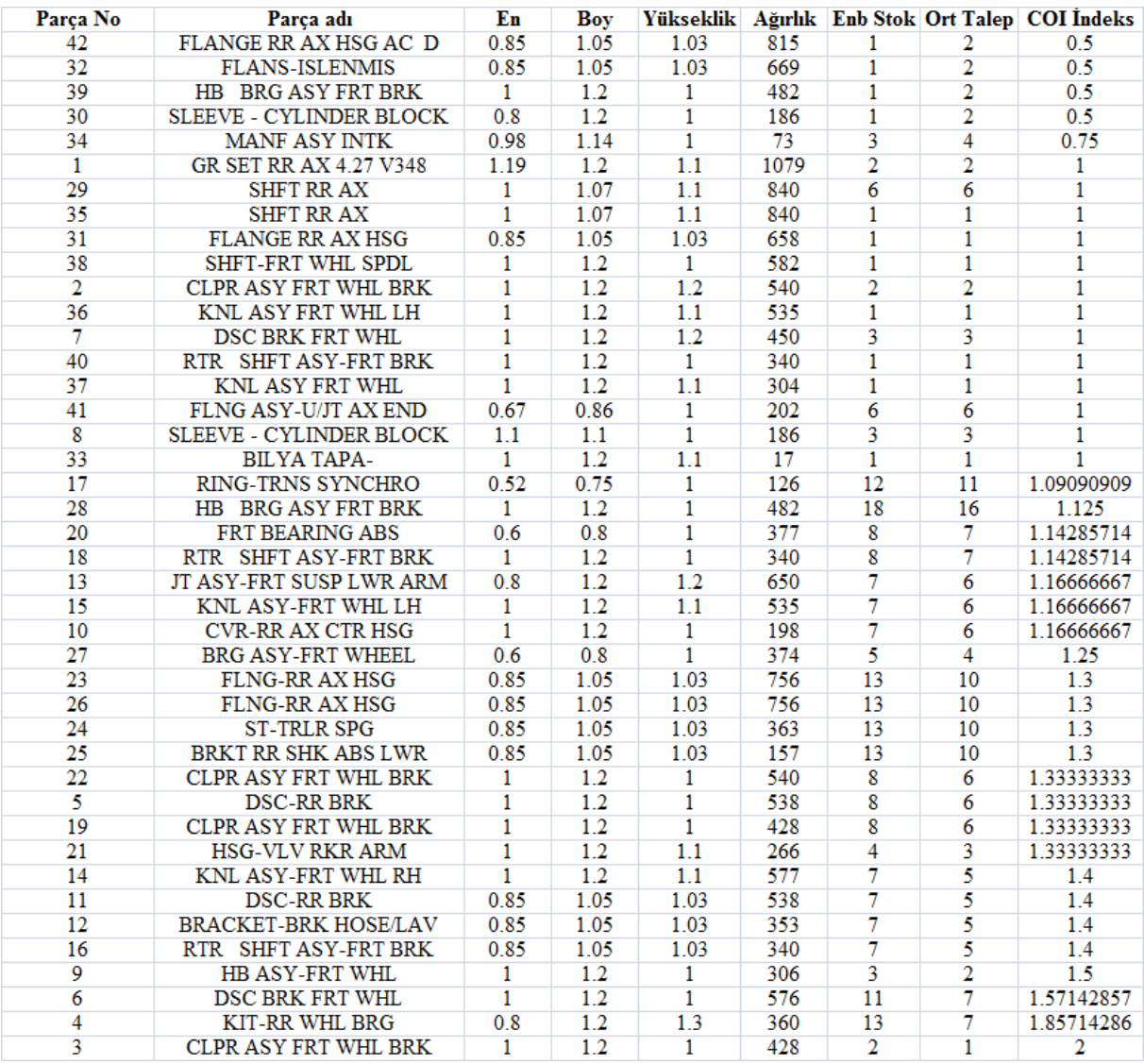

#### EEA Naulkonkome Vooralli Variagine

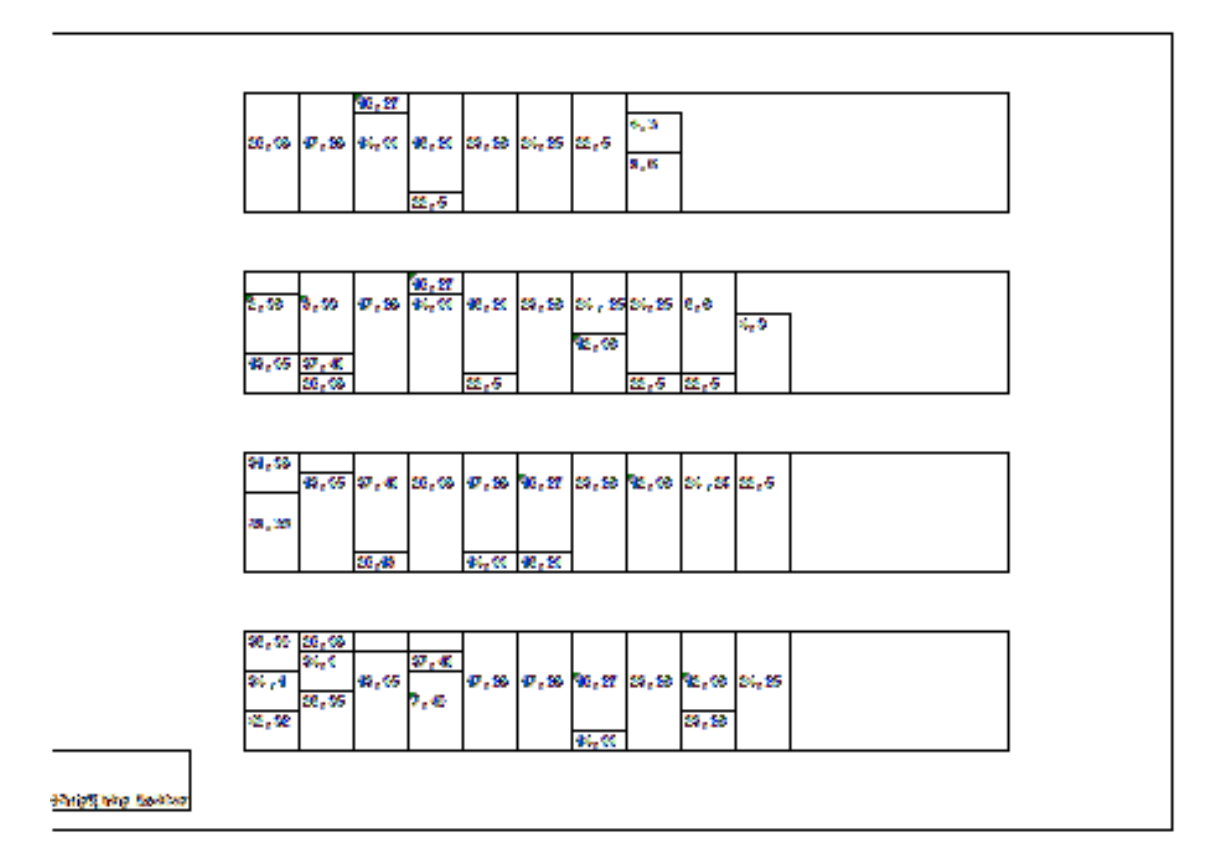

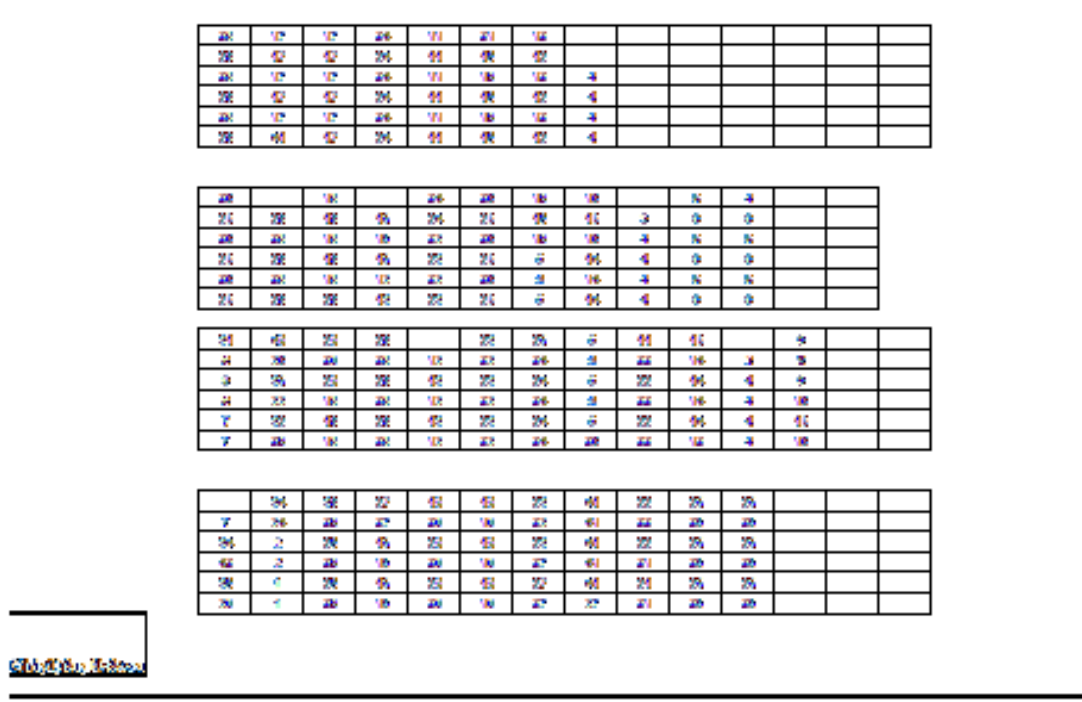